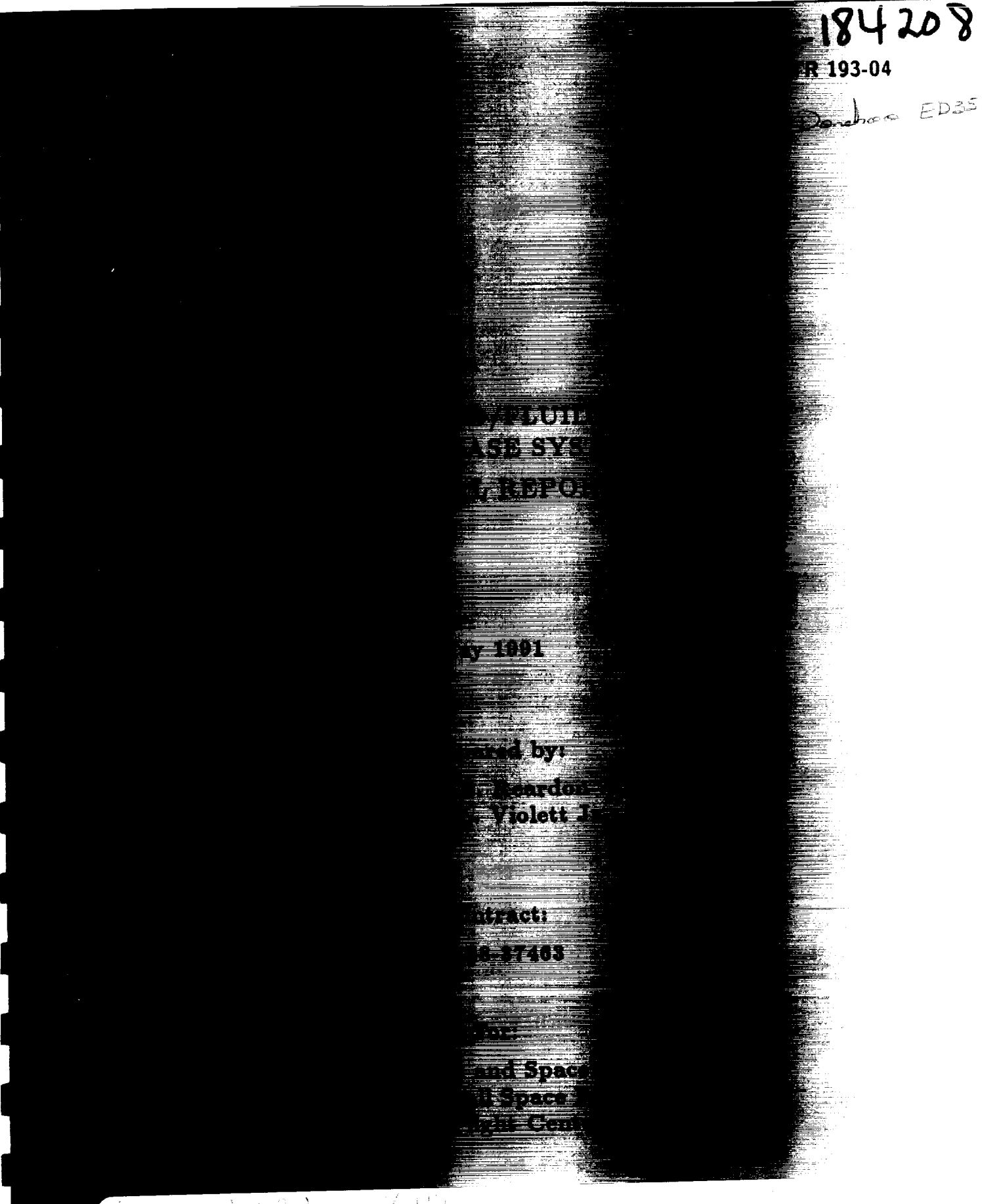

Konstantin († 1903)<br>1903 - John Holland, amerikansk politik († 1920)<br>1903 - John Holland, amerikansk politik († 1920)

 $3nc1/5$  $0990117$  $4/61$ 

#### REMTECH

# **Contents**

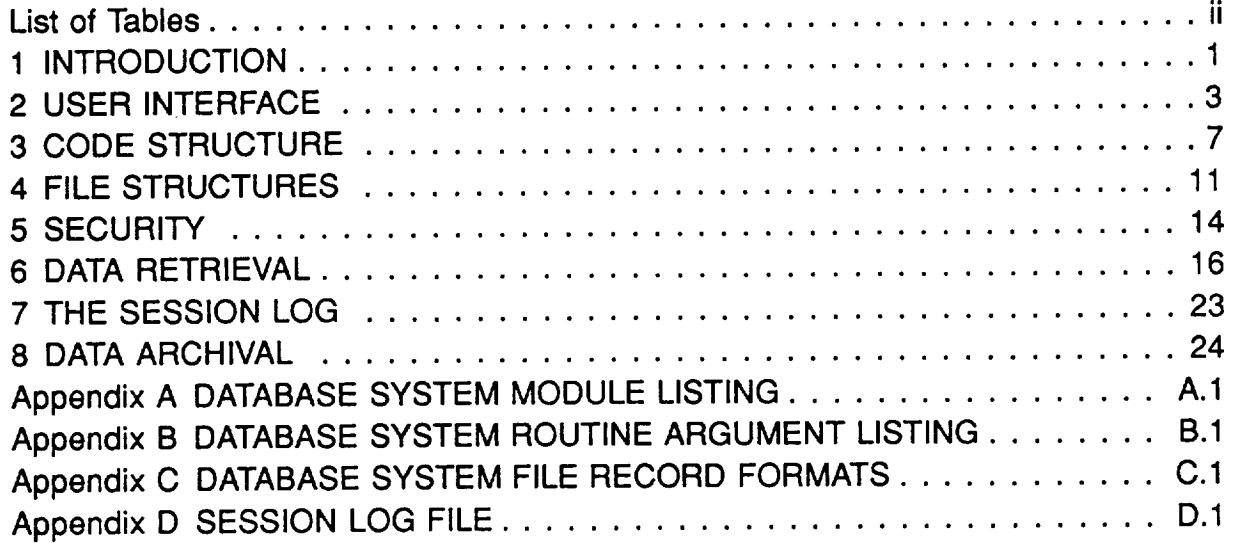

 $\mathbf{i}$ 

### RTR 193-04

 $\label{eq:1} \begin{array}{lllllllllllllllll} \mathcal{L}_{\mathcal{M}}(\mathcal{M}) & \mathcal{L}_{\mathcal{M}}(\mathcal{M}) & \mathcal{L}_{\mathcal{M}}(\mathcal{M}) & \mathcal{L}_{\mathcal{M}}(\mathcal{M}) & \mathcal{L}_{\mathcal{M}}(\mathcal{M}) & \mathcal{L}_{\mathcal{M}}(\mathcal{M}) & \mathcal{L}_{\mathcal{M}}(\mathcal{M}) & \mathcal{L}_{\mathcal{M}}(\mathcal{M}) & \mathcal{L}_{\mathcal{M}}(\mathcal{M}) & \mathcal{L}_{\mathcal{M}}(\mathcal{M}) & \mathcal{L}_{\math$ 

 $\sim$   $\sim$   $\sim$   $\sim$   $\sim$ 

### REMTECH

# List of Tables

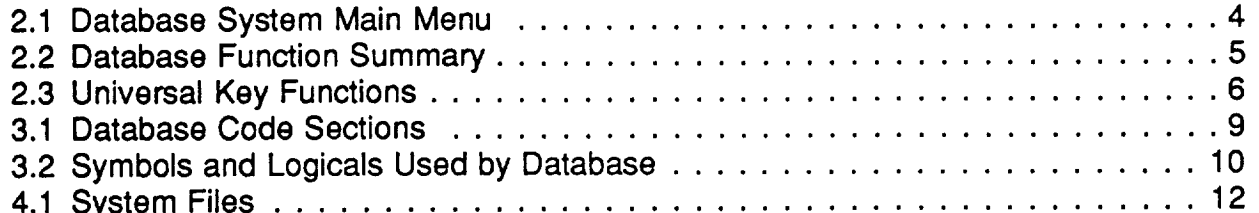

### **FREMTECH COMIC 2008**

# **Section 1 INTRODUCTION**

**The** AFAS Database System **was** developed to provide the basic structure of a comprehensive database system for the MSFC Structures and Dynamics Laboratory Aerophysics Division. The system is intended to handle all of the Aerophysics Division Test Facilities as well as data from other sources. The system has been written for the DEC VAX family of computers in FORTRAN -77 and utilizes the VMS indexed file system and screen management routines.

The database system recognizes three levels of interface to the system: the Database Manager who has overall system control, the Test Engineer who is responsible for the entry and validation of the data, and the User who accesses the data. Two types of test data are maintained: measured data with filenames using an "M" suffix, and engineering data with file names using an "E" suffix. The measured files contain test data. The engineering files contain data that have been reduced or manipulated by the Test Engineer.

The database directory structure has a root level directory with subdirectories representing each data source (facility). Each source directory contains subdirectories corresponding to specific tests. The directory tree structure is illustrated below.

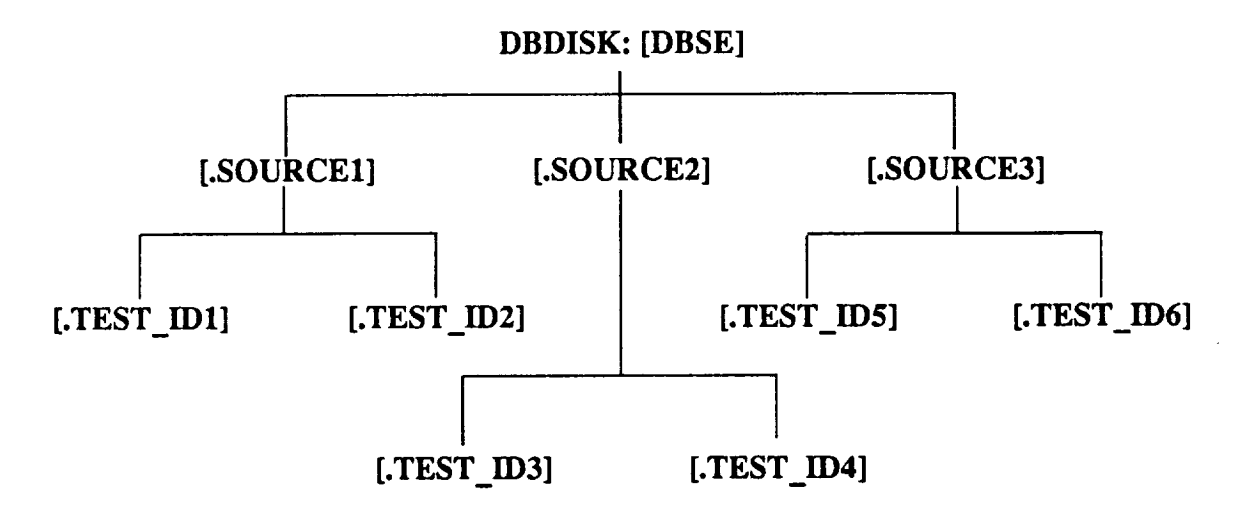

At the highest directory level the system provides an index file to all tests **available** on the system. The directory for each test may contain a number of informational files. The four basic files involved in the stored data structure are: the VALUE file, LABEL file, the SET file, and the CHANGE LOG file.

The VALUE file stores test data as a matrix which can be visualized as columns representing measurements (or test parameters) and rows representing test conditions. The data values are stored in an indexed file using the data label describing the

 $\mathbf{1}$ 

### **FREMTECH RTR** 193-04

measurement as the record key. The desired test condition is located by an offset in each record.

The LABEL file contains a record for each data label. Information in the record defines characteristics of the measured data values corresponding to the label. The purpose of this record is to provide the system and the user with information about the measurement. The structure of the label file record is defined by a PARAMETER file. This allows the Database Manager to specify field names and field lengths to be used for measurement description on a particular test. There are five required fields in the PARAMETER file : the key field ENGR\_LABEL, which is an all uppercase representation of the data label; CASE\_LABEL, which is the character representation of the label as the user will see it; DATATYPE which determines the data type of the label data; FLDLEN, which determines the data field length; DATA\_SEGMENT used to tag the data retrieval path. Other optional fields might include: a short descriptor for the measurement, units for the measurement, or geometry values locating the measurement.

The SET file contains groupings of data labels which are desired for applications such as plotting of geometrically related data and sequencing of input data. This is an indexed file using the set name as the key. The set name is followed in the record by the X, Y, and Z parameter names. The balance of the record consists of fields of data label names and their associated X, Y, and Z parameter values.

The CHANGE LOG contains a history of modifications made to the VALUE file data. This is an indexed file using the data label as the key. A log entry consists of a data label and offset to determine the cell position, the original cell value, the number of modifications made, and, for each modification: the new value, the user name of process that modified the data, the date the cell was modified, and the time the cell was modified. The CHANGE LOG is used to track modifications made to the VALUE file and to retrieve previous values.

The balance of this document contains: a description of the user interface, lists of all code **structure** elements, descriptions **of the** file **structures, a** description **of the security** system operation, a detailed description of the data retrieval tasks, a description of the session log, and a description of the archival system.

2

### **p:z** \_" **r',\_** "r **="** c **v-4 RTR 193-04**

# **Section 2 USER INTERFACE**

**The** AFAS Database System uses a menu-driven interface **to** a network **of** data files and information files that can provide data on any test in the database. Database access is organized into three levels: Database Manager, Test Engineer, and User. The tasks associated with each level are summarized in Table 2.1.

When a user accesses the database system a top level menu (Table 2.2) lists the options for which the user is privileged. The User level functions are available to all users, but the database manager functions are not available to the Test Engineer or User access levels. Each of the options presented in the top level menu represent a separate executable file. There are a number of key functions that are common to all menus and may not be listed on the display due to space restrictions. Table 2.3 lists the universal key functions.

The user may obtain on-line help by entering "?" at any point where the system is requesting input. The information pertaining to the current option will be displayed on the screen. While viewing the on-line help, the user may obtain help information from subsequent option levels by typing the desired level option. A list of additional help items, if available, is displayed at the bottom of the help screen. The user exits the help facility by entering CNTRL/K. A CNTRL/K is entered by striking the "Ctrl" and "K" keys simultaneously.

#### RTR 193-04

#### REMTECH

#### Table **2.1"** Database System Main Menu

To gain access **to** the database **system** enter "DBS." This **will** display the database options menu, The menu options vary according to the privilege assigned to the user gaining access. The complete menu contains the following options.

- $M -$ Management **Services**
- $E -$ Test Engineer Tasks
- $A -$ Archival Tasks
- $R -$ Test Data Load/Retrieval
- $T =$ View Data Table
- $V -$ View Reports
- Select -Select/Browse Available Tests
	- $Q -$ **Quit**

#### **Option**

### **Description**

- M **Executes** the Database Manager **Tasks.**
- E **Executes the Test Engineer Tasks.**
- A **Executes the** Data **Archival Tasks.**
- R Executes **the Data Retrieval Tasks which enable a user to create** RS/1 **compatible data files from the test data in the database.**
- T Allows **the user to view the VALUE file for the currently selected test.**
- V Allows **the user to view the** available **reports for the currently selected test.**
- **Select** Allows **the user to view a** list **of tests available on the system and to select one of these tests as the current test.**
	- Q **Exits the AFAS Database System and returns control to the** DCL environment.

### Table **2.2:** Database **Function** Summary

### **Database Manager Functions**

- **•** Maintain **the** database index file describing all tests in the **system.**
- **Create parameter** files **which specify** fields **to be used in describing Labels.**
- **• Create and load the** "engineering" files.
- **• Remove invalid data from value files.**
- **Control** archival **of test data.**
- **Maintain database system security.**
- **Install text** files for **reports.**

### **Test Engineer Functions**

- **• Create and maintain the Label** file **of unique labels with descriptive information.**
- **Create and** maintain **the Set** file **to be used** for associating **plotting groups and specifying input** formats.
- **Mark invalid data in the value** file.
- **Rebuild the value** file **as necessary to** maintain **proper organization.**
- **Enter** measured **data into the value** file.
- **Prepare engineering data in RS/1 Tables which the Database Manager can load into the engineering value** file.

#### **User Level Functions**

- Begin a new session **or** continue a previous data retrieval session by specifying the previous session name.
- **•** View all data or a data summary to determine the data of interest.
- **•** Select data by entering data labels and/or sets, or select the labels and sets from scrolled lists. The user may restrict the data retrieved for a label by entering ranges or requesting that data cells that do not have valid data be removed.
- Select output. The user has the option of creating a printed report of the data selected, loading the data into BBN RS/1 tables, creating meta-files, or storing the retrieval session in a session log.

 $\ddot{\phantom{0}}$ 

### Table 2.3: Universal Key Functions

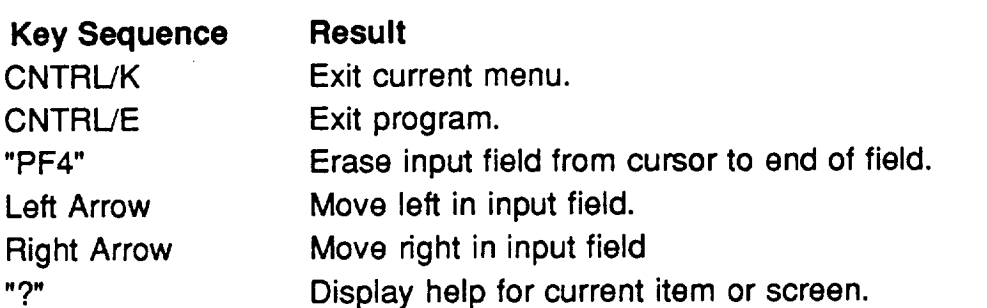

Notes: CNTRL/E may not be implemented at points **where** a **valid** input is necessary

Help may not be available where spawned tasks do not allow for trapping the "?" characte

# **Section 3 CODE STRUCTURE**

The Database System is comprised of eight executable code sections. The source code for each section resides in a subdirectory of the directory DB-DISK:[DBSE.SOURCE]. All routines common to two or more code sections reside in the library directory DBDISK:[DBSE.SOURCE.LIBRARY]. Table 3.1 lists the code sections and briefly describes each. A complete listing of all routines in the database system is provided in Appendix A. A listing of the arguments passed to each routine is provided in Appendix B.

A "make" facility has been provided to build the executable files when changes have been made to the source code. A make file has been provided for each executable file. The make files reside in the source directories and are named <executable\_file>.MAK, where <executable\_file> is the name of the executable. The files <executable\_file>.COM and <executable\_file>.OPT may also be present in the directory and are part of the make facility. The .COM file contains the link command. The .OPT file will be present whenever the link command in the .COM file exceeds the buffer capacity of the command interpreter (256 characters). The .OPT file will then be used to name the additional modules. After a source file has been modified, the executable is updated by typing "FMAKE <executable\_name>". This will process the make file <executable\_file>.MAK. Table 3.2 lists the symbol definitions required for database **system** maintenance. A brief description of the .MAK, .COM, and .OPT files follows.

#### **<executable file>.MAK** <sup>w</sup>

This file contains **the** commands for the make facility. **The** make facility looks at the target file date and checks the dependent file dates to see if any of the dependent files have later dates. If a dependent file date is more recent than the target file the next DCL command in the .MAK file is executed. If the date of the target file is the more recent the next DCL command in the .MAK file is skipped. The target files in the .MAK files are designated by the line "\$!=<file\_name>". The dependent files are designated by "\$1><file\_name>". The following is an example .MAK file that compiles and links the file TEST.FOR.

> \$!=TEST.OBJ \$!>TEST.FOR \$!>TEST. INC \$ FOR TEST \$! \$! Comment **llne** \$! \$!=TEST.EXE \$!>TEST.OBJ \$ LINK TEST

- 7

# \_ \_" **r,,,\_ "-t-** \_" \_ l.--I **RTR 193-04**

### **<executable file>.COM** w

**This** file contains the **link** command to build the executable file. This file is **executed** from within the .MAK file

### **<executable\_file>.OPT**

This file contains the link options for the link command. This file is specified in the .COM file. An options file will be present whenever the link command exceeded the buffer capacity of the command interpreter (256 characters).

 $\ddot{\cdot}$ 

# i=z \_-- **r,,,\_ -r-** \_==-c **}--i RTR 193-04**

### Table 3.1: Database Code Sections

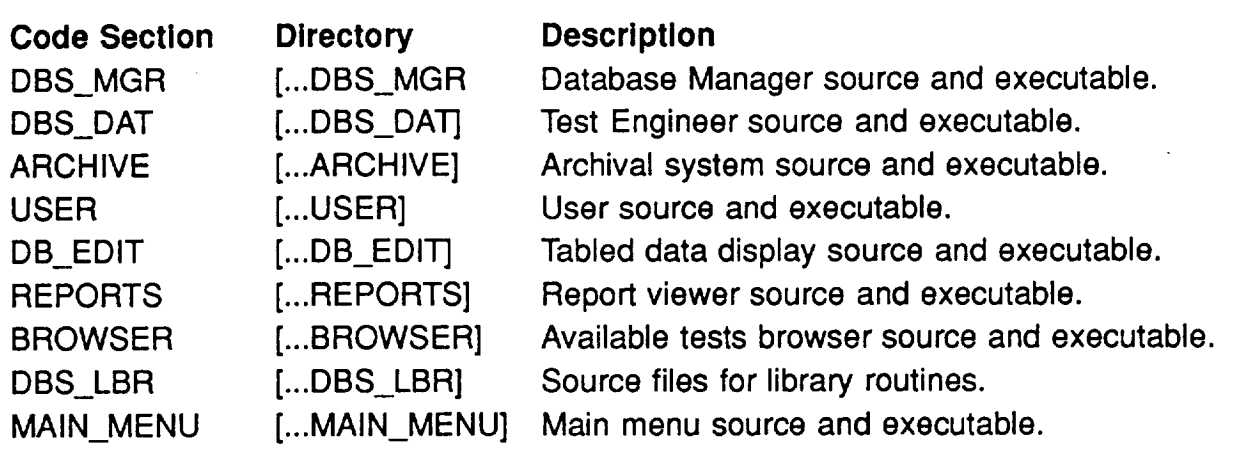

NOTE: [...<directory>] indicates that the directory resides under the parent directory DBDISK:[DBSE.SOUR

9

Table 3.2: Symbols and Logicals Used by Database

The AFAS Database System uses several logical and symbol definitions to locate the necessary files. DBDISK and DBS are required by all users. The remaining symbols and Iogicals are required for maintaining the code.

> DBS == "@DBDISK:[DBSE.SOURCE.MAIN\_MENU]MAIN\_MENU" FMAKE == "\$DBDISK:[DBSE.SOURCE.MAKE]FMAKE" DEFINE DBDISK <disk containing source code> DEFINE INCLUDES DBDISK:[DBSE.SOURCE.INCLUDES] DEFINE DBS\_LBR DBDISK:[DBSE.SOURCE.DBS\_LBR] DBS EDITOR  $==$  <session log editor>

DBS starts the AFAS Database System.

FMAKE executes the make facility.

DBDISK is the AFAS Database System "home" disk.

INCLUDES determines the location of the required include files.

DBS\_LBR determines the location of the common subroutines and function.

DBS\_EDITOR is a user-defined symbol that should point to the user's editor of preference. The editor should provide full-screen editing capability.

# **Section 4 FILE STRUCTURES**

The AFAS Database System uses several file types to store test data and related information. Table 4.1 provides a list of the files and a brief description of their function. Appendix C describes each file, its record structure, and lists the FDL file and the structure description file, if one is available.

Table 4.1: System Files

Nomenclature: SOURCE Facility **or** other data **source,** i.e., TWT. **--** Test identifier, i.e., **0023.** TEST -- File type suffix: M - measured data  $\frac{1}{2}$  $E$  -- engineering data - Denotes user specified path and name. **<file>** <session> Denotes user-specified session name.

**I File** Name and Path in  $\begin{bmatrix} 1 & 1 \\ 1 & 1 \end{bmatrix}$  **Description**  $\bf DBDISK: [DBSE]$ 

### **System Files**

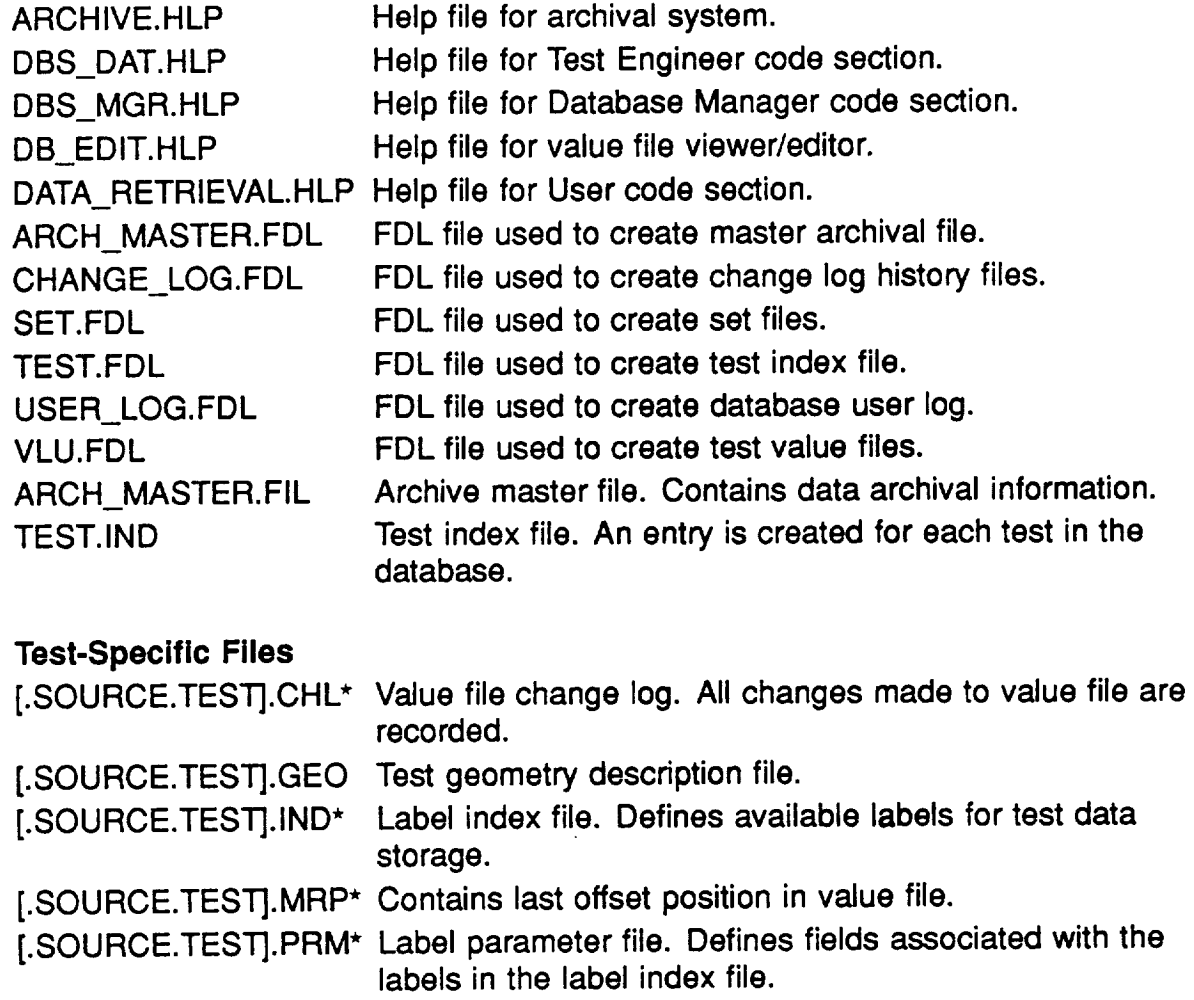

# **I=:Z**\_" **rvl-r"** E: C **I--I RTR 193-04**

# Table 4.1: (Continued) System **Files**

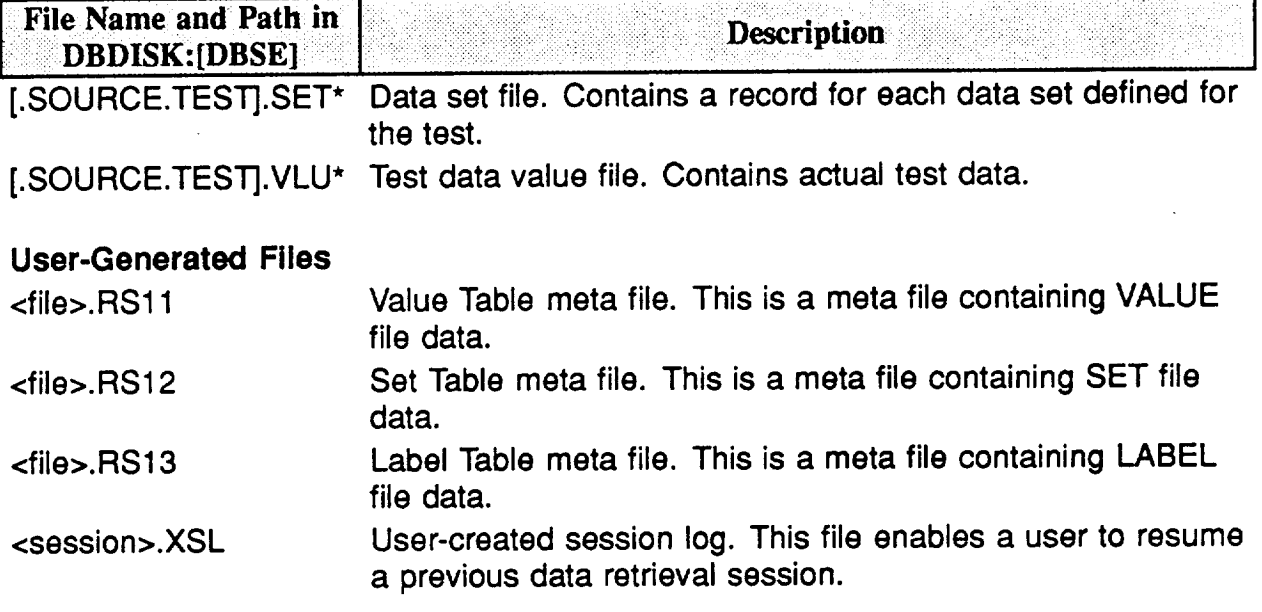

#### **REMTECH**

# **Section 5 SECURITY**

The AFAS Database System provides three levels of access to the system: Database Manager, Test Engineer and Data-Retrieval User. The VAX system manager must assign identifiers to users requiring access higher than User level. The system manager creates the required identifiers by executing the Authorize utility from the SYS\$SYSTEM directory. The commands for adding the required identifiers are:

> UAF>add/identifier DB\_MGR UAF>add/identifier DB\_TST

The identifier "DB\_MGR" is required for a user to gain Database Manager access. The identifier "DB\_TST" is required for a user to gain Test Engineer access. The system manager grants a user the required identifier by executing the authorize utility from the SYS\$SYSTEM directory. The commands for granting the identifiers are:

> UAF>grant/identifier DB\_MGR user1 UAF>grant/identifier DB\_TST user2

Where user1 and user2 are valid user names. In the above case "user1" would gain Database Manager privileges while "user2" would gain Test Engineer privileges.

The Database Manager may place restrictions on test data access by "protecting" data for specific tests. The test index file "TEST.IND" contains a record for each test loaded into the database. The "test\_prot" field of the test index record is used to restrict User level access to test data. The following algorithm describes the test data protection scheme.

If "test prot" field of test index record = "P" then

If user holds "DB\_MGR" identifier or user holds "DB\_TST" identifier **or** username  $=$  "test\_engr" field of test index record Then

Access granted.

Else

If usemame = "test\_cntr" field of test index record or user  $UIC =$  privileged group Then

Access granted.

#### Else

if user holds identifier defined in "test\_right" field of index record Then

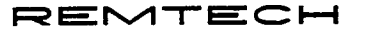

Access granted.

Else Access denied.

End if End if End if Else Access granted.

#### End if

Since Test Engineers have access to all test data, it may be necessary to limit the ability of Test Engineers to modify test data. The following algorithm describes the requirements for test data write access by Test Engineers.

If user does not hold "DB\_MGR" identifier Then

if username same as "test\_engr" field **of** test index record Then

Write access granted.

Else

If user holds identifier defined in "test\_right" field of index record Then

Write access granted.

Else

Write access denied.

End if End if

**Else**

Write access granted.

End if

### **F=z**\_" **r,\_-r-** \_" **c v-4 RTR 193-04**

# **Section 6 DATA RETRIEVAL**

The AFAS Database System provides a means **of** extracting data from **the** database in the USER code section (DATA\_RETRIEVAL.EXE).

The data selected by the user are stored in two arrays - "sl\_label\_array" and "sl\_relative\_pos". The array "sl\_label\_array" is a list of data LABELS selected by the user. The array "sl\_relative\_pos" is a list of offsets that will be applied to the VALUE file record for each of the selected labels. There are other arrays that are maintained to enable the user to create or modify the data retrieval session.

When a LABEL is selected by the user, the corresponding VALUE file record is brought into memory. The offsets in "sl\_relative\_pos" are always applied to the VALUE file record currently in memory. The offsets in "sl\_relative\_pos" correspond to data cell locations in the VALUE file record. The structure is best described by a simple example.

Given the LABELS RUN, T1, T2

VALUE file records containing:

RUN = {10, 20, 30, 40, 50, 60, 70, 80, 90, 100}  $T1 = \{1.0, 2.0, 3.0, 4.0, 5.0, 6.0, 7.0, 8.0, 9.0, 10.0\}$  $T2 = \{1.1, 2.2, 3.3, 4.4, 5.5, 6.6, 7.7, 8.8, 9.9, 10.1\}$ 

And the arrays:

"sl  $\Delta$ abel array" = {"RUN", "T1", "T2"} "sl\_relative\_pos" =  $\{1, 3, 5, 7, 10\}$ 

Then the corresponding output table would contain:

RUN10305070100 T1 1.0 3.0 5.0 7.0 10.0 T2 1.1 3.3 5.5 7.7 10.1

The "sl\_relative\_pos" array can be restricted by:

- 1. Entering a range or **series** of ranges for the currently **selected** label. This will remove offsets in "sl\_relative\_pos" corresponding to values of the selected LABEL that are out of range.
- 2. Select "valid data only" for the currently selected LABEL. This will remove offsets in "sl\_relative\_pos" for which the selected label does not have data.
- . Combining 1 and 2.

The task which provides the Data Retrieval function (DATA\_RETRIEVAL.EXE in the USER code section) needs to be understood thoroughly, so the algorithm for data selection and the corresponding routines are outlined on the following pages.

**•** Select option "R **-** Test Data Load/Retrieval" **from** the database system main menu. This starts the USER code section.

### **REMTECH RTR** 193-04

Select **option** "D **-** Select Data" from **the** USER code main menu. Call UP-DATE\_DATA\_POINTERS.

Routine UPDATE\_DATA\_POINTERS :

Call OPEN\_DBSE to open the value file for the test selected. Call OPEN\_SET\_FILE to open set file for test selected. Display option menu to user. Display current number of labels and offsets selected. Prompt user for menu selection until CNTRL/K entered.

- **•** Select option "A Select LABEL". Call VIEW\_LABELS.
- Select option "B Enter LABEL". Enter label names until CNTRL/K entered. For each valid label entered call UPDATE\_LABEL\_POINTERS
- Select option "C **- List** LABELs selected." Call LIST\_LABELS.
- Select option "D Select SET." Call VIEW\_SETS.

• Select option "E - Enter SET." Enter set names until CNTRL/K entered. For each valid set entered call UPDATE\_SET\_POINTERS.

- **•** Select option "F List SETs selected." Call LIST\_SETS.
- Select option "G Edit current session." Call WRITE\_SESSION\_FILE to write current session log. Call EDIT\_SESSION\_FILE.

Close value file. Close set file. Return to caller.

End routine UPDATE\_DATA\_POINTERS.

### **F::\_**\_" **h,,,1**"T- \_" **C i---I RTR 193-04**

**J:** Li: ROUTINES **J: ROUTINES J: ROUTINES** 

Routine ADD\_UNBOUNDED\_LABEL:

If label not in "sl\_label array" Increment si\_num\_labels. Load label into "sl\_label\_array". Load "sl\_no\_range" flag into "sl\_lower\_bound" array. Load "sl\_no\_range" flag into "sl\_upper\_bound" array. Set "sl\_ranges(label\_pos).num\_ranges" to zero. Set "sl\_ranges(label\_pos).nonulls" to .FALSE. End if Return to caller. End routine ADD\_UNBOUNDED\_LABEL.

Routine **CVT\_TOKEN\_ATTR:** Convert string to appropriate binary data type. Load 12\_TYPE, 14\_TYPE, R4\_TYPE, R8\_TYPE or string size for character data into "type". Return to caller. End routine CVT\_TOKEN\_ATTR.

Routine EDIT\_SESSION\_FILE: Get editor symbol for user-defined editor. Spawn edit command. Call INIT\_SESSION. Call READ SESSION FILE. Return to caller. End routine EDIT\_SESSION\_FILE.

Routine ENTER\_BOUND: Read input value string. Call CVT\_TOKEN\_ATTR to convert string to proper data type. Return to caller. End routine ENTER\_BOUND.

Routine ENTER\_RANGE:

While last character of bound value .ne. "+" do Prompt user for upper and lower bound values. Call ENTER\_BOUND. Increment "n\_bnd". Increment "bkt\_pos". End do Load "sl\_ranges(label\_pos).num\_ranges" + 1 into "lab\_rng".

### **F:\_**\_" **r',\_-r-** \_" **C P--\_ RTR 193.-04**

Load "n\_bnd" into "sl\_ranges(label\_pos).num\_bnds(lab\_rng)". Load "range\_bkt\_size" + 1 into

"sl\_ranges(label\_pos). rng\_ptr(lab\_rng)".

Load "range\_bkt\_size" + "n\_bnd" into "range\_bkt\_size". Load "lab\_rng" into "sl\_ranges(label\_pos).num\_ranges". Return to caller.

End routine ENTER\_RANGE.

Routine FINISH\_SESSION\_FILE\_SCAN.

Close session log file.

Return to caller.

End routine FINISH\_SESSION\_FILE\_SCAN.

Routine GET\_SET\_LABELS:

If set name has been loaded previously return to caller. Increment "sl\_num\_sets". Add set name to "sl\_set\_array" session log common. For each label in set file call ADD\_UNBOUNDED\_LABEL. Display current number of labels and offsets selected. Return to caller.

End routine GET\_SET\_LABELS.

Routine INITIALIZE\_SESSION\_FILE\_SCAN. Get LUN for session log file. Open session log file. If cannot open session file then free LUN. Set "scan\_cur\_pos" to zero. Set "scan length" to -1. Set "scan\_line\_num" to zero. Return to caller (Return open status). End routine INITIALIZE\_SESSION\_FILE\_SCAN.

Routine INIT\_SESSION: Set "sl\_num\_labels" **to zero.** Set "si\_num\_rrefs" to zero. Set "sl\_num\_sets" to zero. Set "sl init\_label" to .TRUE. Set "range\_bkt\_size" to zero. End routine INIT\_SESSION.

Routine LIST\_LABELS: Display labels and ranges in current session. Allow scrolling of list. If an entry is deleted then

### **REMTECH** RTR 193-04

Remove "sl\_label\_array" entry for current label. Remove "sl upper\_bound" entry for current label. Remove "sl\_lower\_bound" entry for current label. Remove "sl\_ranges" entry for current label. Decrement "sl\_num\_labels". End if

End routine LIST\_LABELS.

Routine LIST\_SETS:

Display sets in current session.

Allow scrolling of list.

If an entry is deleted then

Remove "sl\_set\_array" entry for current set.

Decrement "sl\_num\_sets".

End if

End routine LIST\_SETS.

#### Routine PROCESS\_LABEL:

Load "sl\_upper\_bound(label\_pos)" and

"sl\_lower\_bound(label\_pos)" with appropriate flags or range values.

If label is first label to be processed then

Build "sl\_relative.\_pos" array for current label and range. Else if label range specified

Set "si relative pos" array offsets that are out of range to zero.

End if

Call SHIFT\_ARRAY to rid "sl\_relative.\_pos" array of zero valued entries.

If measured data accessed

Call CHECK\_VCOUNT to get rid of any "sl\_relative\_pos" offsets with valid count nonzero.

End if

Return to caller.

End routine PROCESS\_LABEL

Routine READ\_SESSION\_FILE:

Call INITIALIZE\_SESSION\_FILE\_SCAN.

Read label from session file.

Do while labels present in session file. if label is not in list call ADD\_UNBOUNDED\_LABEL Increment "sl\_ranges(lab).num\_ranges". Load "sl\_ranges(lab).num\_ranges" into "rng". Set "sl\_ranges(lab).num\_bnds(rng)" to zero.

### l=z**.==-r,,.\_--r-\_-** \_ \_ **RTR 193-04**

Load "range\_bkt\_size" + 1 into "sl\_ranges(lab).rng\_ptr(mg)". Do while ranges present for current label.

Increment "sl\_ranges(lab).num\_bnds(mg)".

Load "sl\_ranges(lab).num\_bnds(rng)" into "bnd".

Increment "range\_bkt\_size".

Store current lower bound string.

Call CVT\_TOKEN\_ATTR to convert string to proper type.

If upper bound specified then

Store current upper bound string.

Call CVT\_TOKEN\_ATTR to convert string to proper type.

Else

Load current lower bound into upper bound.

End if

End do

If current label is initial label call PROCESS\_LABEL.

If "valid data only" specified call REMOVE\_INVALID\_OFFSETS.

End do

Call FINISH\_SESSION\_FILE\_SCAN.

Return to caller.

End routine READ\_SESSION\_FILE.

Routine REMOVE\_INVALID\_OFFSETS:

Load "sl\_label\_array(label\_pos)" into "label\_id".

Make sure data for "label\_id" is in memory.

Remove offsets in "sl\_relative\_pos" that do not have valid data.

Shift "sl\_relative\_pos" array to remove the invalid cells.

Decrement "sl\_num\_rrefs" to reflect new "sl\_relative\_pos" array size. Return to caller.

End routine REMOVE\_INVALID\_OFFSETS.

Routine TOGGLE\_NONULLS:

Set "sl\_ranges(label\_pos).nonulls" to logical opposite. Return to caller.

End routine TOGGLE\_NONULLS.

Routine UPDATE\_LABEL\_POINTERS:

If wildcard character in label name

For each label matching wildcard search call ADD\_UNBOUNDED\_LABEL Else

# **I::::\_**\_" **h,.,,'l-r-** \_" \_ **I-.-..I RTR 193-04**

Call ADD\_UNBOUNDED\_LABEL.

Prompt user for range specification.

if range specified call ENTER\_RANGE.

If "Valid Data Only" is specified call TOGGLE\_NONULLS.

If label loaded is first to be loaded or a range has been specified call PROCESS\_LABEL

If "valid data only" specified call REMOVE\_INVALID\_OFFSETS.

End if

Display current number of labels and offsets selected.

Return to caller.

End routine UPDATE\_LABEL\_POINTERS.

Routine UPDATE\_SET\_POINTERS:

**If** wildcard in set name

For each set matching wildcard search call GET\_SET\_LABELS.

Else if "ALL" specified

For each set label in set file call GET\_SET\_LABELS.

Else

Call GET\_SET\_LABELS.

End if

Return to caller.

End routine UPDATE\_SET\_POINTERS.

Routine VIEWLABELS:

Display list of available labels. Select label from available labels list until CNTRL/K entered. If label selected from list call UPDATE\_LABEL\_POINTERS. Return to caller. End routine VIEW\_LABELS.

Routine VIEW\_SETS:

Display list **of available** sets. Select set from available sets list until CNTRUK entered. If **set** selected from list call UPDATE\_SET\_POINTERS. Return to caller.

End routine VIEW\_SETS.

# **FREMTECH RTR** 193-04

# **Section 7 THE SESSION LOG**

The session log enables a user to store the current retrieval session, resume a previously stored retrieval session, or modify a retrieval session. When a user begins a data retrieval session all information pertaining to the current session is maintained in memory. The user may select to store the current session at any time or may edit the information stored in memory for the current session. Appendix D describes the session log file format.

• Storing a data retrieval session.

The user may store the current retrieval session by selecting option "S" from the main menu of the USER code. The user **will** be prompted for the session name. The extension should not be part of the session name. A file **<session\_name>.SL2** will be created and will contain all information required to resume the session. The user will also have the option to create the session log when terminating the retrieval session.

• Editing a retrieval **session.**

**The** user may modify the **contents of** the session log by **selecting option** "G" from the "Data Selection" menu. The "Data Selection" menu is presented when option "D" is selected from the USER code main menu. When option "G" is selected the system spawns the editor defined by the symbol "DBS\_EDITOR" and opens the session log file. The session log may also be modified offline by any text editor.

**•** Resuming **a** data retrieval session.

When **starting** a data\_retrieval **session,** the user is prompted for"New" **or** "Previous" session. If previous session is selected the user may enter a valid session name or select a session from a list of available sessions. When a valid session name is entered the information contained in the session log is loaded into memory. The user may now resume the session from the point that it was stored.

• Initializing the current retrieval session.

The user may initialize the current retrieval **session** at any time by **selecting option** "1" from the USER code main menu. This will return the retrieval session to the "New" session state.

# **Section 8 DATA ARCHIVAL**

As the volume of data in the AFAS Database System grows it **will** be necessary to archive tests that are no longer accessed on a regular basis. An archival facility has been provided to enable the Database Manager to archive selected tests to optical media and/or magnetic tape.

The archival system allows the Database Manager to archive selected tests and either delete or retain the archived test in an active status. After a test has been successfully archived, a record<sup>\*</sup> is entered into the archival master file (DB-DISK:[DBSE]ARCH\_MASTER.FIL). The test index record\* in DBDISK:[DBSE]TEST.IND corresponding to the archived test is also updated to reflect the status of the archived data. The first six characters of the archival media label are entered into the "arch\_m\_vol" field of the test index record. The status of the archived data is recorded in the "arch\_m\_flag" field of the test index record.

The possible values for "arch\_m\_flag" are:

- 0 Data not archived
- 1 Data archived and retained
- 2 Data archived and deleted

If engineering data are available for the archived test the fields "arch\_e\_vol" and "arch\_e\_flag" will be updated as well.

If a user selects a test that has been archived and deleted, a message will notify the user that the requested test has been archived and is not available. The user should notify the Database Manager to have the test restored.

The Database Manager restores an archived test by selecting the restore option from the archival menu. If a test has been archived more than once, a list of archival sets is presented. The Database Manager selects the appropriate archival set from this list.

**<sup>&</sup>quot; All** record fields **for** all files are defined in Appendix C.

 $\sim 10$ 

# **Appendix A DATABASE SYSTEM MODULE LISTING**

Nomenclature: The field "Section" refers to the directory as described in Table 3.1

Ŧ

 $\hat{r}$  ).

l,

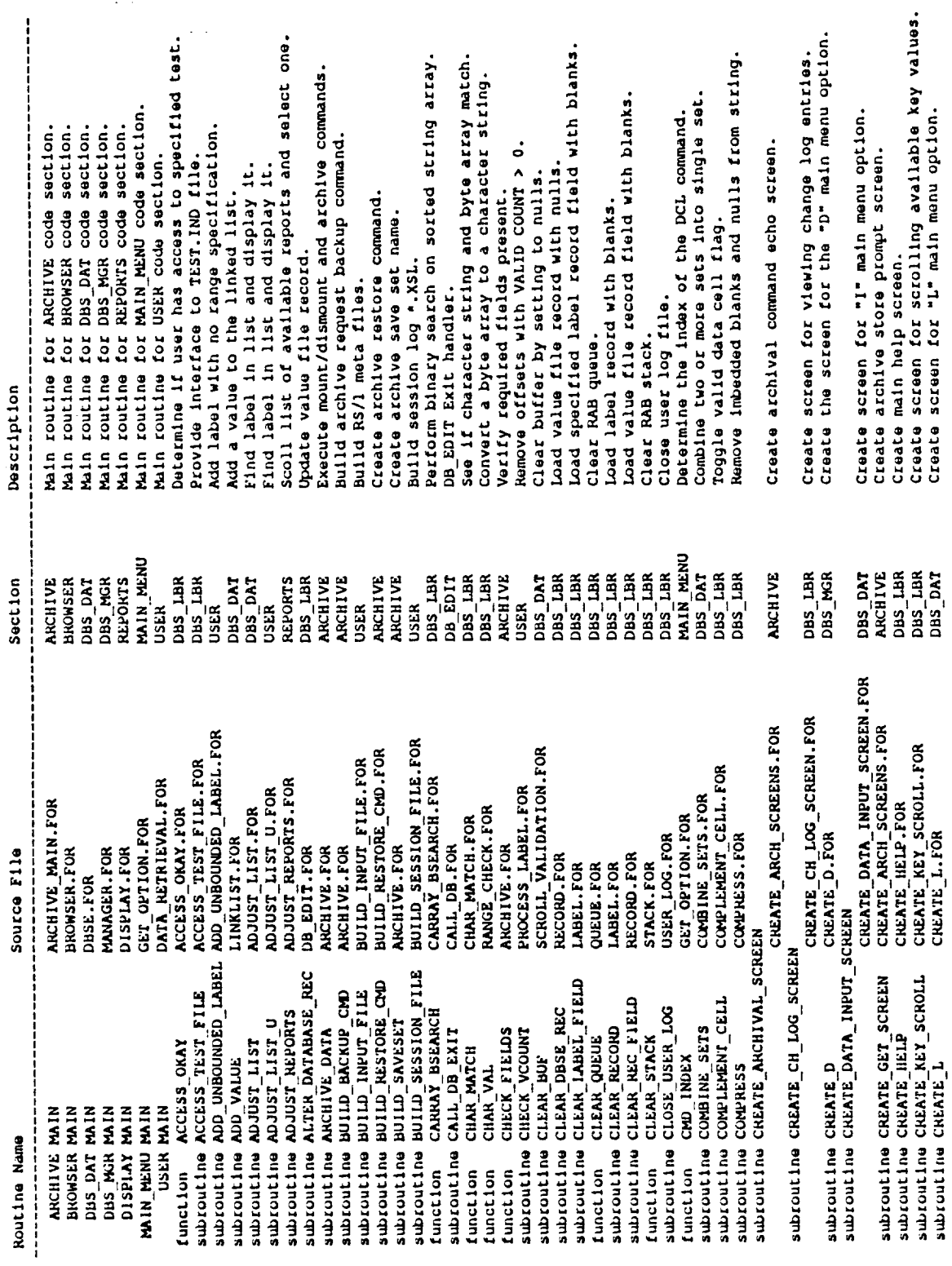

 $\hat{\mathcal{C}}_{\text{in}}$ 

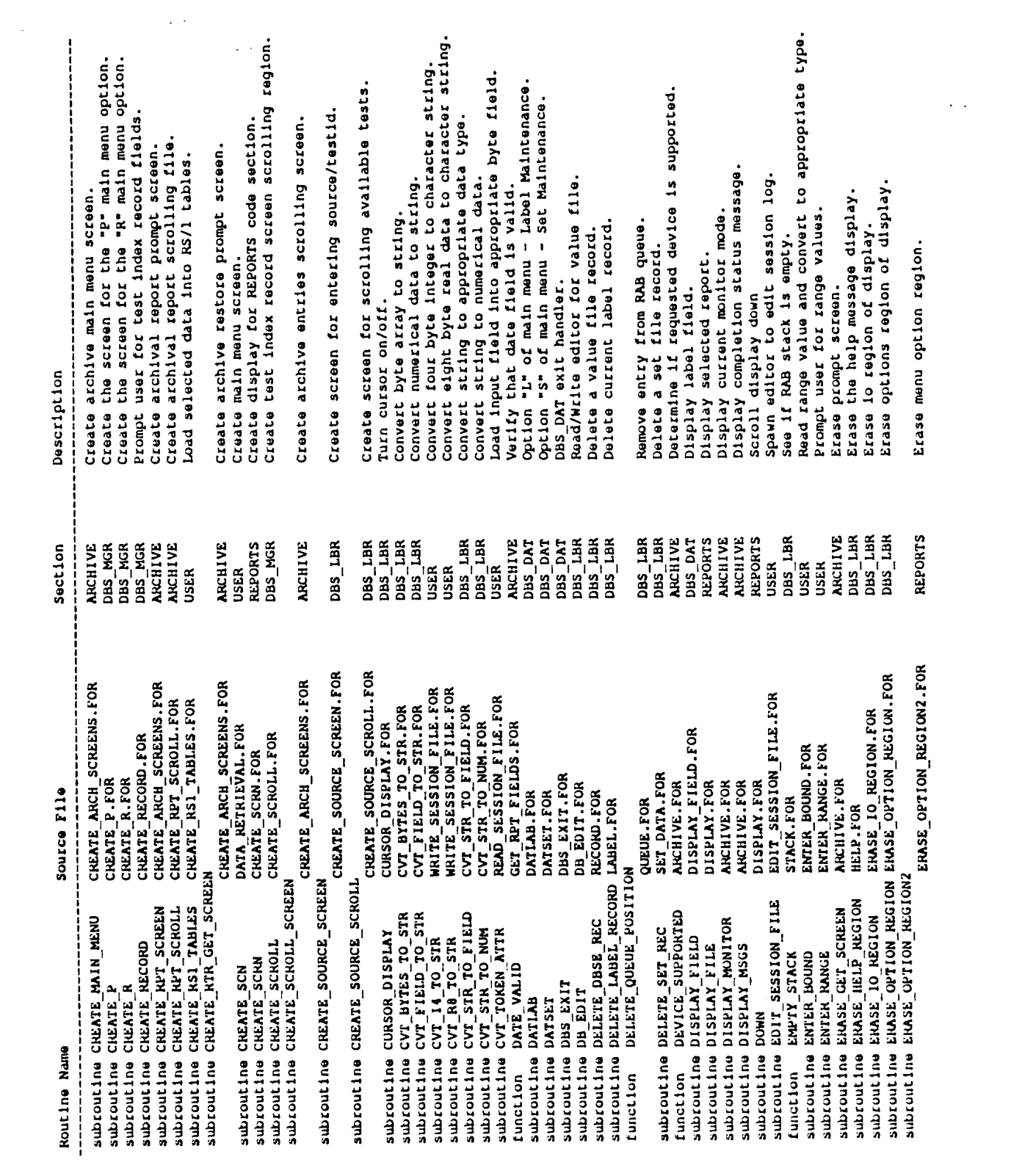

 $\label{eq:2.1} \frac{1}{\sqrt{2}}\sum_{i=1}^n\frac{1}{\sqrt{2}}\sum_{i=1}^n\frac{1}{\sqrt{2}}\sum_{i=1}^n\frac{1}{\sqrt{2}}\sum_{i=1}^n\frac{1}{\sqrt{2}}\sum_{i=1}^n\frac{1}{\sqrt{2}}\sum_{i=1}^n\frac{1}{\sqrt{2}}\sum_{i=1}^n\frac{1}{\sqrt{2}}\sum_{i=1}^n\frac{1}{\sqrt{2}}\sum_{i=1}^n\frac{1}{\sqrt{2}}\sum_{i=1}^n\frac{1}{\sqrt{2}}\sum_{i=1}^n\frac$ 

 $\label{eq:2.1} \frac{1}{\sqrt{2\pi}}\int_{\mathbb{R}^3}\frac{1}{\sqrt{2\pi}}\left(\frac{1}{\sqrt{2\pi}}\right)^2\frac{1}{\sqrt{2\pi}}\frac{1}{\sqrt{2\pi}}\frac{1}{\sqrt{2\pi}}\frac{1}{\sqrt{2\pi}}\frac{1}{\sqrt{2\pi}}\frac{1}{\sqrt{2\pi}}\frac{1}{\sqrt{2\pi}}\frac{1}{\sqrt{2\pi}}\frac{1}{\sqrt{2\pi}}\frac{1}{\sqrt{2\pi}}\frac{1}{\sqrt{2\pi}}\frac{1}{\sqrt{2\pi}}\frac{1}{\sqrt{2\pi}}\frac$ 

 $\label{eq:2.1} \frac{1}{\sqrt{2}}\int_{\mathbb{R}^3}\frac{1}{\sqrt{2}}\left(\frac{1}{\sqrt{2}}\right)^2\frac{1}{\sqrt{2}}\left(\frac{1}{\sqrt{2}}\right)^2\frac{1}{\sqrt{2}}\left(\frac{1}{\sqrt{2}}\right)^2.$ 

 $A - 3$ 

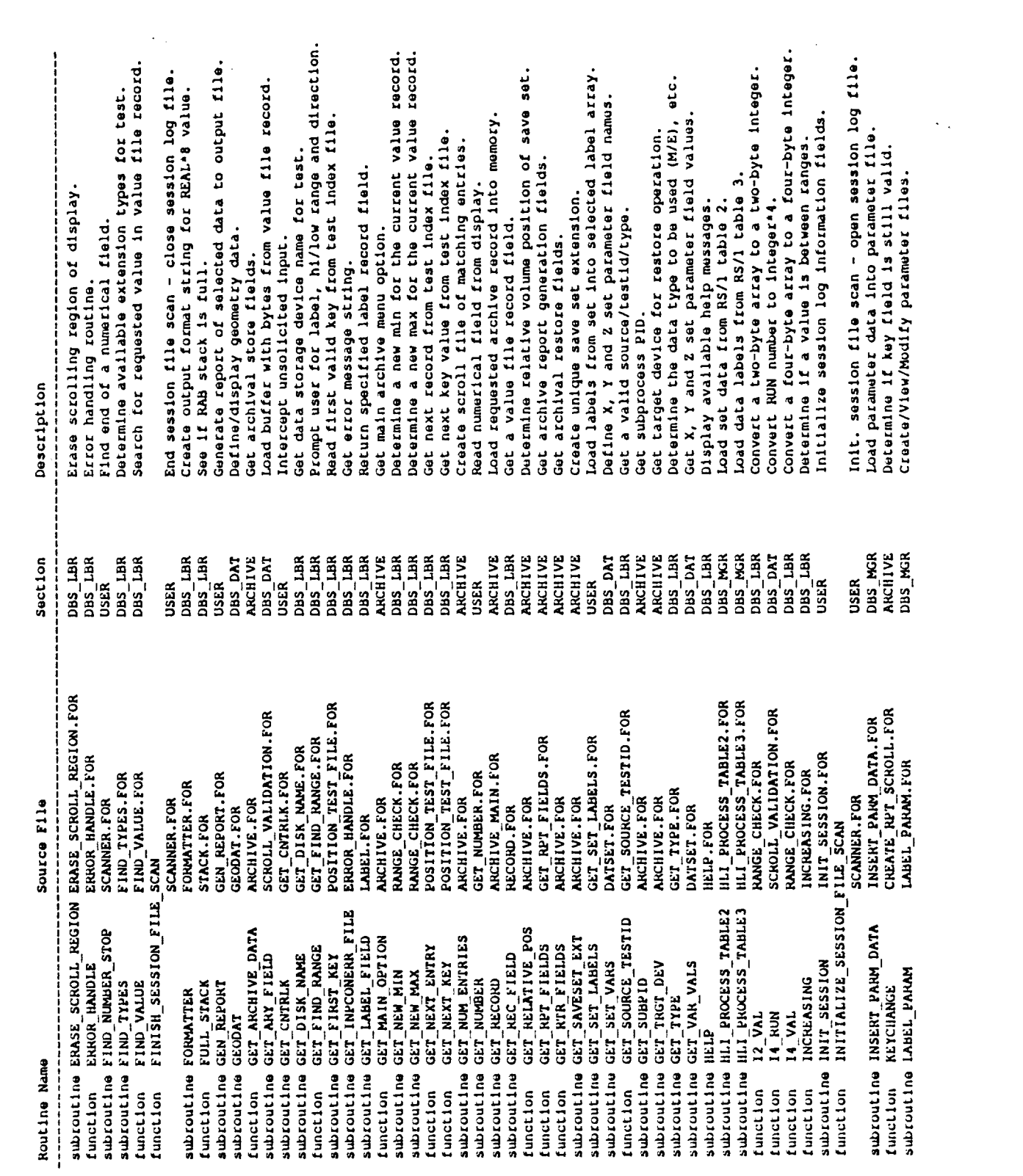

 $\label{eq:2.1} \frac{1}{\sqrt{2}}\sum_{i=1}^n\frac{1}{\sqrt{2}}\sum_{i=1}^n\frac{1}{\sqrt{2}}\sum_{i=1}^n\frac{1}{\sqrt{2}}\sum_{i=1}^n\frac{1}{\sqrt{2}}\sum_{i=1}^n\frac{1}{\sqrt{2}}\sum_{i=1}^n\frac{1}{\sqrt{2}}\sum_{i=1}^n\frac{1}{\sqrt{2}}\sum_{i=1}^n\frac{1}{\sqrt{2}}\sum_{i=1}^n\frac{1}{\sqrt{2}}\sum_{i=1}^n\frac{1}{\sqrt{2}}\sum_{i=1}^n\frac$ 

 $A - 4$ 

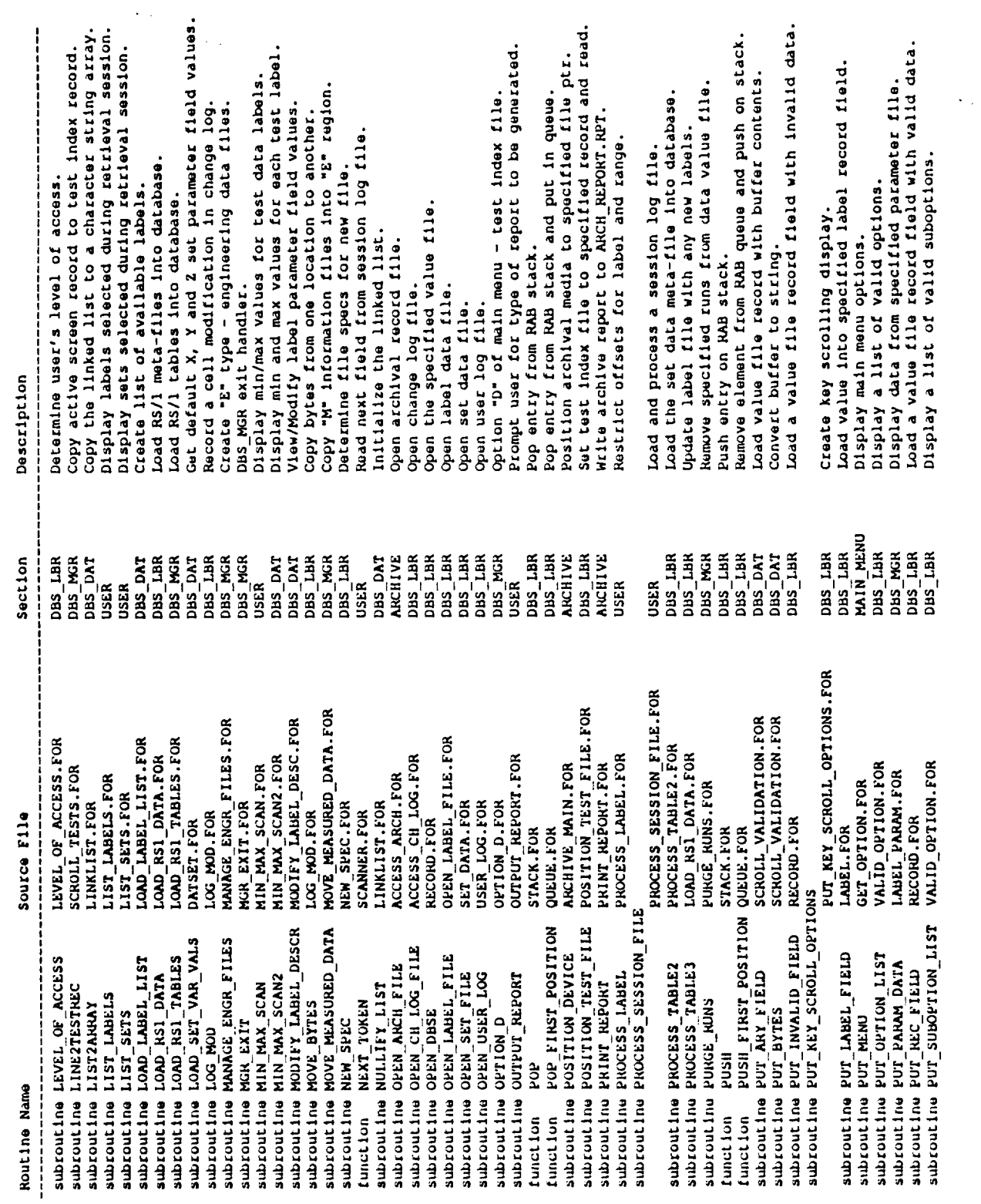

 $A - 5$ 

 $\langle \varphi_{\mu} \rangle$ 

 $\frac{1}{2}$ 

 $\frac{1}{\sqrt{2}}$ 

 $\mathcal{L}_{\mathcal{A}}$ 

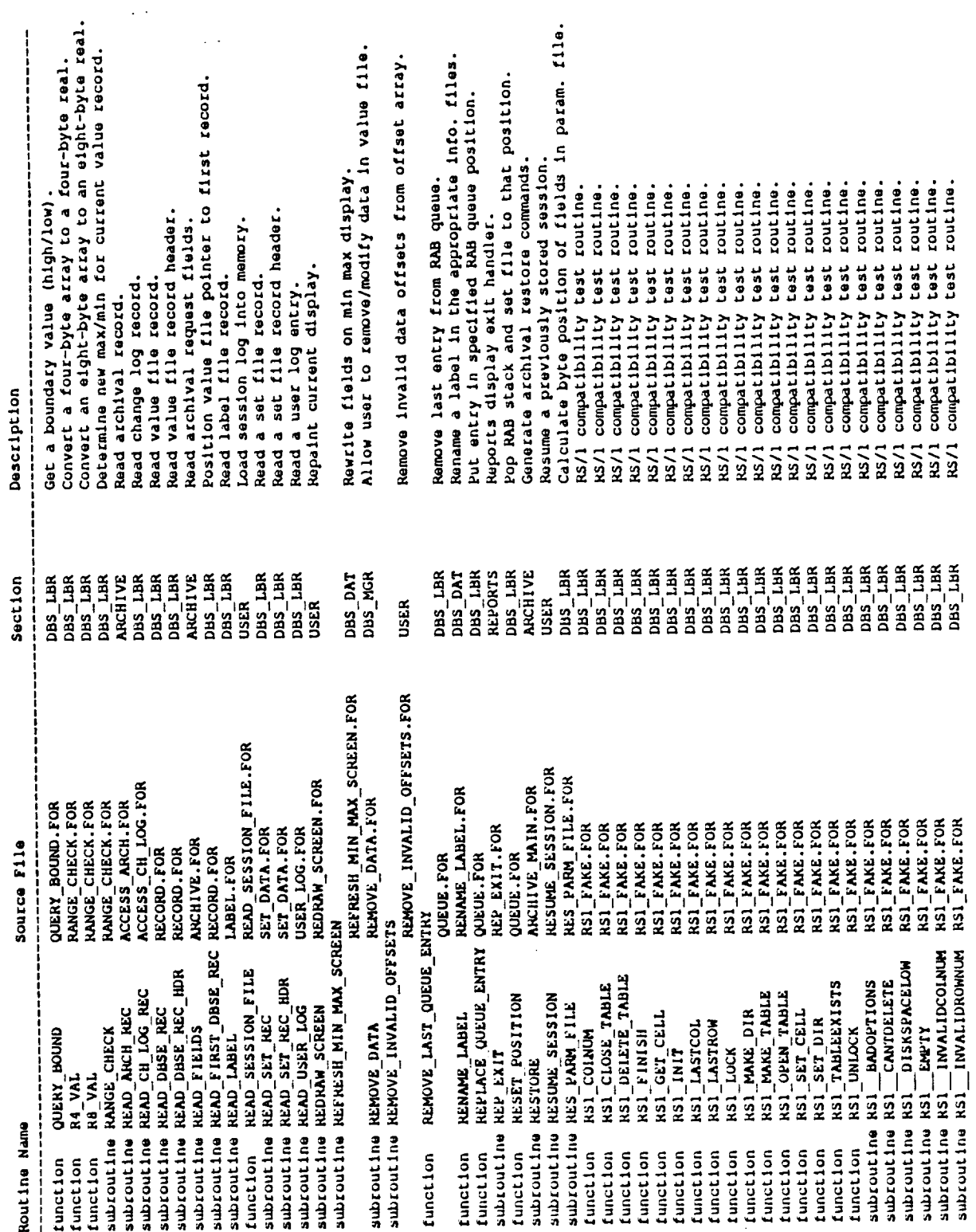

 $\hat{\mathcal{L}}$ 

 $A - 6$ 

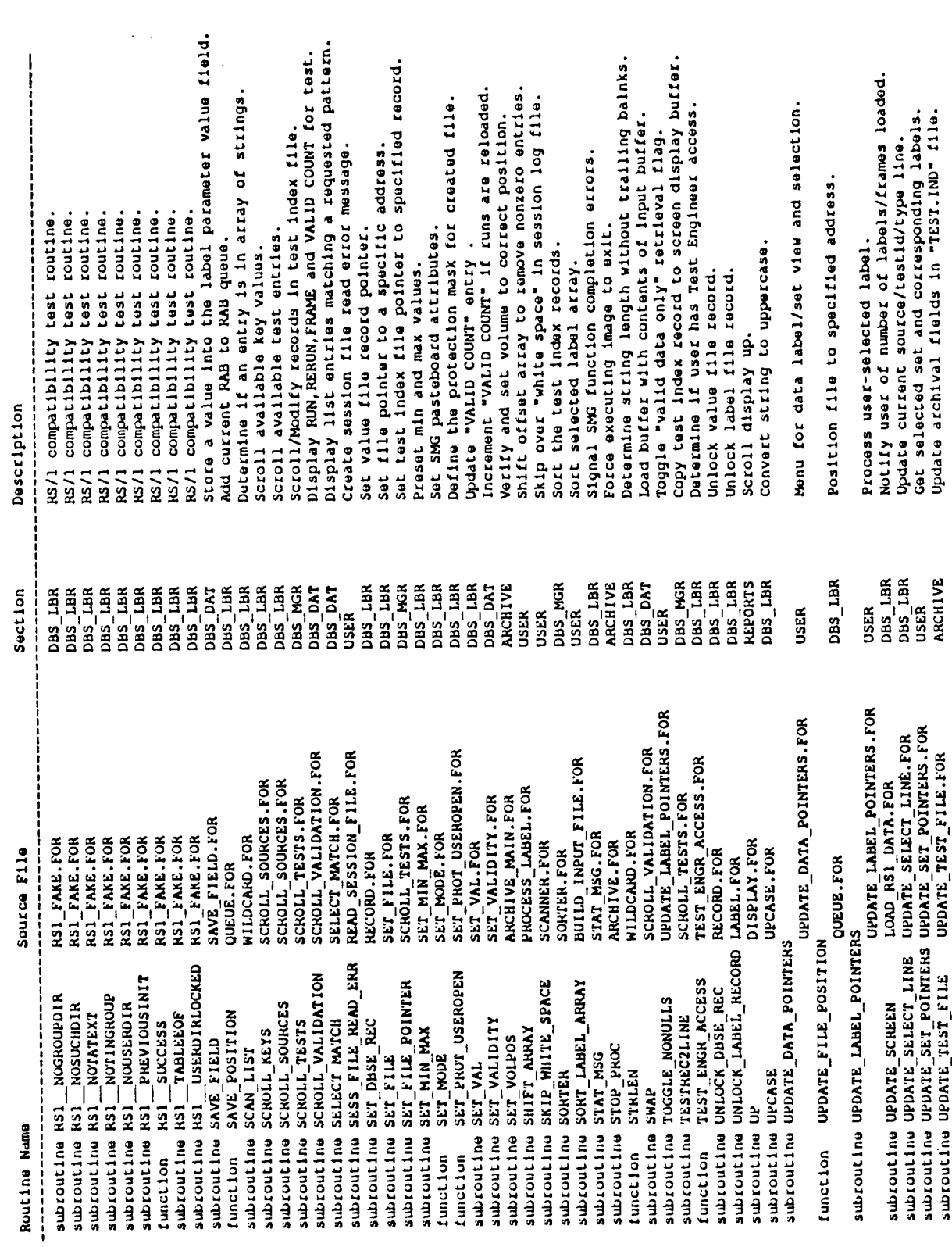

 $\mathcal{L}(\mathcal{A})$ 

 $\sim 10$ 

 $A - 7$ 

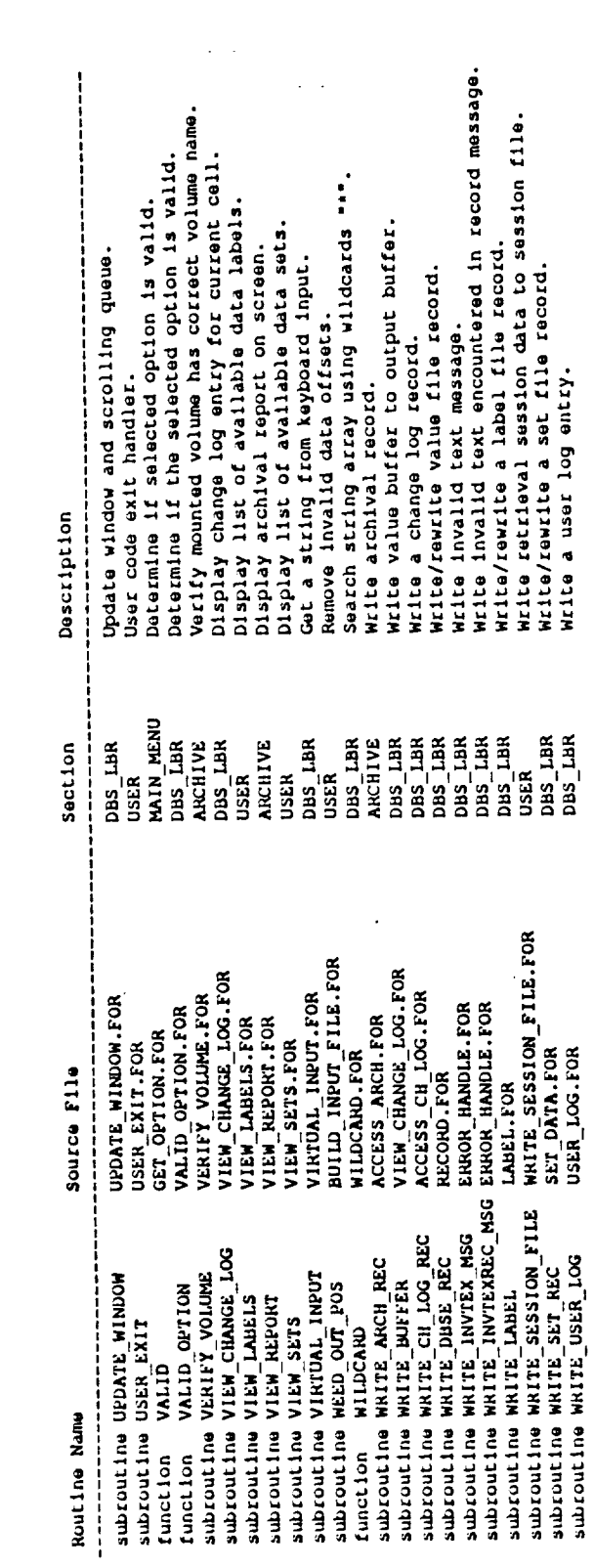

 $\label{eq:2} \frac{1}{2} \int_{\mathbb{R}^3} \frac{1}{2} \int_{\mathbb{R}^3} \frac{1}{2} \int_{\mathbb{R}^3} \frac{1}{2} \int_{\mathbb{R}^3} \frac{1}{2} \int_{\mathbb{R}^3} \frac{1}{2} \int_{\mathbb{R}^3} \frac{1}{2} \int_{\mathbb{R}^3} \frac{1}{2} \int_{\mathbb{R}^3} \frac{1}{2} \int_{\mathbb{R}^3} \frac{1}{2} \int_{\mathbb{R}^3} \frac{1}{2} \int_{\mathbb{R}^3} \frac{1$ 

 $\label{eq:2.1} \frac{1}{\sqrt{2\pi}}\sum_{i=1}^n\frac{1}{\sqrt{2\pi}}\sum_{i=1}^n\frac{1}{\sqrt{2\pi}}\sum_{i=1}^n\frac{1}{\sqrt{2\pi}}\sum_{i=1}^n\frac{1}{\sqrt{2\pi}}\sum_{i=1}^n\frac{1}{\sqrt{2\pi}}\sum_{i=1}^n\frac{1}{\sqrt{2\pi}}\sum_{i=1}^n\frac{1}{\sqrt{2\pi}}\sum_{i=1}^n\frac{1}{\sqrt{2\pi}}\sum_{i=1}^n\frac{1}{\sqrt{2\pi}}\sum_{i=1}^n\$ 

 $\label{eq:2.1} \frac{1}{\sqrt{2}}\left(\frac{1}{\sqrt{2}}\right)^{2} \left(\frac{1}{\sqrt{2}}\right)^{2} \left(\frac{1}{\sqrt{2}}\right)^{2} \left(\frac{1}{\sqrt{2}}\right)^{2} \left(\frac{1}{\sqrt{2}}\right)^{2} \left(\frac{1}{\sqrt{2}}\right)^{2} \left(\frac{1}{\sqrt{2}}\right)^{2} \left(\frac{1}{\sqrt{2}}\right)^{2} \left(\frac{1}{\sqrt{2}}\right)^{2} \left(\frac{1}{\sqrt{2}}\right)^{2} \left(\frac{1}{\sqrt{2}}\right)^{2} \left(\$ 

 $\label{eq:2.1} \frac{1}{\sqrt{2}}\int_{\mathbb{R}^3}\frac{1}{\sqrt{2}}\left(\frac{1}{\sqrt{2}}\right)^2\frac{1}{\sqrt{2}}\left(\frac{1}{\sqrt{2}}\right)^2\frac{1}{\sqrt{2}}\left(\frac{1}{\sqrt{2}}\right)^2\frac{1}{\sqrt{2}}\left(\frac{1}{\sqrt{2}}\right)^2\frac{1}{\sqrt{2}}\left(\frac{1}{\sqrt{2}}\right)^2\frac{1}{\sqrt{2}}\frac{1}{\sqrt{2}}\frac{1}{\sqrt{2}}\frac{1}{\sqrt{2}}\frac{1}{\sqrt{2}}\frac{1}{\sqrt{2}}$ 

 $\mathcal{L}^{\text{max}}_{\text{max}}$  , where  $\mathcal{L}^{\text{max}}_{\text{max}}$ 

 $\epsilon \rightarrow 0$ 

 $\mathcal{L}^{\text{max}}_{\text{max}}$  ,  $\mathcal{L}^{\text{max}}_{\text{max}}$ 

 $\mathcal{H}(\mathcal{A})$  and

 $\mathcal{L}^{\text{max}}_{\text{max}}$ 

 $\sim 10^{11}$ 

# **Appendix B DATABASE SYSTEM ROUTINE ARGUMENT LISTING**

*<u>Property</u>* 

 $B-1$ 

 $\sim 10^{11}$
Numanclature : The "Type" field denotes the data type and field size.<br>
Cn - Character string of size n.<br>
C<sup>a</sup> - Character string with passed length.<br>
12 - Two-byte integer value.<br>
14 - Four-byte integer value.<br>
14 - Four-b

- 
- -
	- -
		-
		-
- 
- 
- 

 $\hat{z}$  .  $\hat{z}$ 

 $\epsilon$  .

The "Access" field danctes the routine's access to the argument.<br>R - Read only access - argument not modified.<br>W - Write only access - argument modified.<br>R/W - Read/Write access - argument modified.

- 
- 

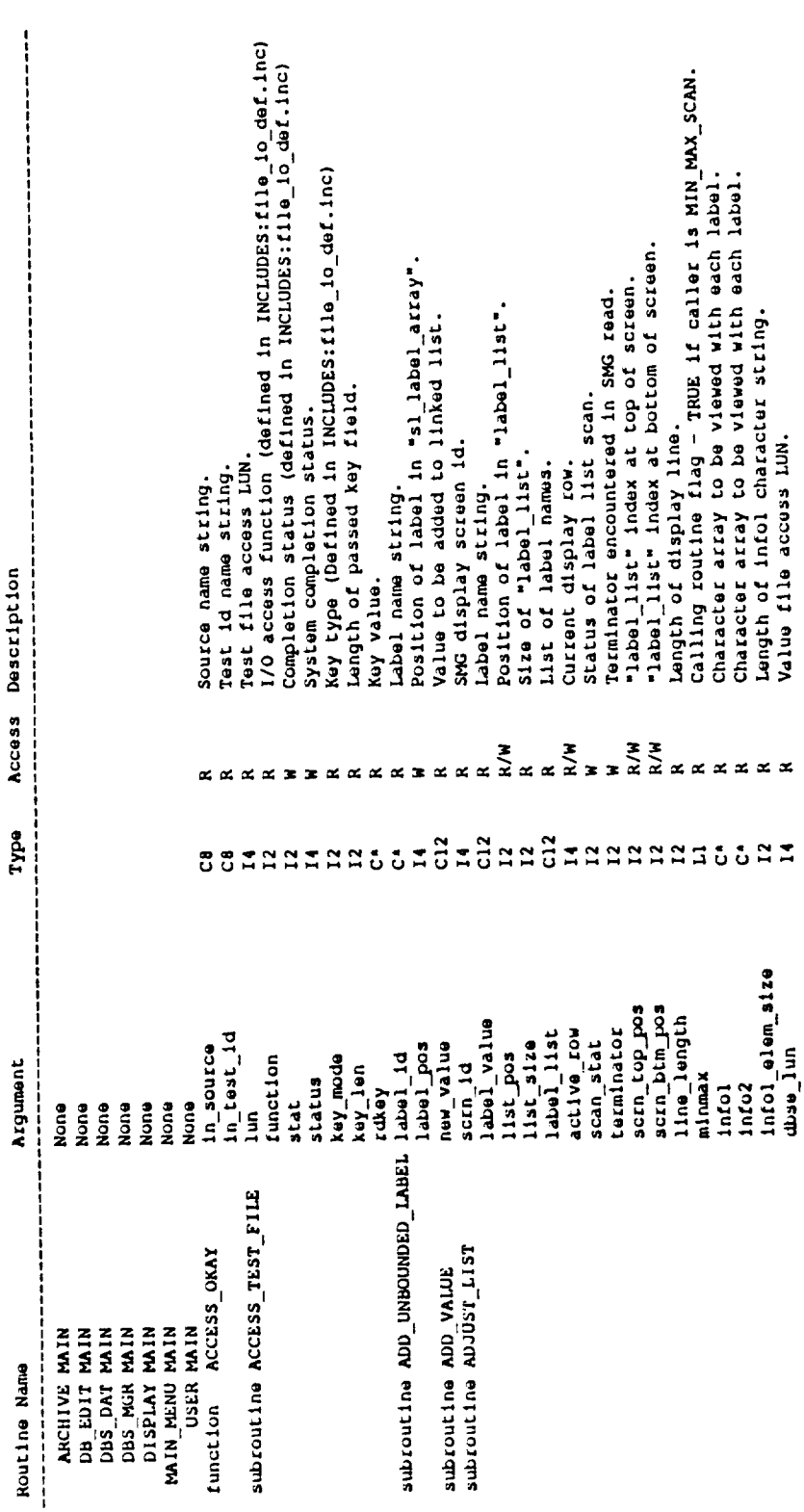

 $\hat{\mathcal{C}}_{\text{in}}$ 

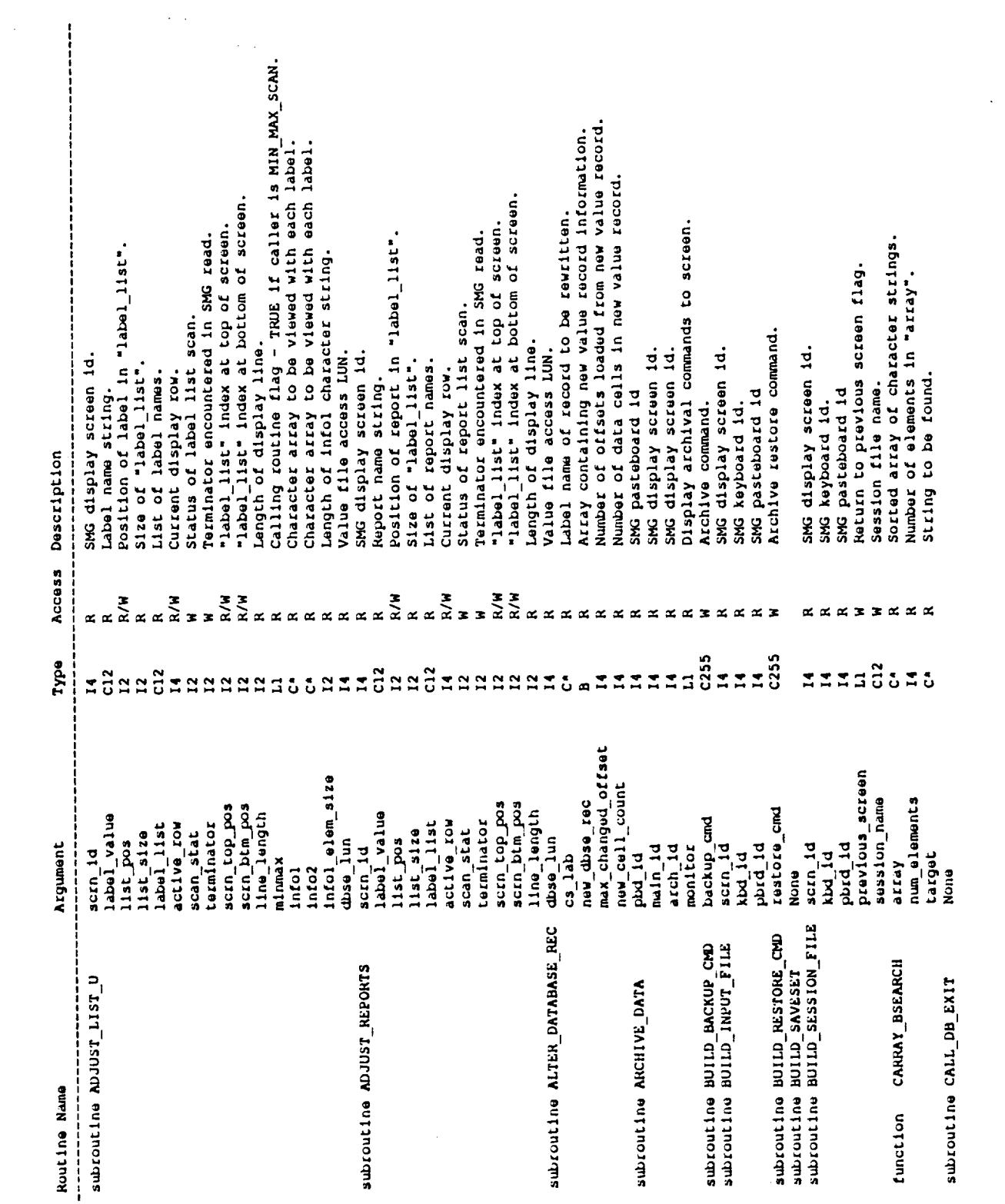

 $\frac{1}{\sqrt{2}}$ 

i.

 $\mathbb{R}^2$ 

 $B-3$ 

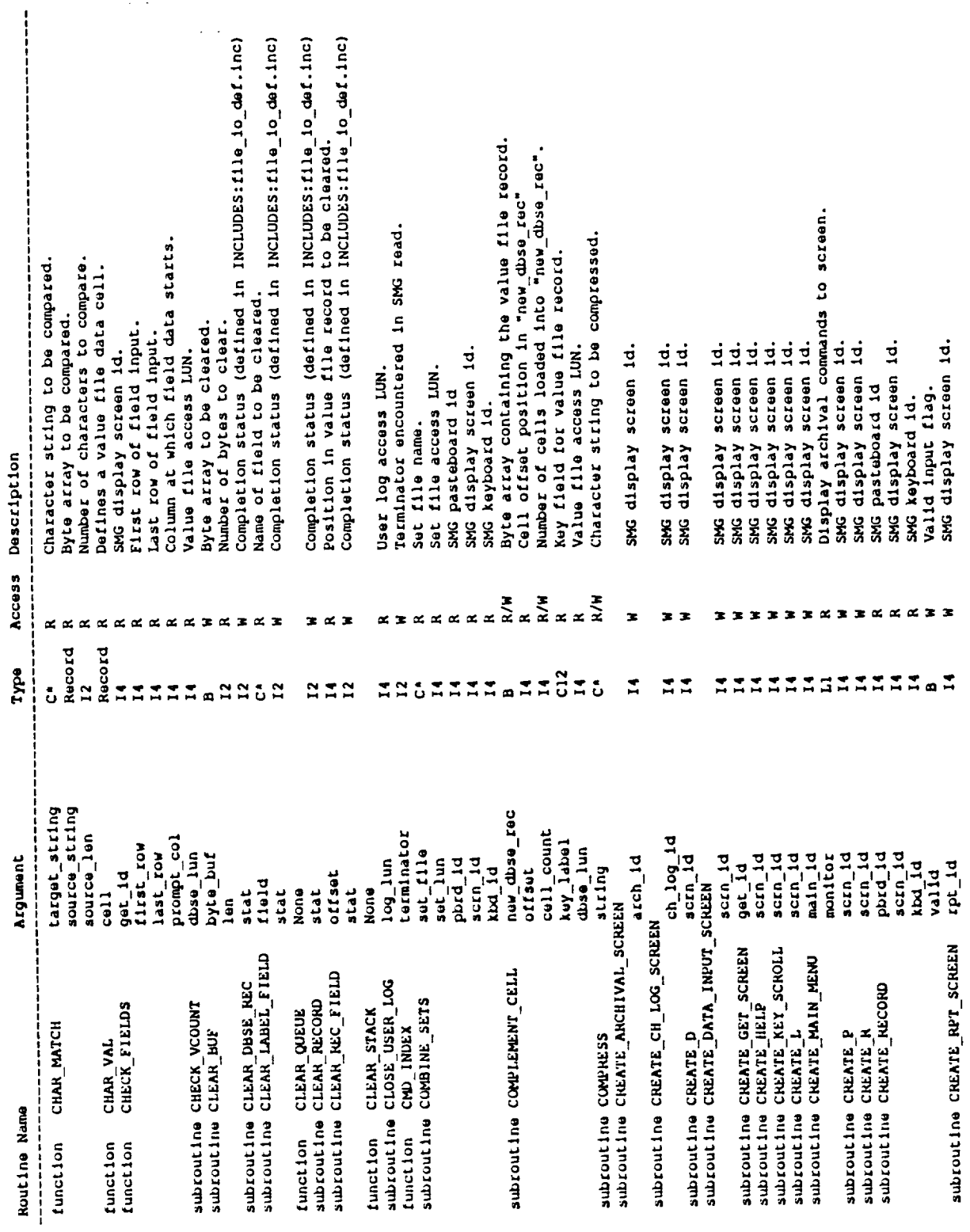

 $B - 4$ 

 $\hat{\mathcal{L}}_{\text{eff}}$ 

 $\bar{\bar{J}}$ 

 $\frac{1}{2}$  .

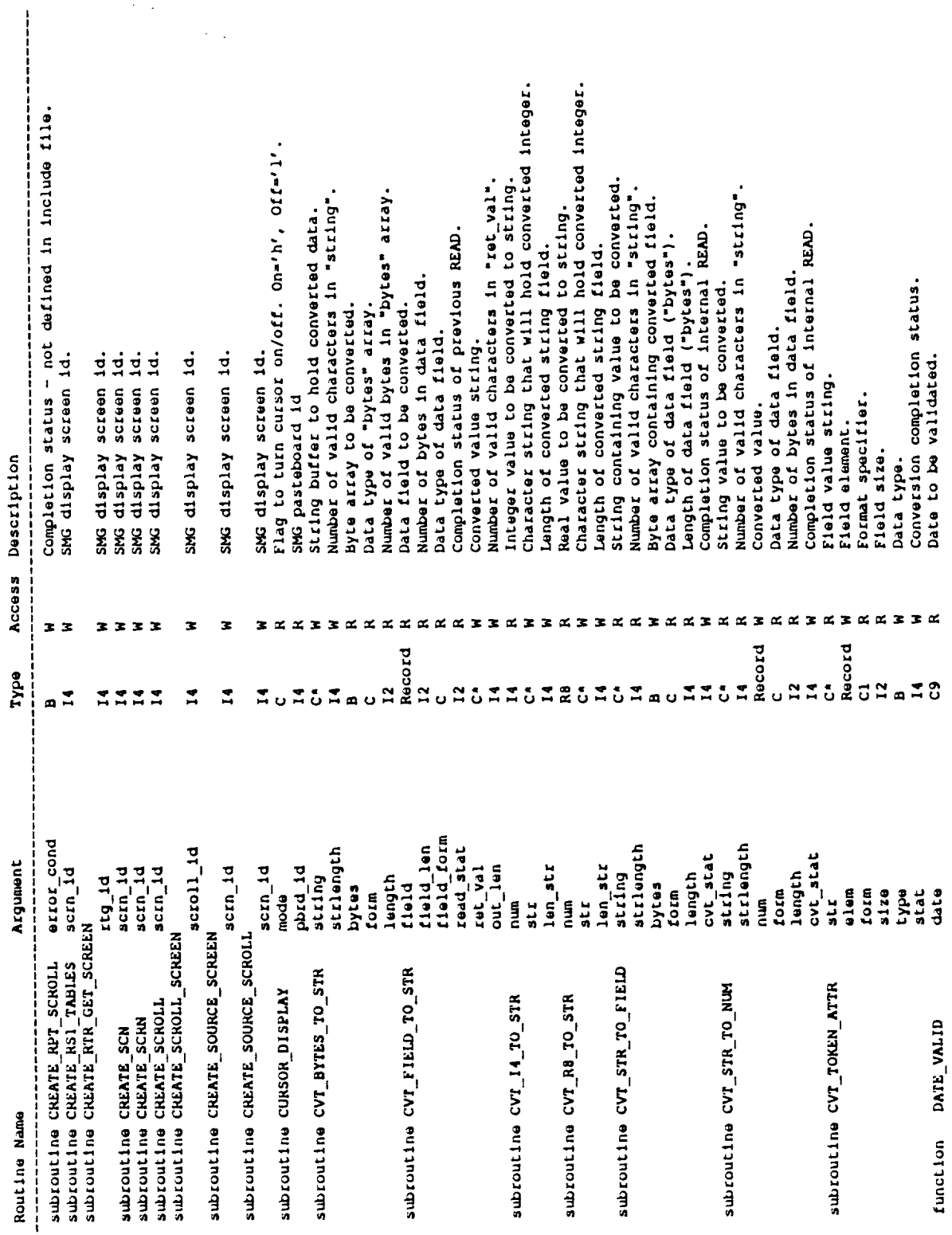

 $\hat{\mathcal{L}}$  ,

 $\hat{\mathcal{L}}$ ÷.

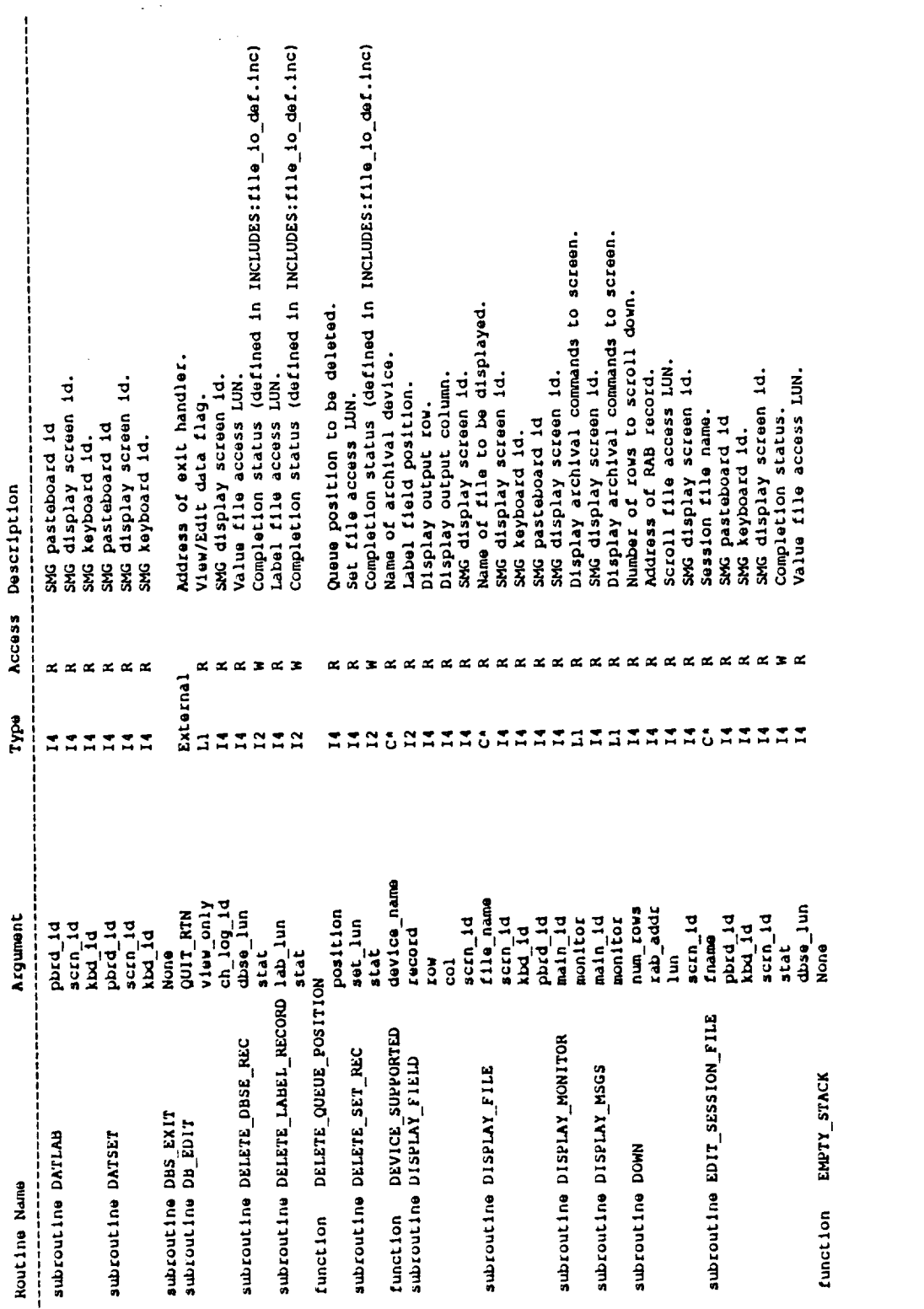

 $B - 6$ 

 $\sim 10$ 

 $\mathcal{L}^{\text{max}}_{\text{max}}$  , where  $\mathcal{L}^{\text{max}}_{\text{max}}$ 

 $\longrightarrow$ 

 $\sim$ 

 $\sim$ 

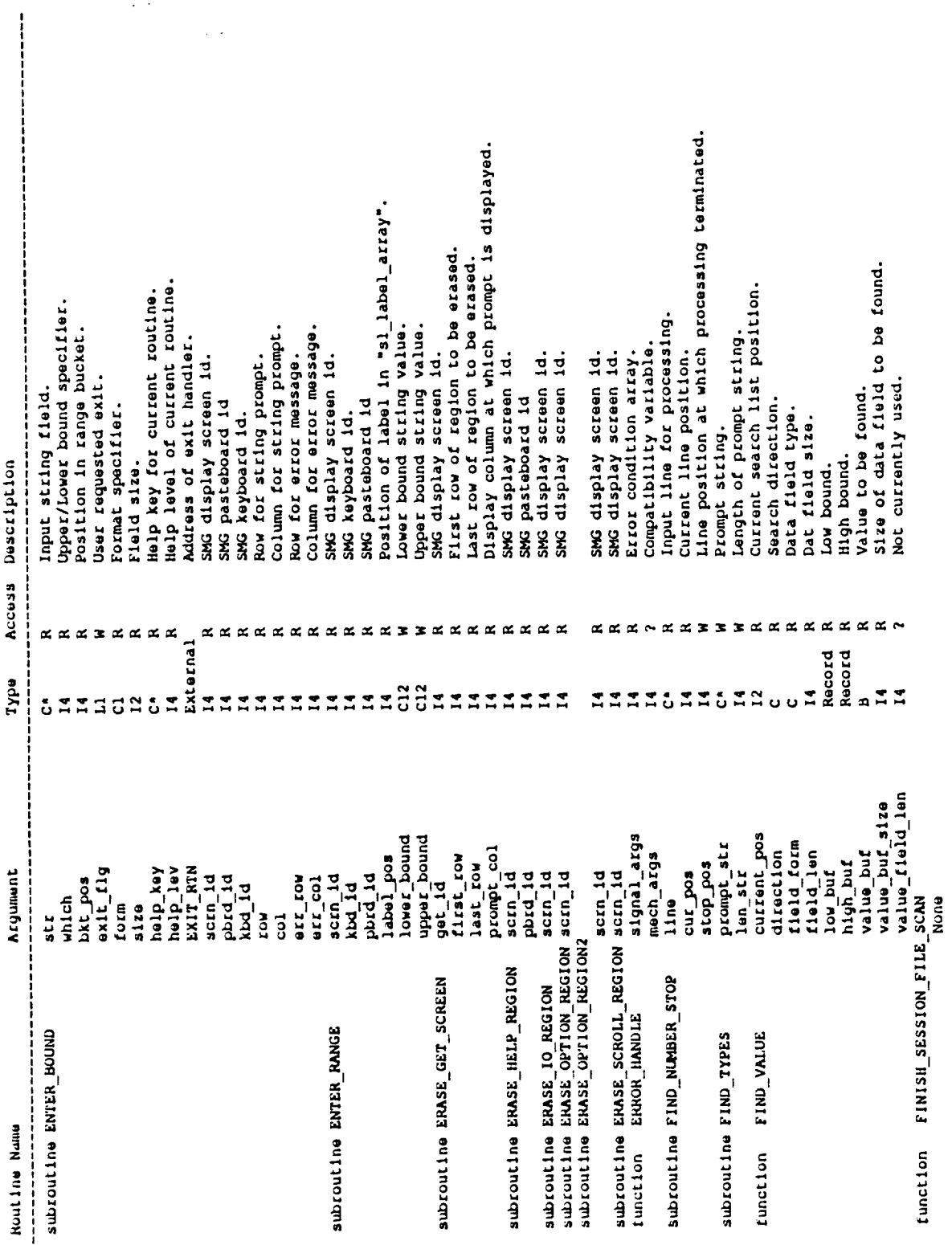

 $B - 7$ 

 $\sim$   $\sim$ 

 $\overline{\phantom{0}}$ 

 $\mathbf{v}$ 

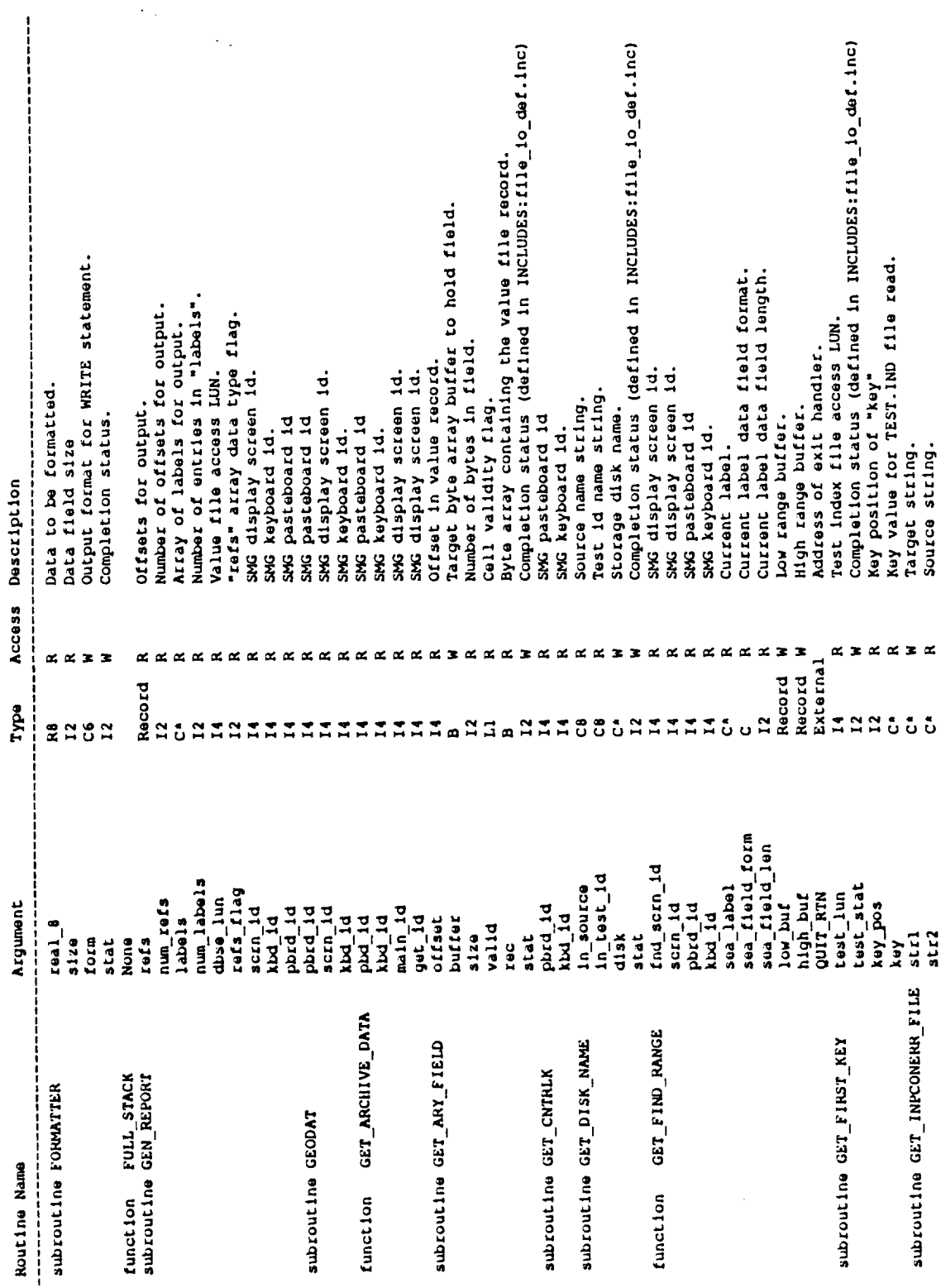

 $\ddot{\phantom{0}}$ 

 $\ddot{\phantom{0}}$ 

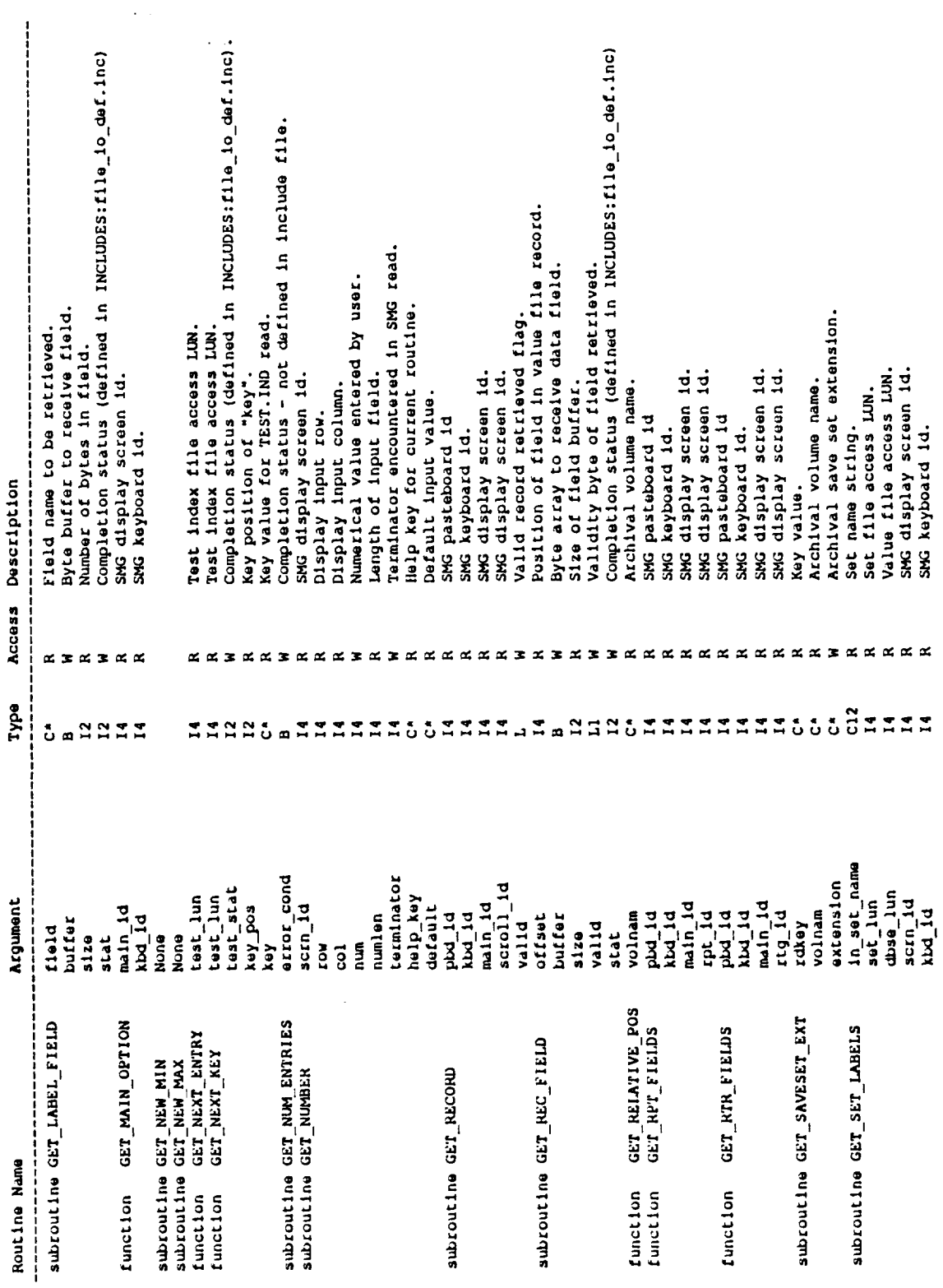

 $\frac{1}{\sqrt{2}}$ 

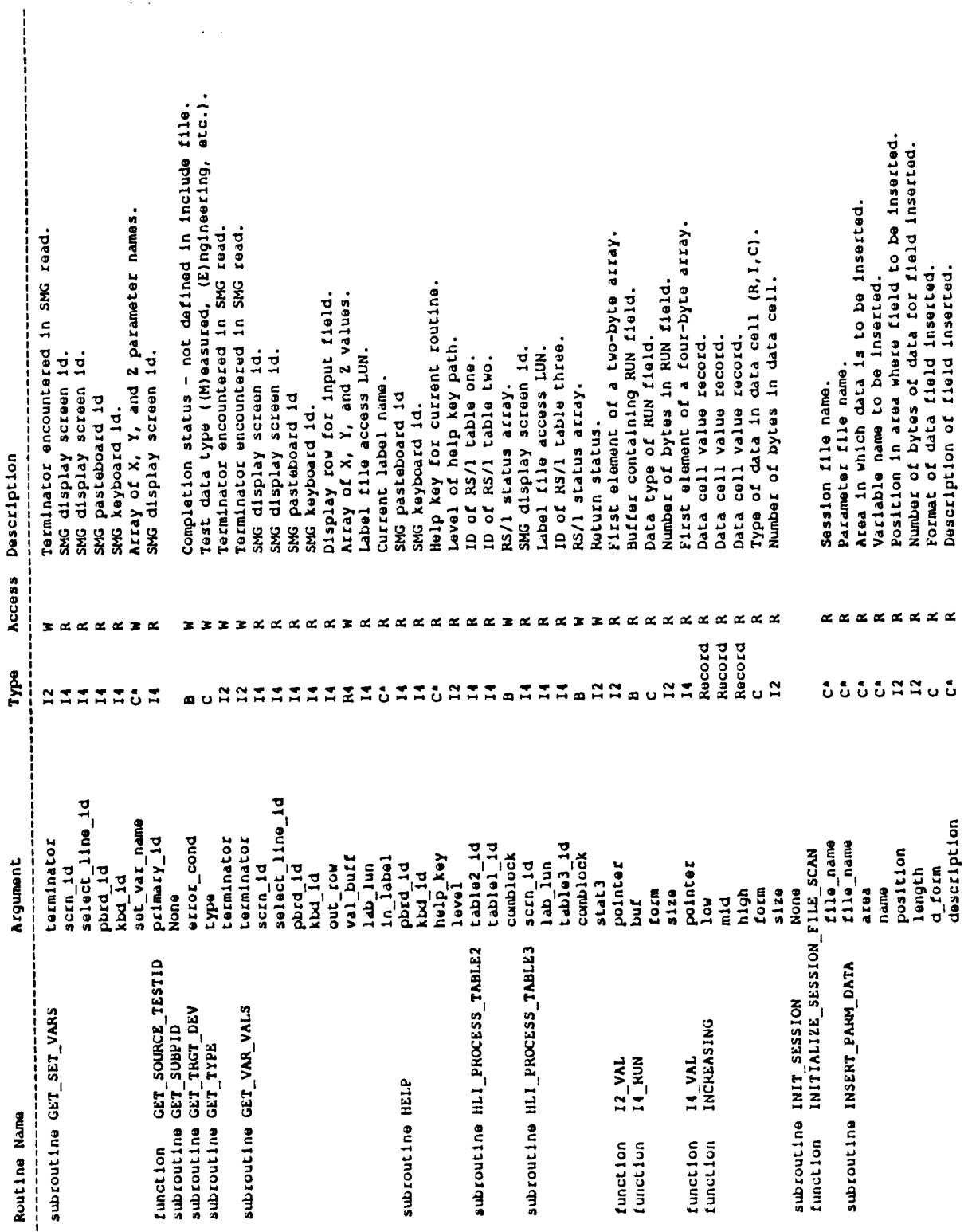

 $\bar{\mathcal{L}}$  $\ddot{\phantom{a}}$ 

 $\cdot$ 

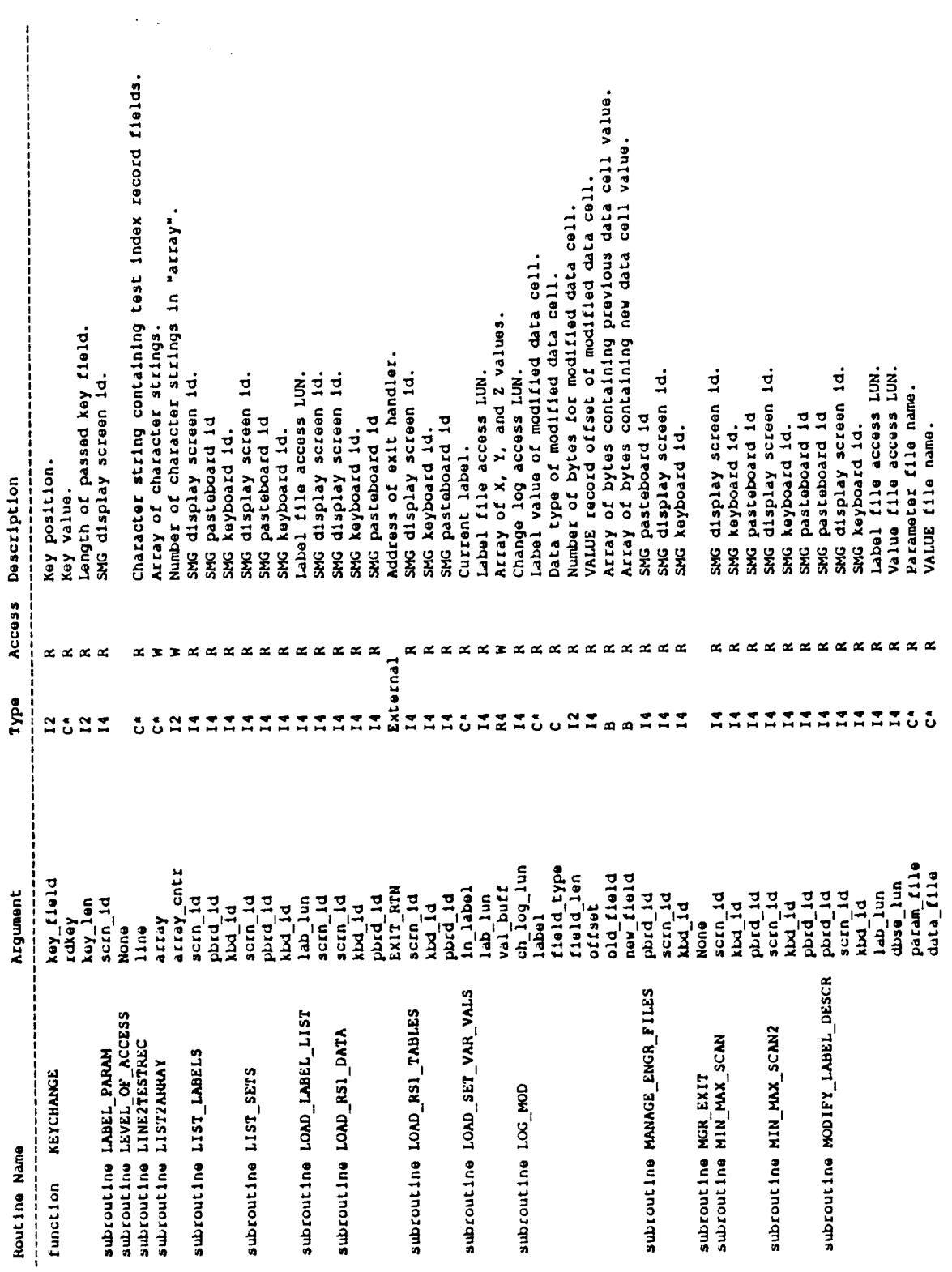

 $\frac{1}{2} \frac{1}{2}$ 

 $\ddot{\phantom{0}}$ 

 $\ddot{\phantom{0}}$ 

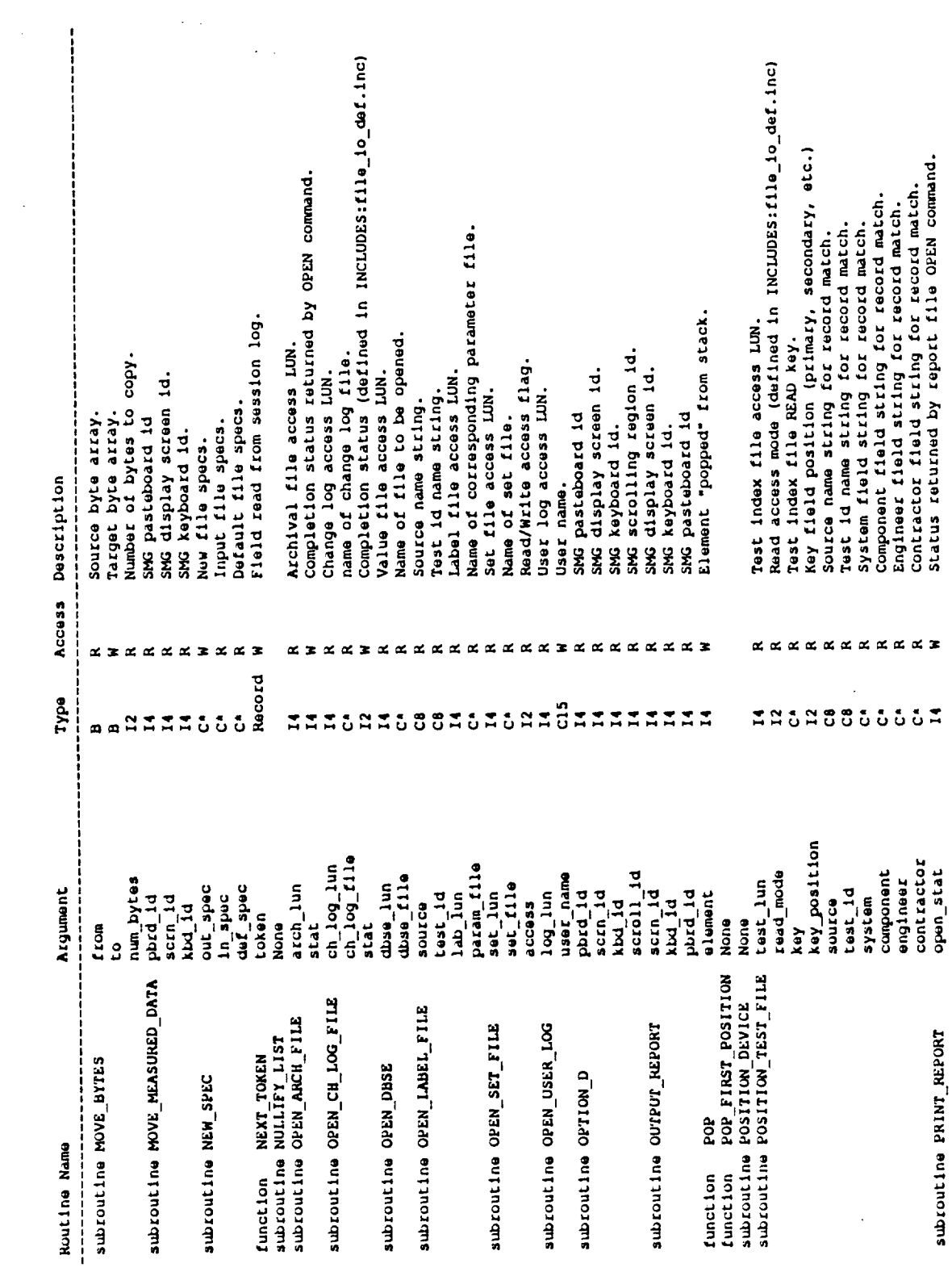

 $\sim$   $\sim$ 

 $\mathbb{R}^2$ 

 $\mathbb{R}^2$ 

 $B - 12$ 

 $\mathcal{L}(\mathcal{L})$ 

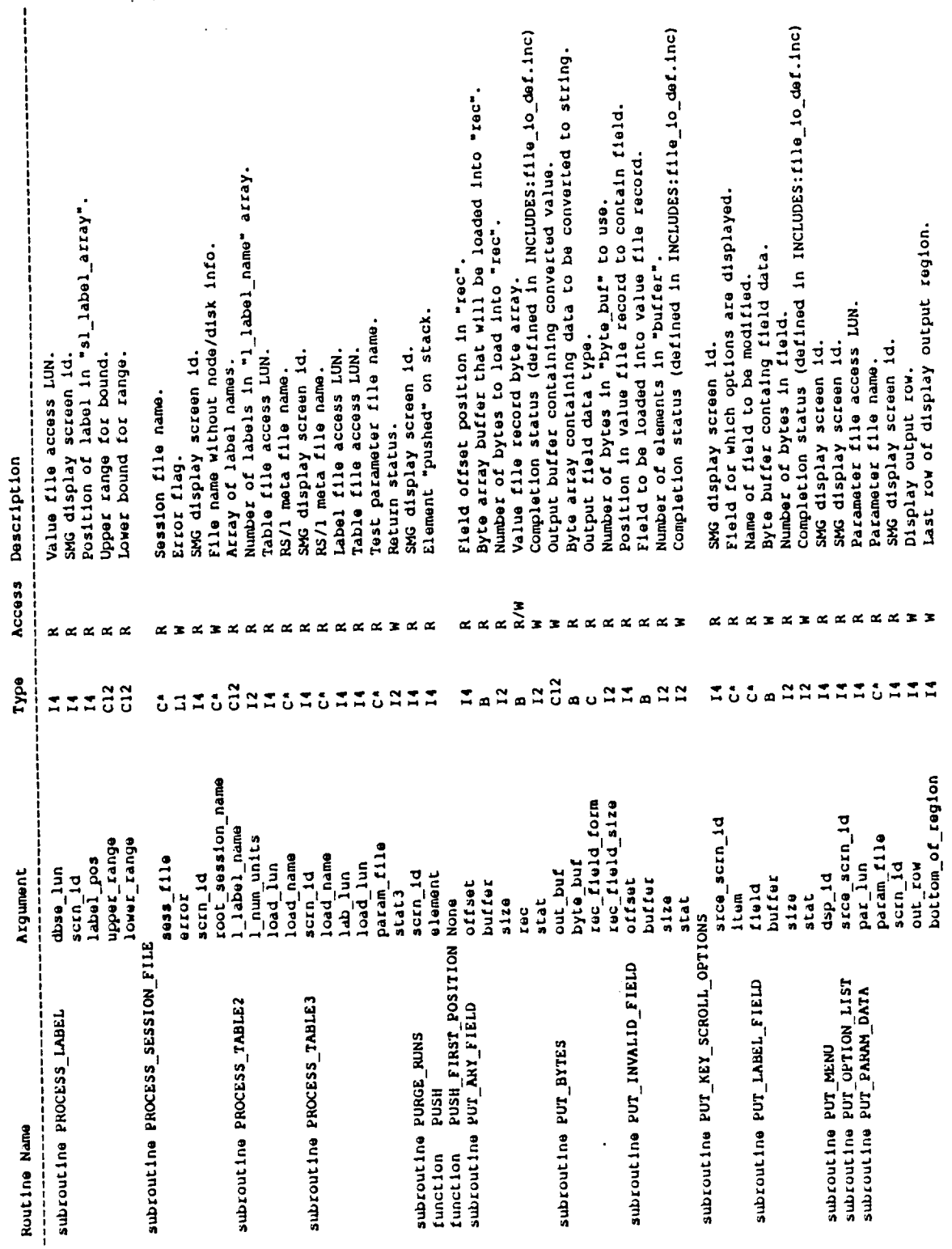

œ.

 $\ddot{\phantom{0}}$ 

 $\epsilon_{\rm{max}}$ 

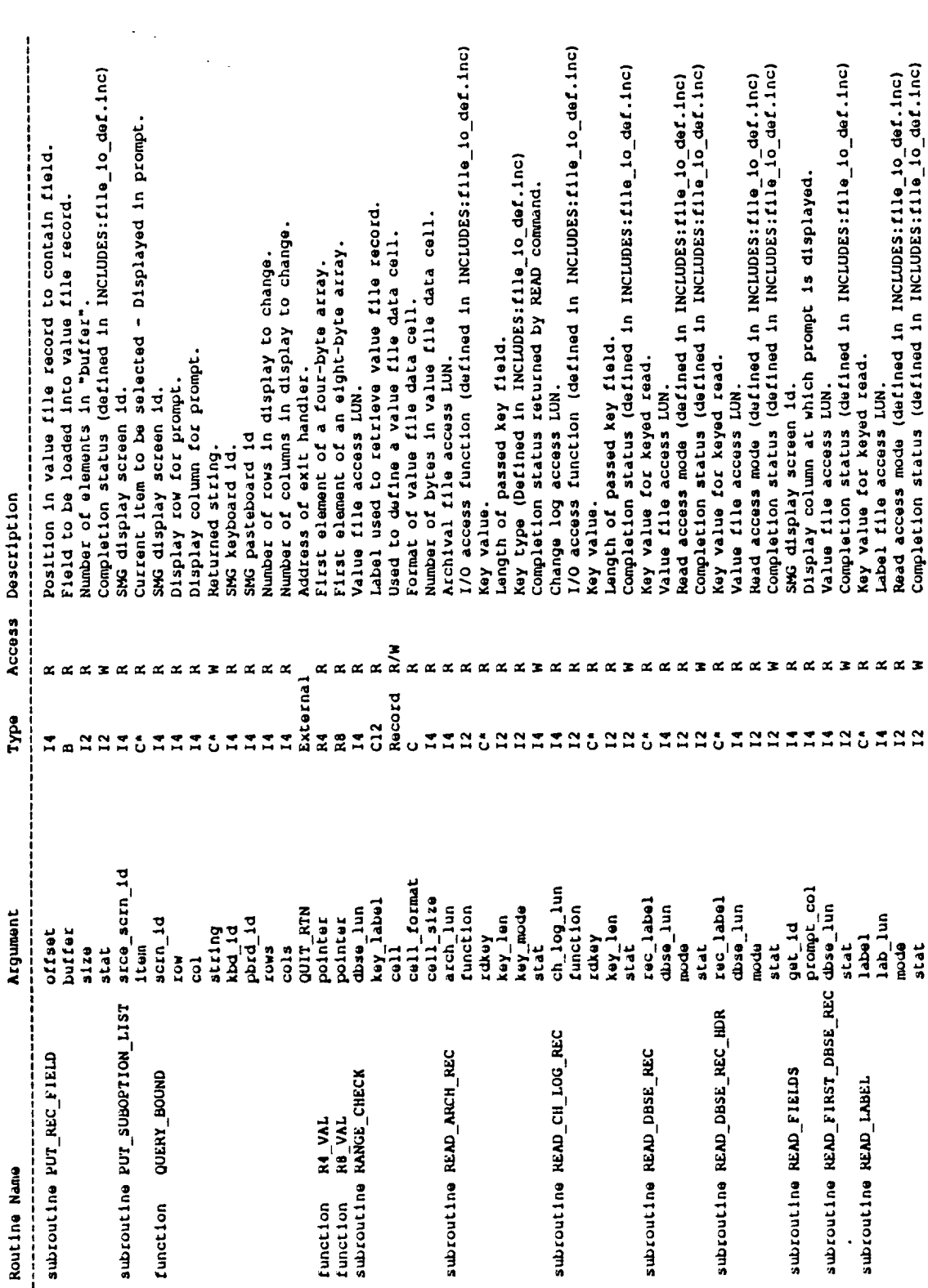

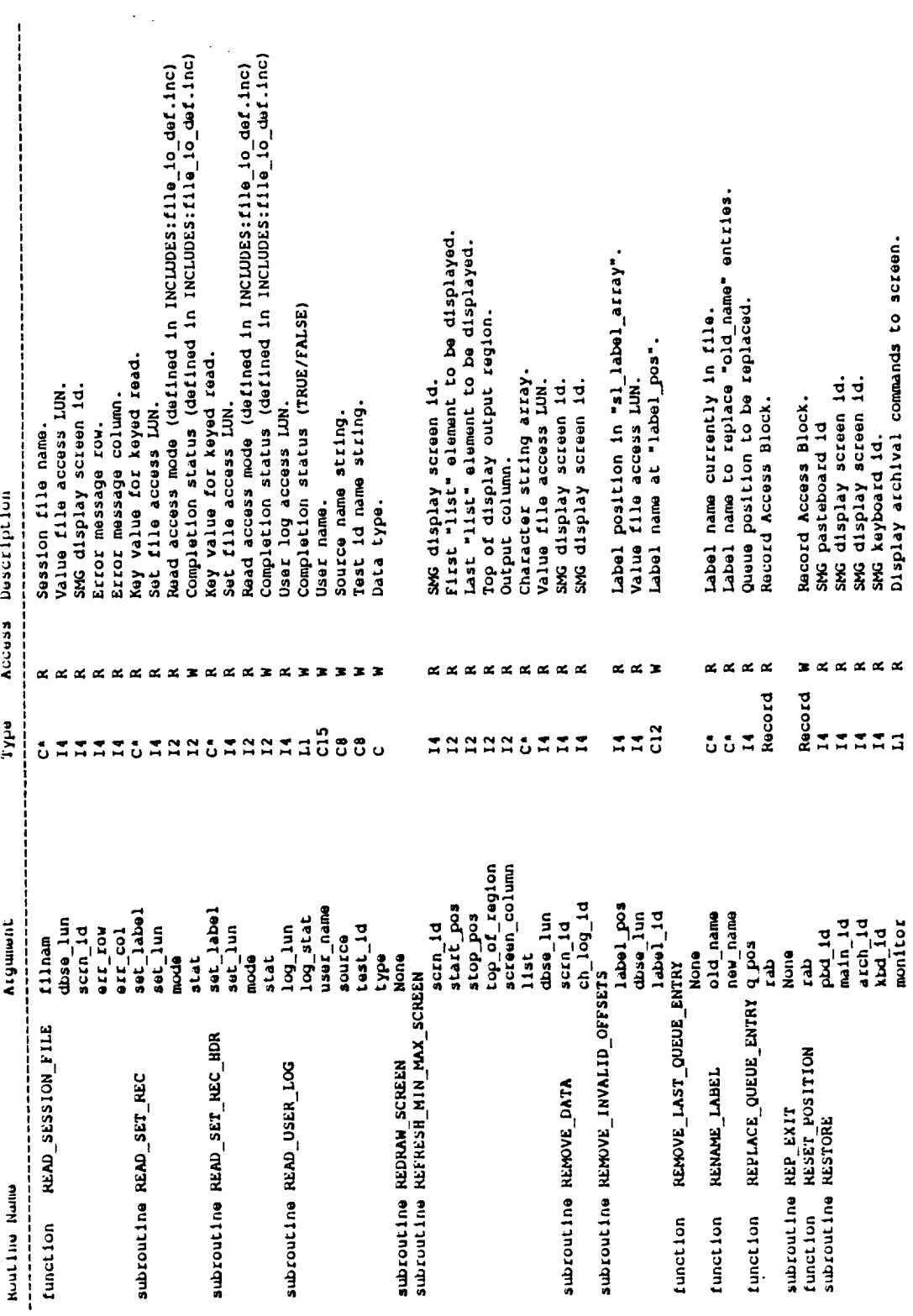

 $\mathcal{L}^{\text{max}}_{\text{max}}$  ,  $\mathcal{L}^{\text{max}}_{\text{max}}$ 

 $\rightarrow$   $\rightarrow$   $\rightarrow$   $\rightarrow$   $\rightarrow$ 

 $\sim$ 

 $\frac{1}{2}$ 

 $\sim$ 

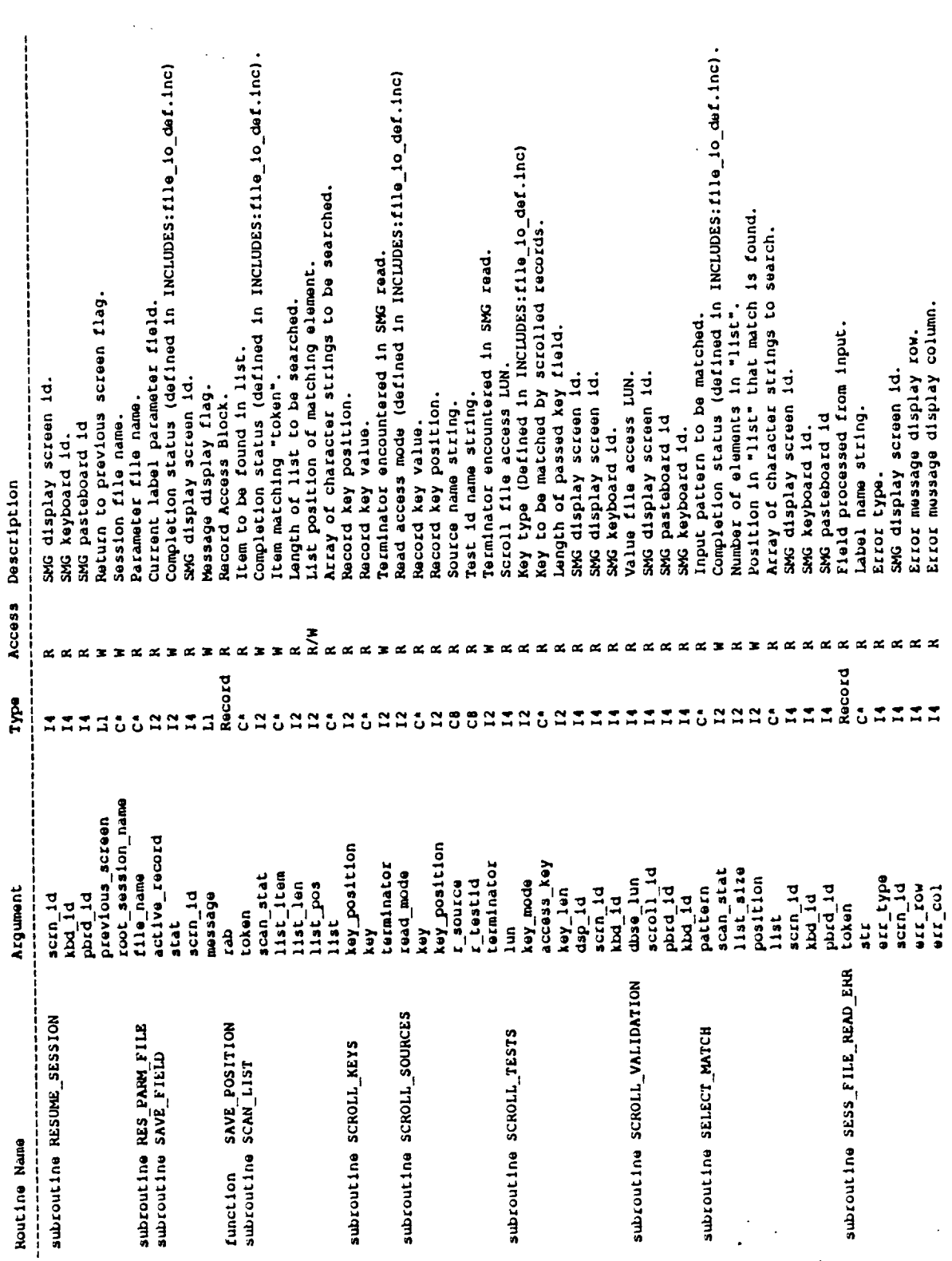

 $\mathcal{L}_{\mathcal{A}}$ 

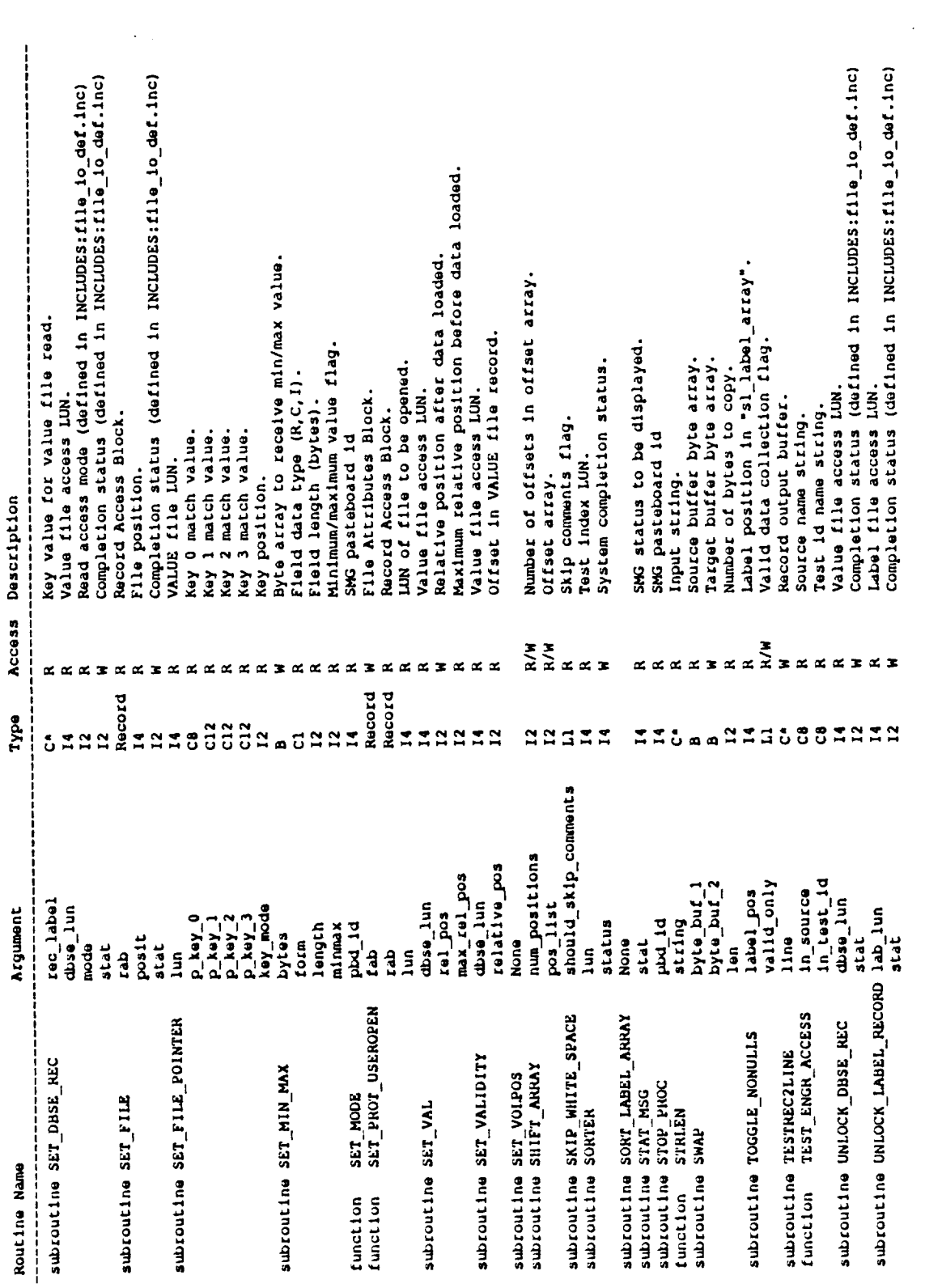

 $B - 17$ 

 $\mathcal{C}_{\mathcal{A}}$ 

 $\bar{z}$ 

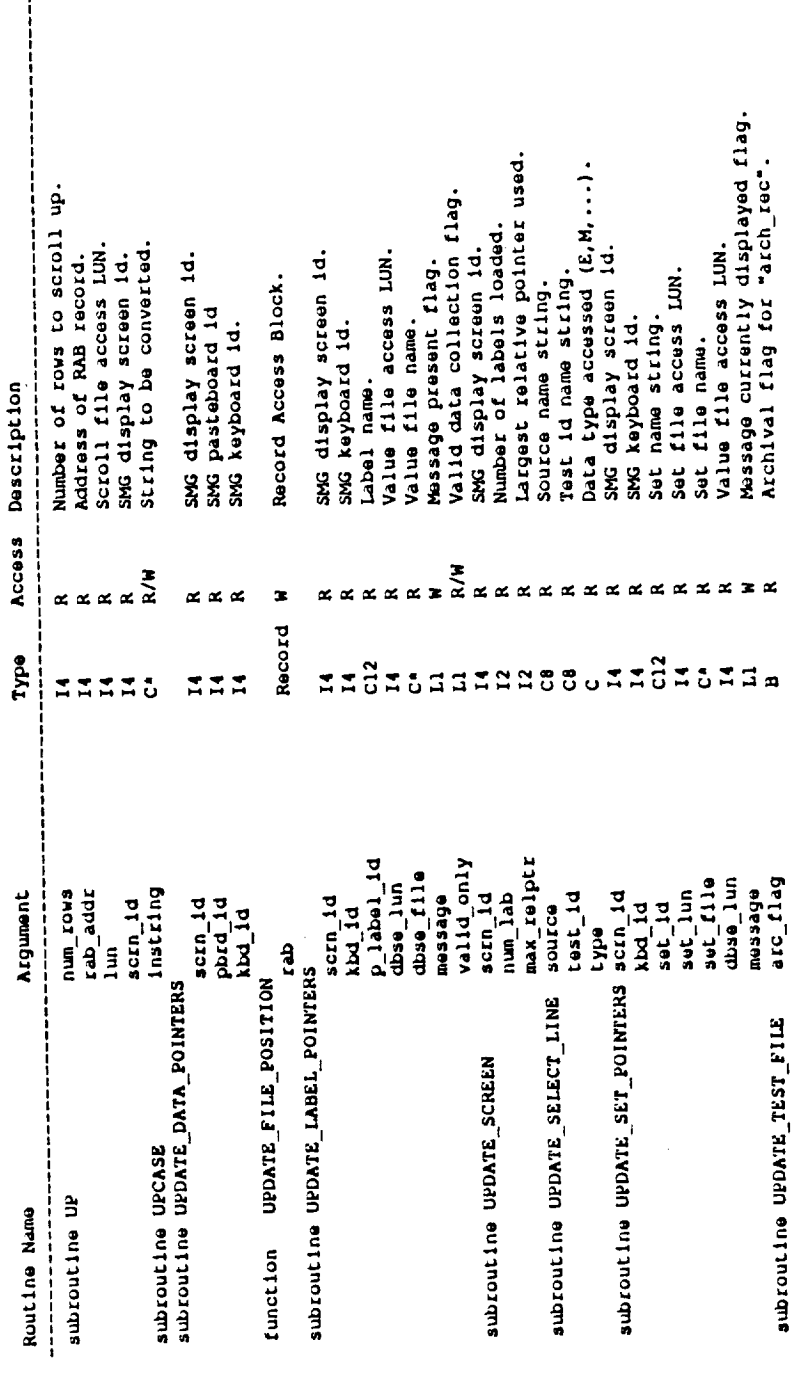

**B - 18**

 $\hat{\mathbf{r}}$ 

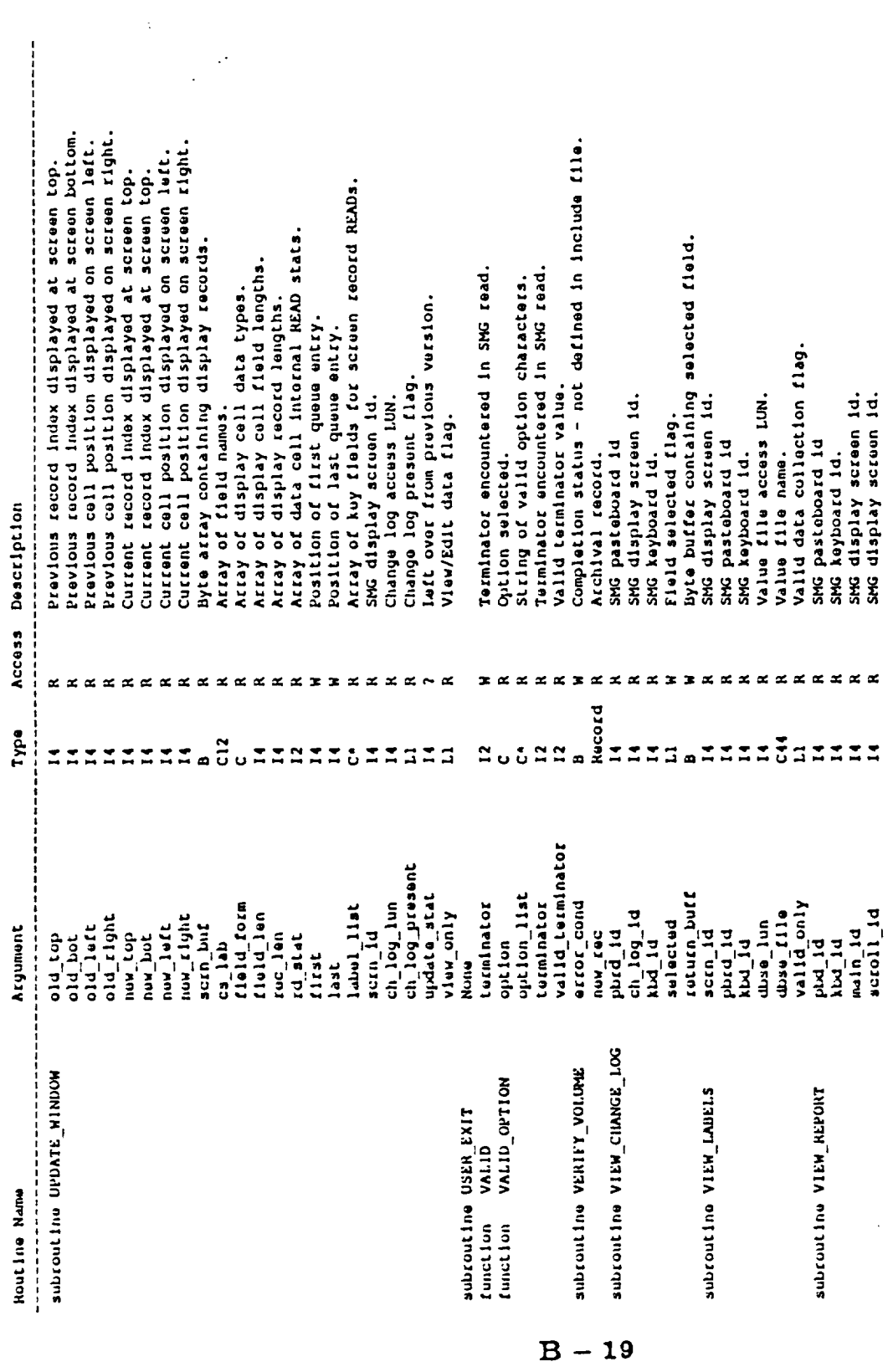

 $\mathbb{R}^2$ 

 $\frac{1}{2}$  ,  $\frac{1}{2}$ 

 $\frac{1}{2}$ 

 $\ddot{\phantom{a}}$ 

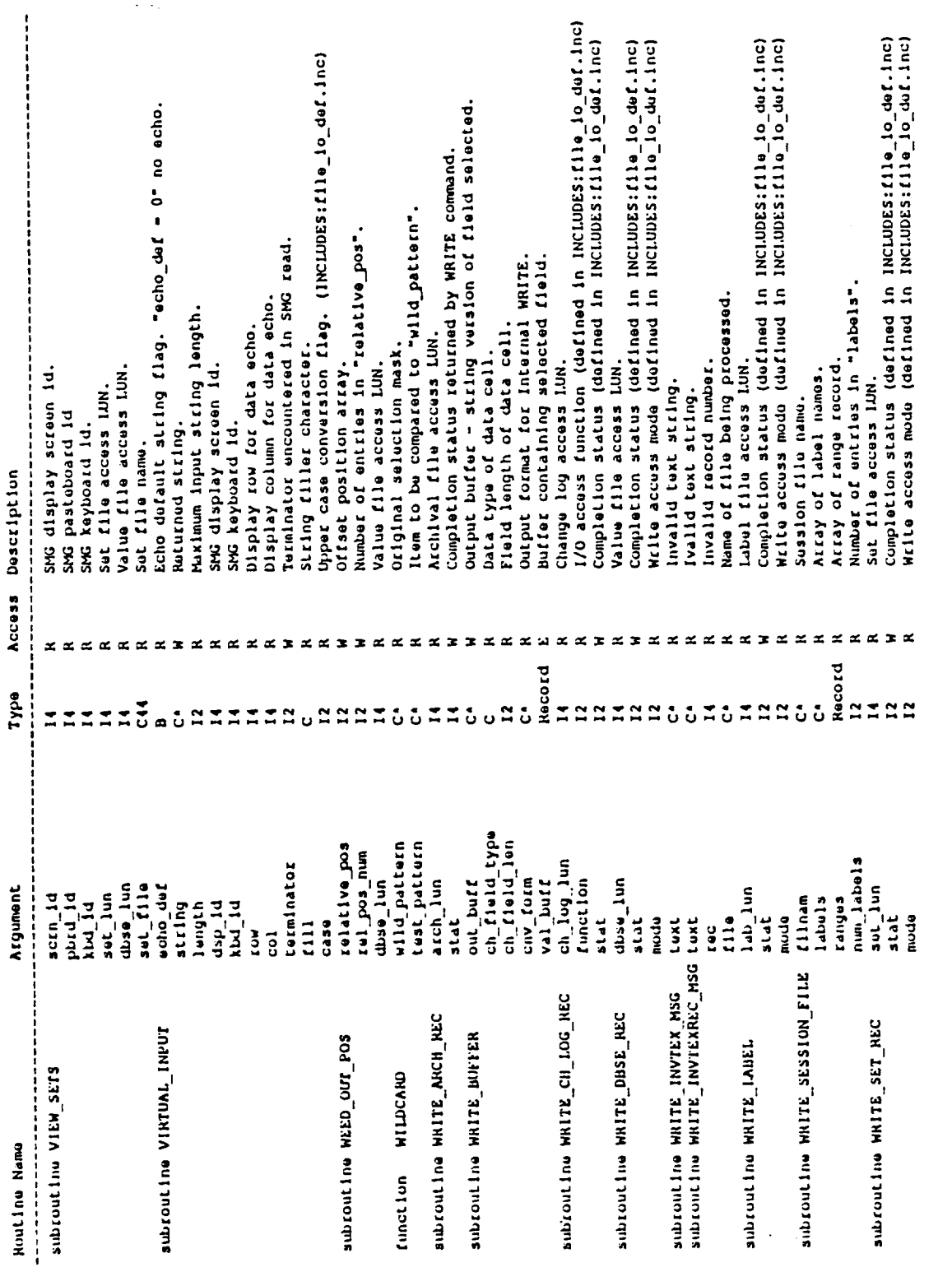

 $B - 20$ 

 $\sim$   $\star$ 

 $\overline{\phantom{a}}$ 

 $\mathbb{R}^2$ 

 $\ddot{\phantom{0}}$ 

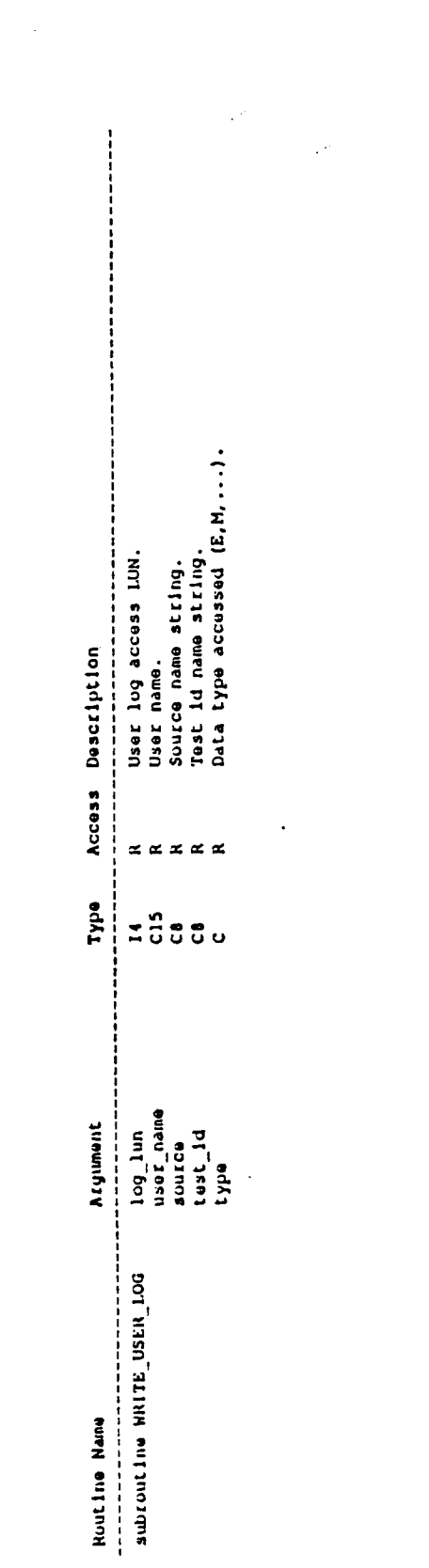

 $\label{eq:2.1} \frac{1}{\sqrt{2}}\int_{\mathbb{R}^3} \frac{1}{\sqrt{2}}\left(\frac{1}{\sqrt{2}}\right)^2\left(\frac{1}{\sqrt{2}}\right)^2\left(\frac{1}{\sqrt{2}}\right)^2\left(\frac{1}{\sqrt{2}}\right)^2.$ 

 $\mathbb{R}^2$ 

 $\mathcal{L}^{\text{max}}_{\text{max}}$  and  $\mathcal{L}^{\text{max}}_{\text{max}}$ 

 $\mathcal{L}^{\text{max}}_{\text{max}}$  and  $\mathcal{L}^{\text{max}}_{\text{max}}$ 

 $\label{eq:1} \mathbf{Y} = \mathbf{Y} \mathbf{X} + \mathbf{Y} \mathbf{X} + \mathbf{Y} \mathbf{X$ 

 $\label{eq:2.1} \begin{split} \mathcal{L}_{\text{max}}(\mathcal{L}_{\text{max}}) = \mathcal{L}_{\text{max}}(\mathcal{L}_{\text{max}}) \end{split}$ 

 $\sim 10^7$ 

 $\mathcal{F}^{\mathcal{F}}$ 

 $\overline{\cdot}$ 

 $\mathcal{L}$ 

# Appendix C DATABASE SYSTEM FILE RECORD FORMAT

 $\sim 10$ 

 $\sim$   $-$ 

#### AFAS DATABASE SYSTEM HELP FILES

#### **<code\_section>.HLP**

These are help **files for** the **corresponding** code sections. The **files contain eighty** column ASCII text records created by editor. Help entries are defined by creating a help "tag" **followed** by the associated help text. **A** tag is **created** by inserting a "#" **followed** by a unique help path string. **Each** path entry in the path string must be a single character and path entries must be separated by a period. An example of a valid help tag is **"#1.A.G".** Any text **lines following** a help tag are associated with that tag. The help text **for** a help tag is terminated when another help tag or "#end" is encountered.

FILENAME : [DBSE]<code\_section>.HLP **TY\_E** : Sequential **with** variable record length. RECORD LENGTH : Maximum 79 bytes.

# .MASTER ARCHIVAL **FILE**

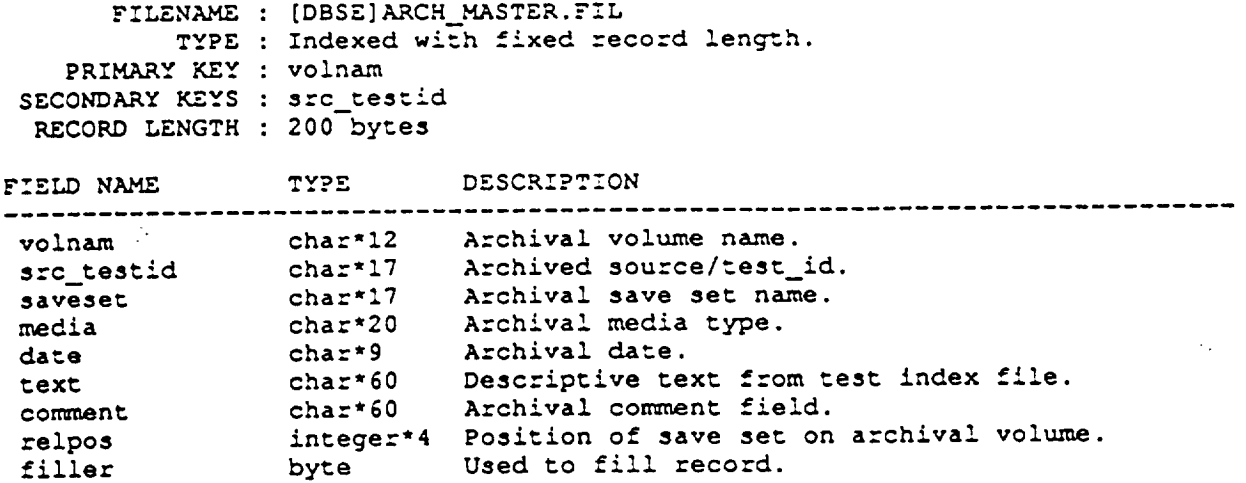

 $\mathcal{L}^{\text{max}}_{\text{max}}$  and  $\mathcal{L}^{\text{max}}_{\text{max}}$ 

 $\alpha$ 

 $\mathcal{L}$ 

 $\mathcal{L}^{\text{max}}_{\text{max}}$ 

 $\ddot{\phantom{a}}$ 

 $\sim$  $\mathcal{L}_{\mathcal{A}}$ 

# FDL FILE FOR ARCH\_MASTER.FIL

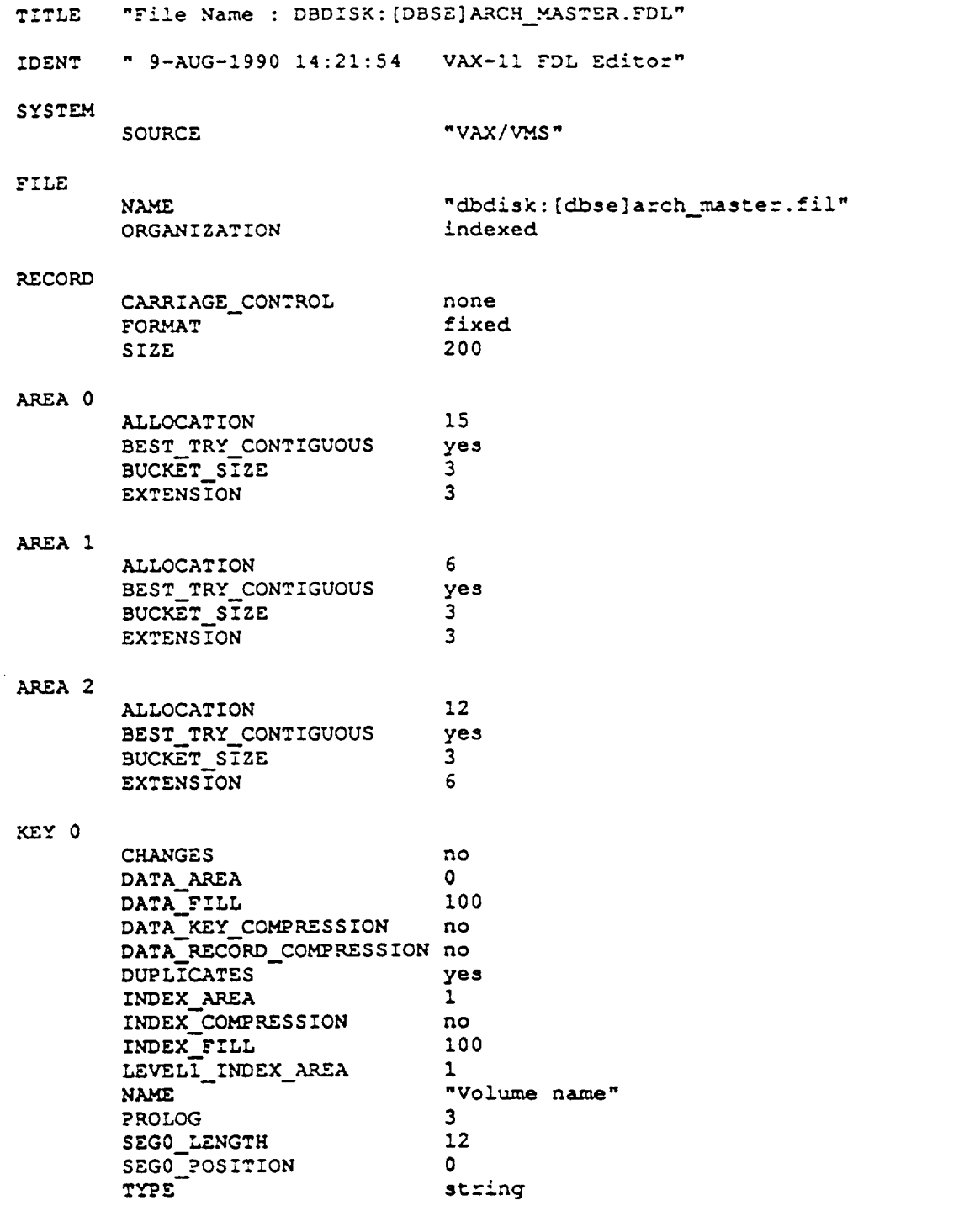

 $\mathbb{R}^2$ 

 $C - 4$ 

 $\ddot{\phantom{a}}$  .

 $\bullet$  .

 $\bar{z}$  ,  $\bar{z}$ 

# FDL FILE FOR ARCH\_MASTER.FIL (Concluded)

 $\sim$   $\sim$ 

 $\mathbb{R}^2$ 

 $\hat{\mathcal{L}}$ 

KEY 1

 $\hat{\phantom{a}}$ 

 $\sim$ 

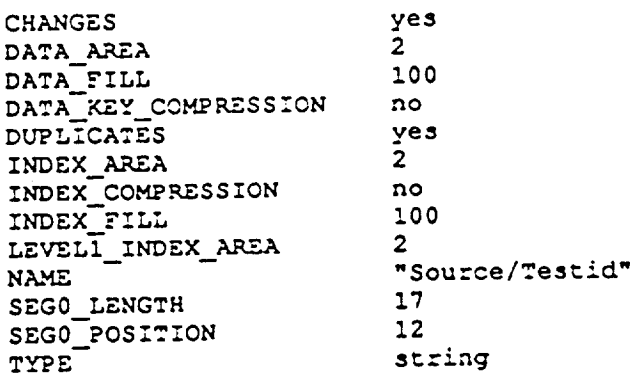

 $\sim 10$ 

#### INCLUDE FILE FOR ARCH\_MASTER.FIL

```
\ddot{\phantom{a}}ARCH_REC_DEF.INC
\mathbf c\mathbf{c}This include file describes the archival file records.
\mathbf c\mathbf c!primary key pos.
          parameter
                               volume key
                                                               \bullet\mathbf{1}!secondary key pos.
          parameter
                               srctst_key
                                                    \blacksquarestructure /arch/
                               volnam
                                                    *12,!Volume name
                                                                                     - Key 0character
                                                               !Source//Test ID - Key 1
                                                    *17,\mathbf{1}src tstid
                                                                                                  \mathbb{R}^2*17,!Save set name
          \mathbf{1}saveset
                               media
                                                    *20,!Media type
          \mathbf{1}-9,!Archival date
                               date
          \mathbf 1text
                                                    *60.!Descriptive text
          \mathbf 1*60!comment field
                               comment
          \mathbf 1!Relative position on volume
              integer*4
                               relpos
                                                               !record filler
              byte
                               filler
          end structure
          record /arch/ arch_rec
                               source
                                                    *3,!source
          character
                                                               !test ID
                               testid
                                                    *8,\mathbf{1}!device name
                               device
                                                    *10,\mathbf{1}*5,dbs_dev
                                                               !test storage device
          \mathbf{1}*12,! requested volume
          \mathbf 1req_volnam
                                                    *17,! requested save set
                               req_saveset
          \mathbf 1req_date
                                                    *9! requested date
          \mathbf 1marks_per_file
                                                               !device file markers
          integer*2
                                                               !entries on device
                               num_entries
          integer*4
          common /archival/ arch_rec,
                                  source,
          \mathbf 1testid,
          \mathbf 1device,
          \mathbf 1dbs dev,
          \mathbf 1req_volnam,
          \mathbf{1}\mathbf{1}req saveset,
          \mathbf{1}req date,
          \mathbf 1marks per file,
          \mathbf{1}num_entries
```
 $C - 6$ 

#### **TEST** INDEX **=**\_ **T.,E**

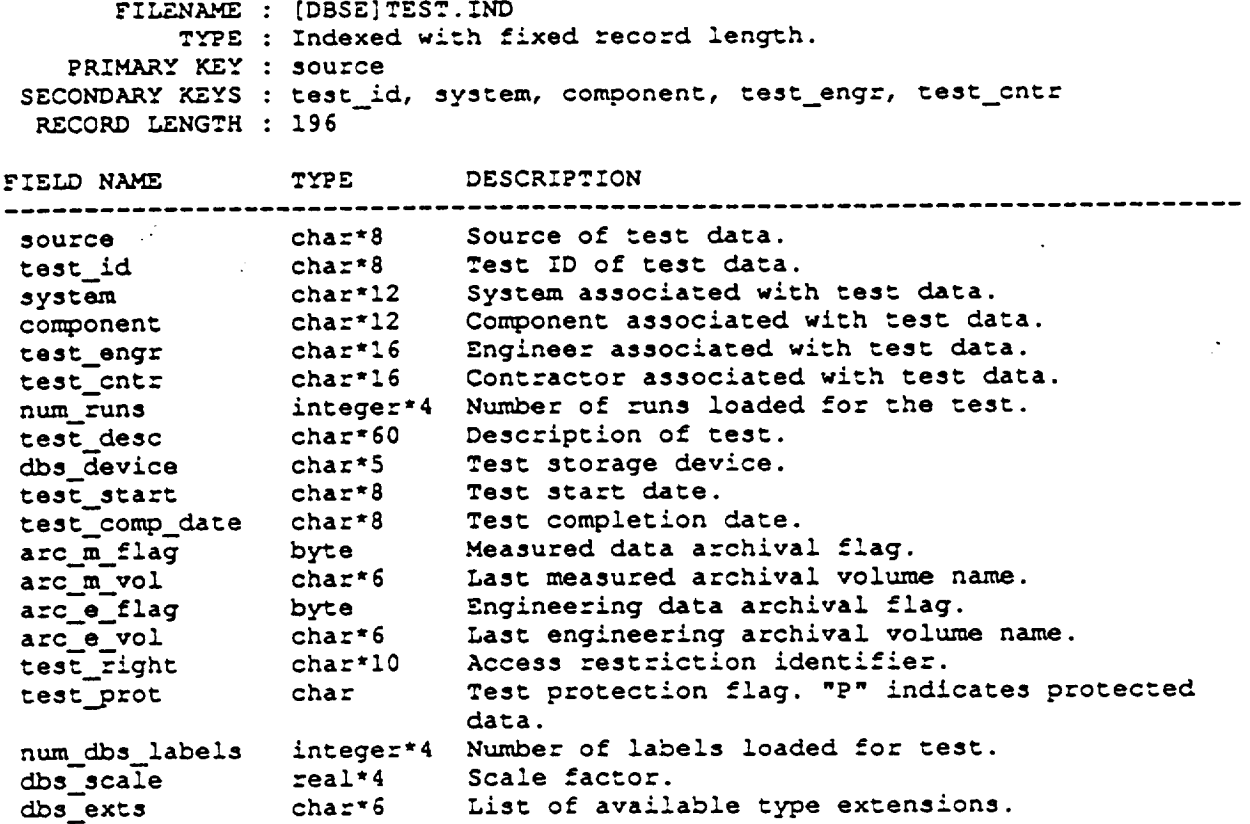

### FDL FILE FOR TEST. IND

 $\bar{\mathcal{A}}$ 

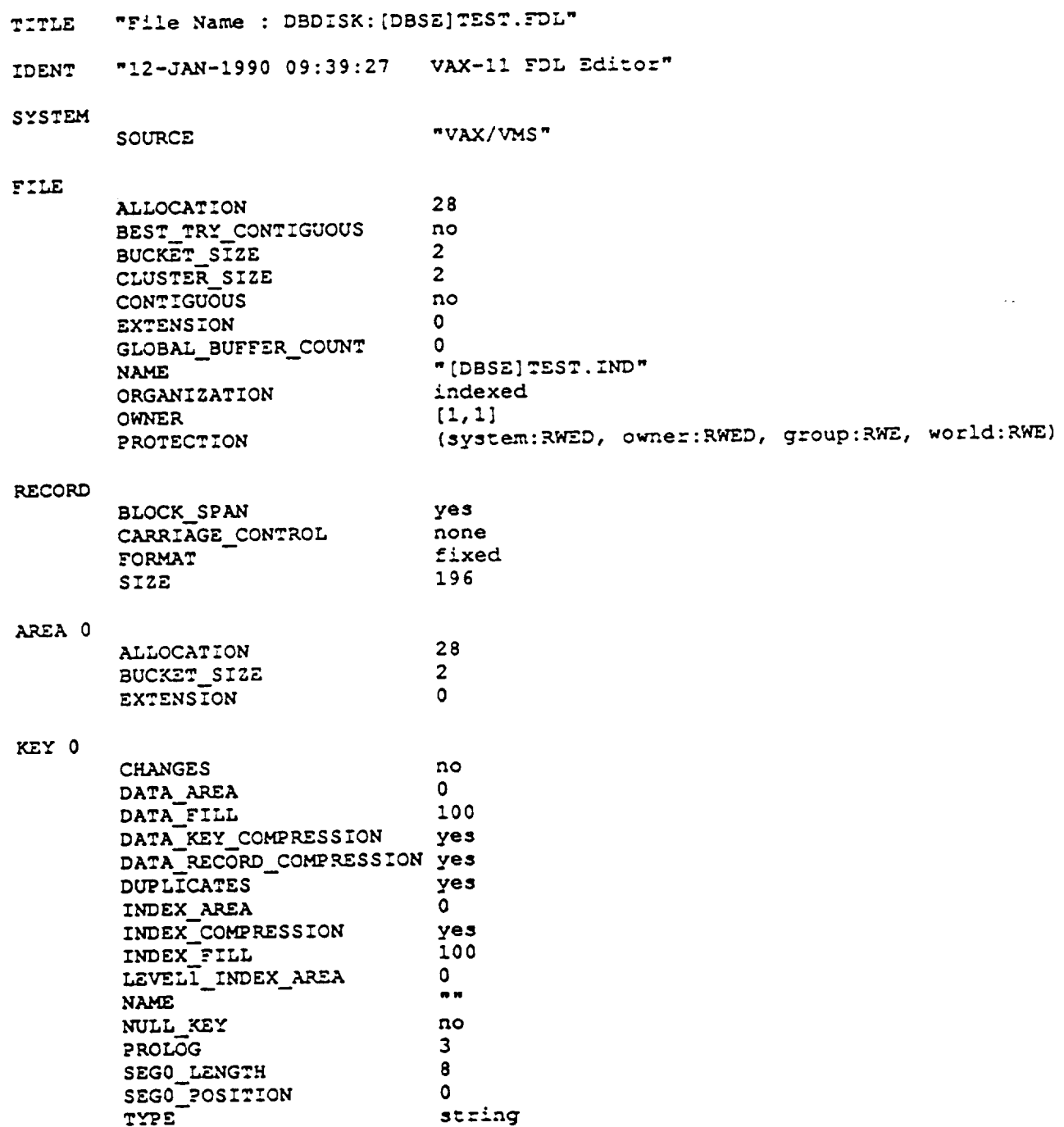

 $\ddot{\phantom{a}}$ 

 $\sim 10^{11}$ 

## FDL FILE FOR TEST. IND (Continued)

---------

 $\sim$  -  $\sim$   $\sim$   $\sim$   $\sim$   $\sim$ 

 $\hat{\mathcal{E}}_{\mathbf{A}}$ 

 $\ddot{\phantom{a}}$ 

KEY 1

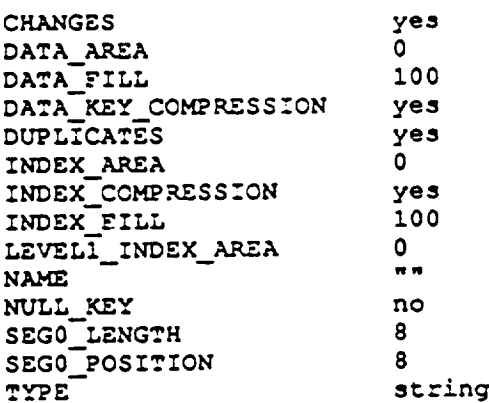

#### KEY 2

KEY 3

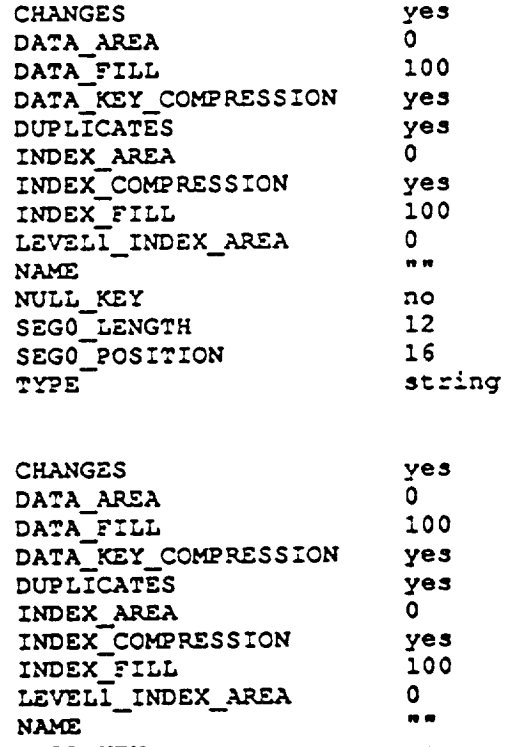

NULL\_KEY<br>SEGO\_LENGTH<br>SEGO\_POSITION<br>TYPE

 $no$ 12 28 string

# FDL FILE FOR TEST. IND (Concluded)

 $\langle \hat{f} \rangle$ 

 $\ddot{\phantom{0}}$ 

KEY 4

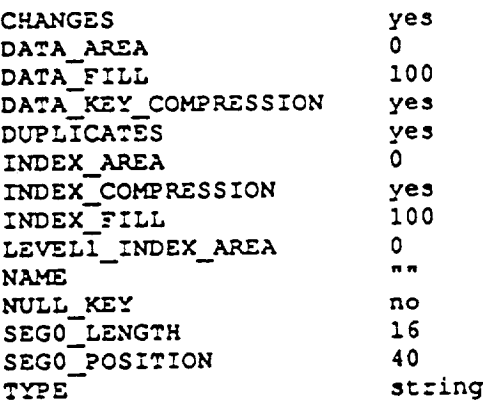

## KEY 5

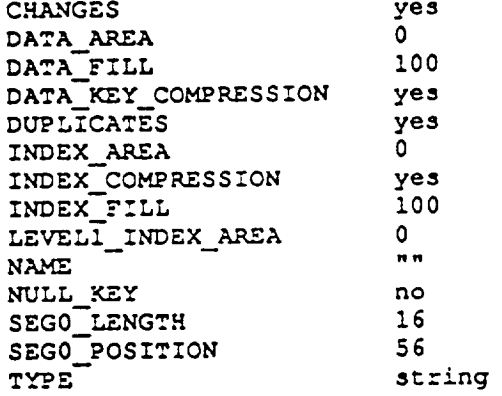

```
INCLUDE FILE FOR TEST. IND
```
**c** This file defines the **TEST.IND** data record content

 $\sim$ 

**c**

c **Display** sizes **for** tes:\_rec **fields**

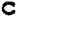

!source<br>!test id parameter source\_len = 8<br>parameter test\_id\_len = 8 parameter test\_id\_len = 8<br>parameter system\_len = 12 !system parameter system\_len = 12<br>parameter component\_len = 12 ! component !test engineer **best\_engr\_len** = 16 parameter test\_engr\_ien = 16<br>parameter test cntr len = 16 !contractor parameter test\_cntr\_ien = 16<br>parameter num\_runs\_len = 8 !number of runs entered parameter num\_-uns\_-<sub>ru</sub>n !comment field **parameter** test desc in the !storage device parameter dbs\_device\_len = 5<br>parameter test\_start\_len = 8  $\mathbf{z} \in \mathcal{X}$ !starting date parameter test start is a  $\frac{1}{1}$ parameter test\_comp\_date\_2011 !! of meas. data arch. sets parameter  $\arctan \frac{\pi}{2}$  **flag\_len** = 1<br>parameter  $\arctan \frac{\pi}{2}$  **vol\_len** = 6 ! last meas. arch. set name **parameter arc**  $\mathbf{H}$  *f sing ferm fence fence fence fence fence fence fence fence fence fence fence fence fence fence fence fence fence* !# of eng. data arch. sets parameter arc\_e\_flag\_len - **1** ! last eng. arch. set name  $\alpha$  barameter  $\alpha$  -  $\alpha$  -  $\alpha$  -  $\alpha$  -  $\alpha$  -  $\alpha$ ! rights protection field parameter test-ranc<sup>-</sup>-cm -!proprietary protection field **parameter** test\_prot\_len **- 1** !proprietary protection **field**  $\sum_{n=1}^{\infty}$  barameter  $\sum_{n=1}^{\infty}$  and  $\sum_{n=1}^{\infty}$   $\sum_{n=1}^{\infty}$  and  $\sum_{n=1}^{\infty}$  $\frac{1}{2}$  of  $\frac{1}{2}$  of  $\frac{1}{2}$  of  $\frac{1}{2}$  of  $\frac{1}{2}$ parameter dbs\_scale\_len = 8<br>parameter dbs\_exts\_len = 6 !scale **factor**

structure **/test\_ind\_record/**

dbs\_exts\_len

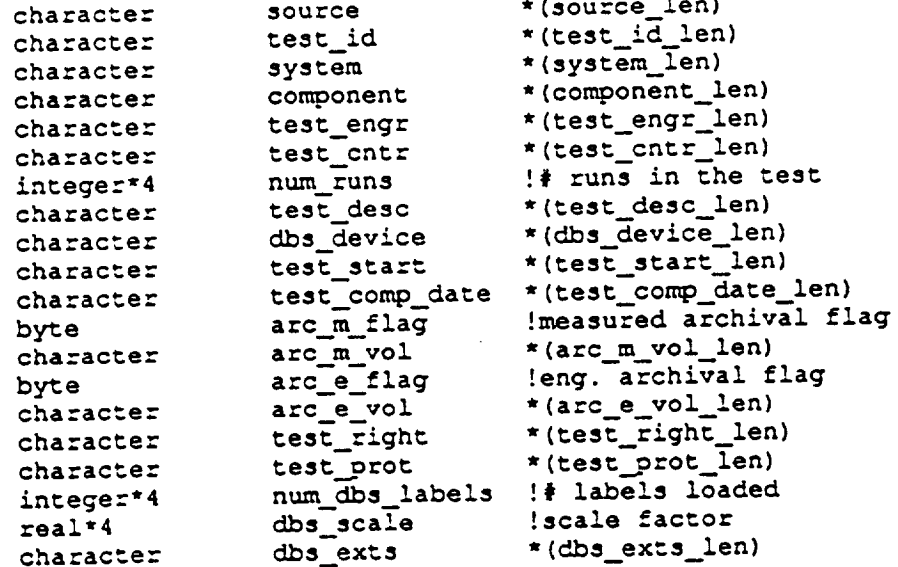

 $\mathcal{L}(\mathcal{L}) = \mathcal{L}(\mathcal{L})$ 

!available **file** exts. (M,E,...)

#### end structure

record **Itest\_ind\_record/** test\_rec record **/\_est\_ind\_record/** access\_rec

**common /test\_ind/** test\_rec, **access\_rec**

#### USER LOG FILE

**This** is \_he test access log. A record is **entered for each user of** the database system. The record stores the mass test test and **a Each** record is **32** bytes **long.**

FILENAME : [DBSE]USER\_LOG.LOG

**TYPE** : Indexed with **fixed** record **!eng-\_h.** PRIMARY KEY **: username** RECORD LENGTH : 31

 $\sim 10$ 

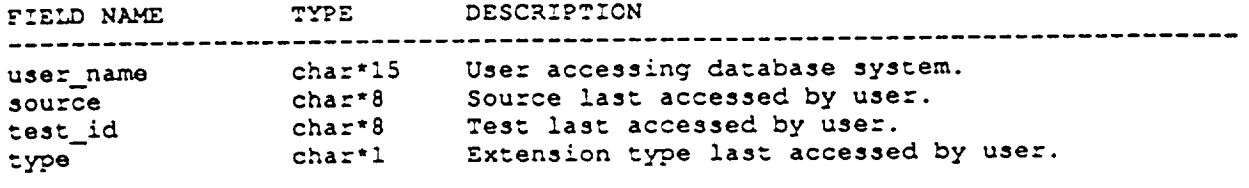

 $\mathcal{L}_{\mathcal{A}}$ 

# FDL FILE FOR USER\_LOG.LOG

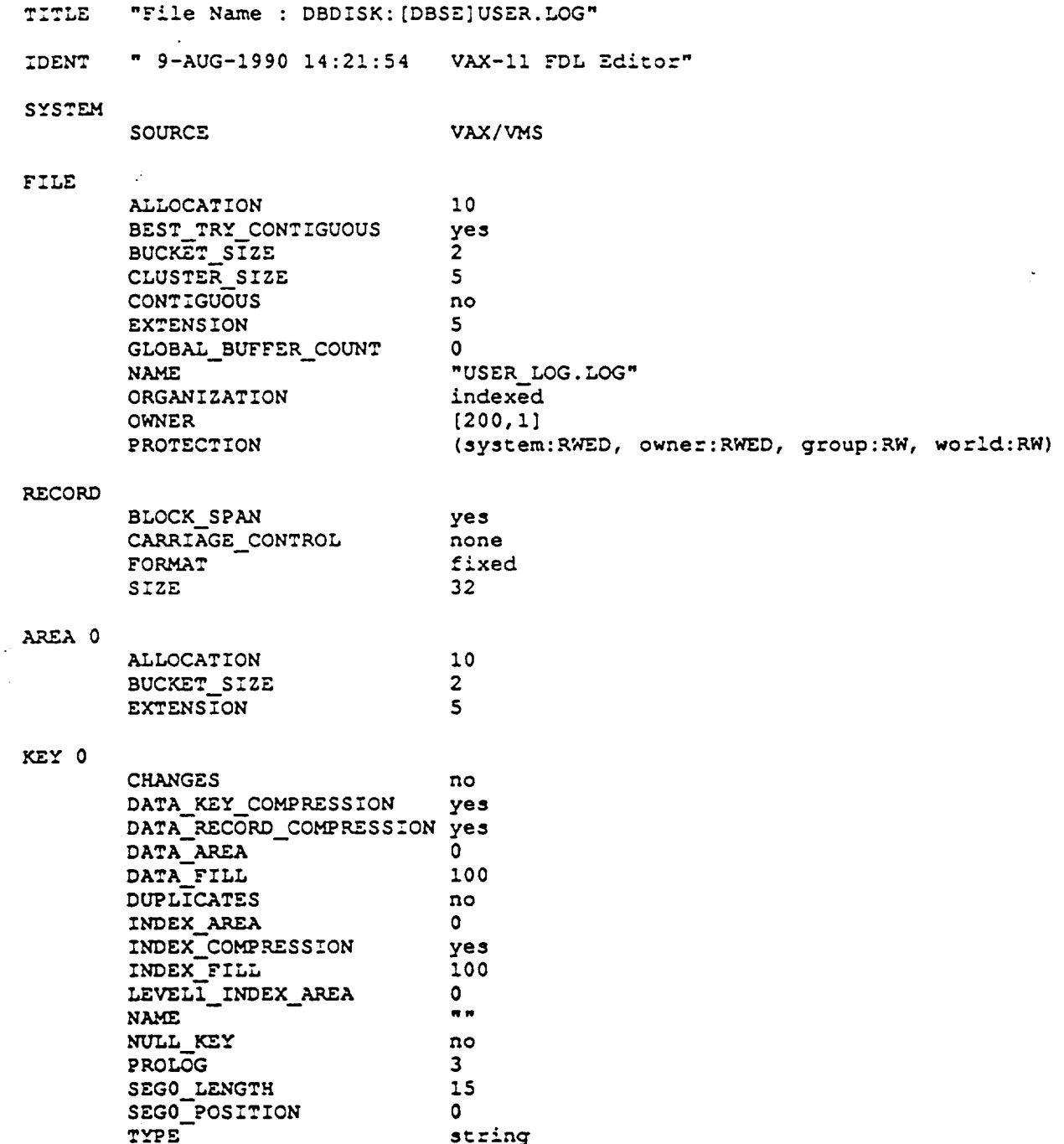

 $\sim$ 

 $\ddot{\phantom{a}}$ 

 $\lambda$ 

## **TEST CHANGE LOG FILE**

 $\sim 100$  $\mathcal{L}$ 

**ANGELIA** (Colorador)

 $\mathcal{L}^{\text{max}}_{\text{max}}$ 

 $\begin{minipage}{0.9\linewidth} \begin{tabular}{l} \multicolumn{2}{c}{\textbf{1.0\linewidth}} \end{tabular} \end{minipage} \begin{minipage}{0.9\linewidth} \begin{tabular}{l} \multicolumn{2}{c}{\textbf{2.0\linewidth}} \end{tabular} \end{minipage} \begin{minipage}{0.9\linewidth} \end{minipage} \begin{minipage}{0.9\linewidth} \end{minipage} \begin{minipage}{0.9\linewidth} \end{minipage} \begin{minipage}{0.9\linewidth} \end{minipage} \begin{minipage}{0.9\linewidth} \end{minipage} \begin{minipage}{0.9\linewidth} \$ 

 $\overline{\phantom{a}}$ 

 $\mathcal{L}_{\text{max}}$  ,  $\mathcal{L}_{\text{max}}$ 

 $\sim 10^{11}$ 

 $\mathcal{A}^{\mathcal{A}}$ 

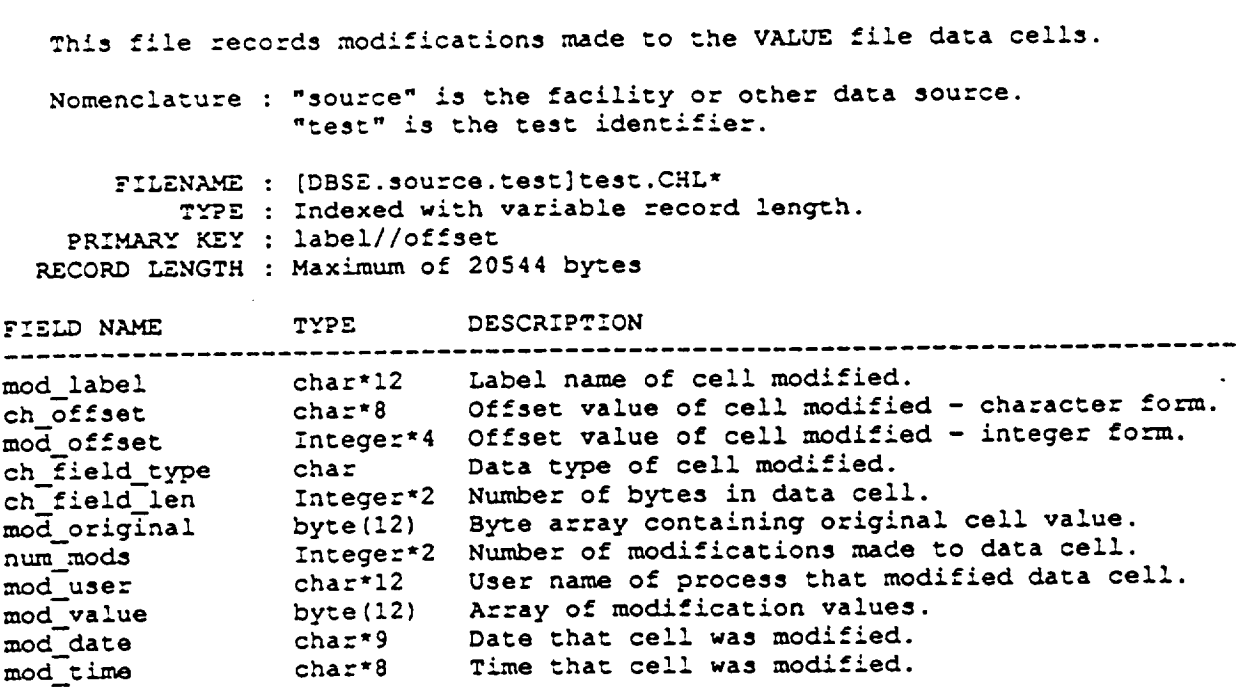

 $\sim$  .

# .-LDL FILE FOb **TEST CKANGE** LOG

 $\sim$  100 minutes at  $\sim$ 

 $\sim 1$ 

 $\blacksquare$ 

an <del>y</del>man an

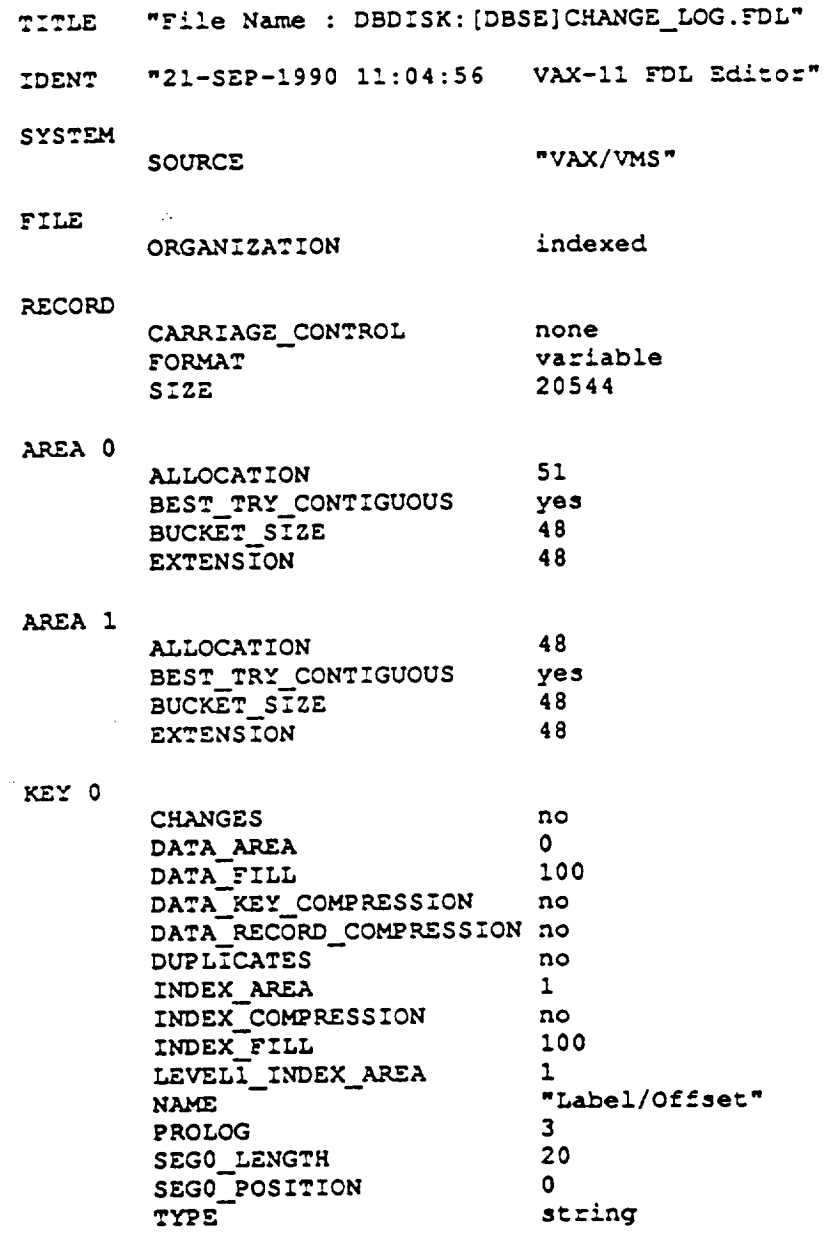

#### INCLUDE F.\_LE FOK **TEST CHANGE LOG**

 $\ddot{\phantom{0}}$ 

CH\_LOG\_REC\_DEF.INC c **c** This **file** defines the records in the change log **files. c** A **change** log **file** is created .tot a test **whenever** a data **cell** in the **c** value **file is** modified. **c** parameter max\_mods = 1000 !maximum mods/cell character mod\_label \*12,<br>1 ch\_offset \*8, **1 ch\_offset** "8, 1 **ch\_field** type, 1 mod\_user (max\_mods) \*12,<br>1 mod\_date (max\_mods) \*9, 1 mod\_date (max\_mods) \*9,<br>1 mod\_time (max\_mods) \*8 mod time (max\_mods) !label of **cell** !cell offset (char)<br>!cell data type !user of modification .user of modification !da\_e **cell modified** !time **cell modified** integer\*4 mod\_offset **belogened** !cell offset **integer'2** num\_mods, 1 **ch\_field.\_len** !number **of** cell mods. !cell byte size byte mod\_original (12),<br>1 mod\_value (12,max\_mods) 1 mod\_value ! **`````````**```````` !array of mod. **values common /ch\_!og/ mod\_!abe!, ch\_offset, mod\_offset,** mod\_original, **1** num\_mods, **ch\_field.\_type,** ch\_fie!d\_len,

**1** moduser, **mod\_value,** mod\_\_date, **mod\_time**

c

**C-16**
## LABEL FILE RECORD PARAMETER FILE

 $\bullet$ 

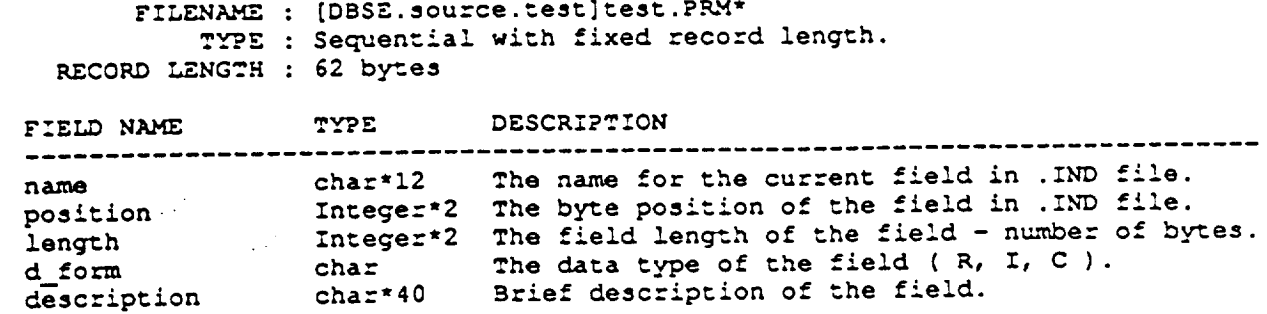

## INCLUDE FILE FOR **LABEL** FIL'E KECOKD PARAMETER FILE

 $\sim$ 

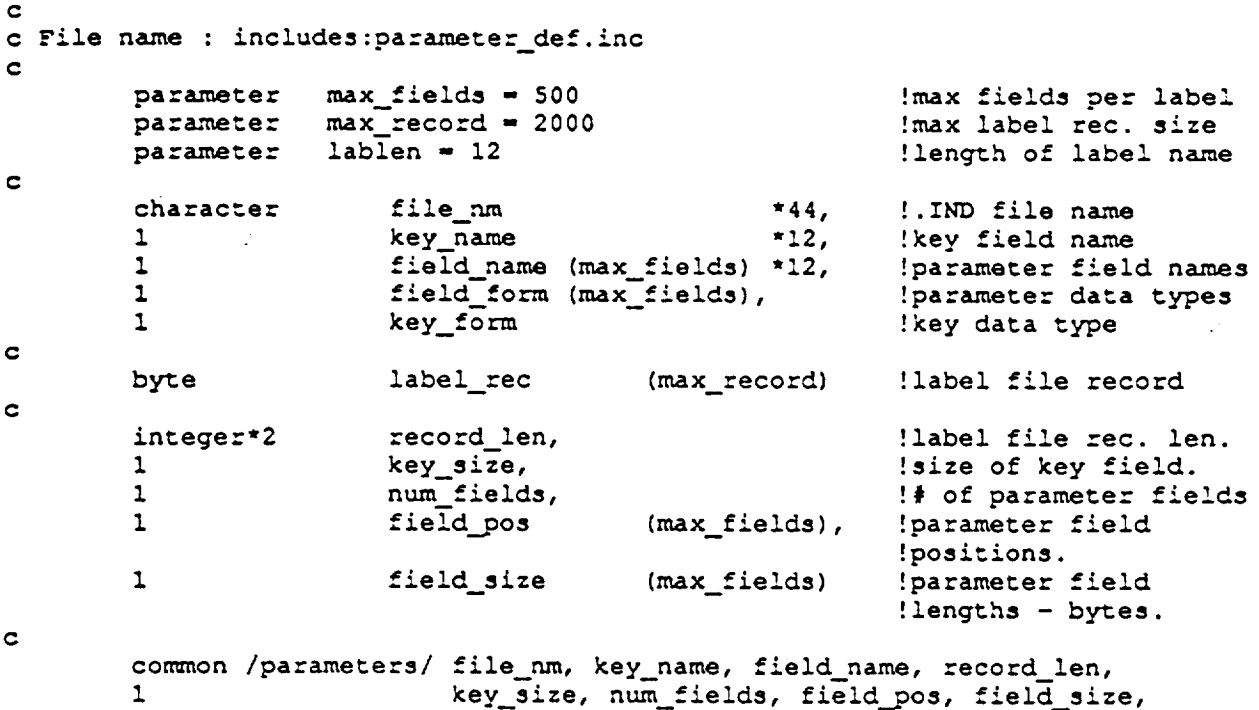

1 **field\_form,** label :

 $\mathbb{Z}_2$ 

 $\label{eq:2.1} \frac{1}{\sqrt{2}}\int_{\mathbb{R}^3}\frac{1}{\sqrt{2}}\left(\frac{1}{\sqrt{2}}\right)^2\frac{1}{\sqrt{2}}\left(\frac{1}{\sqrt{2}}\right)^2\frac{1}{\sqrt{2}}\left(\frac{1}{\sqrt{2}}\right)^2\frac{1}{\sqrt{2}}\left(\frac{1}{\sqrt{2}}\right)^2.$ 

#### **SET** F:LE

 $\sim 10^{11}$  km

 $\mathcal{L}^{\text{max}}_{\text{max}}$ 

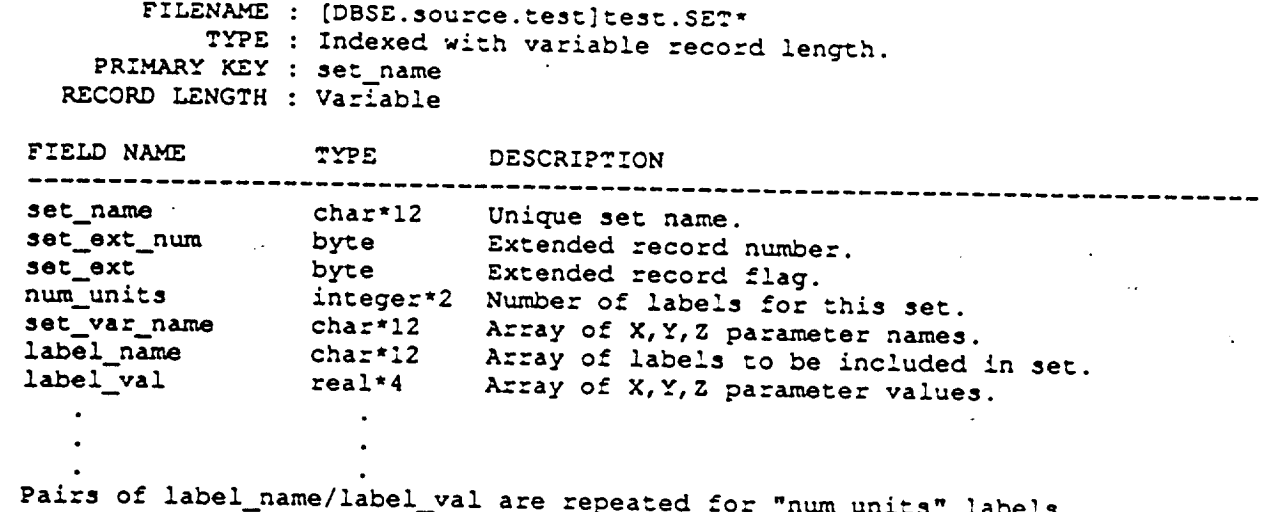

 $\sim$ 

 $\bar{z}$ 

 $\mathcal{L}_{\mathcal{A}}$ 

 $\bullet$ 

#### FDL FILE FOR SET FILE

-----

 $\bar{\mathcal{A}}$ 

 $\sim$ 

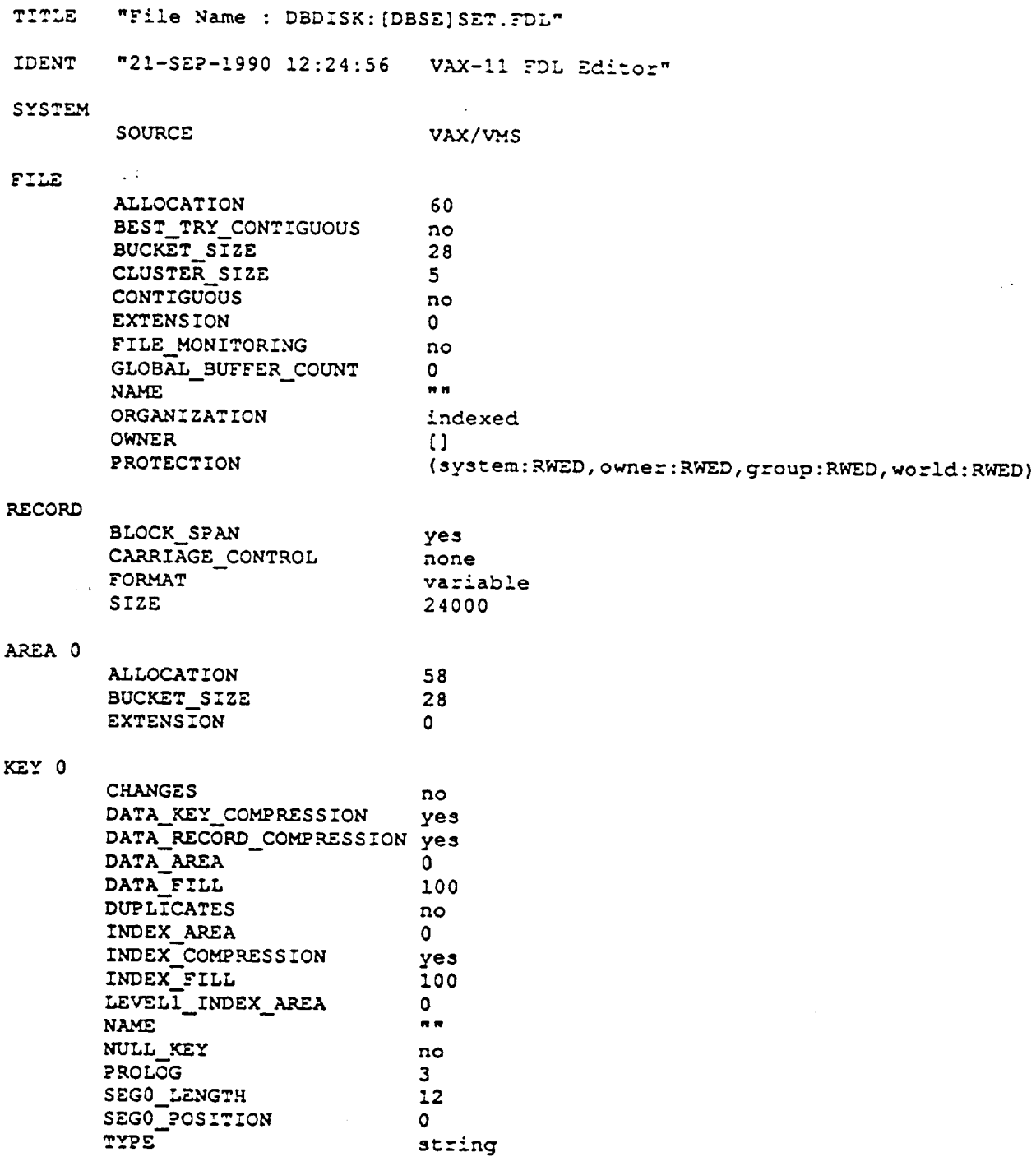

 $\sim 10^7$ 

 $\mathbf{r}$ 

 $\bullet$ 

#### INCLUDE FILE FOR SET FILE

 $\cdots \cdots \cdots \cdots \cdots \cdots$ 

 $\cdots$ 

```
\mathbf{C}c File name : INCLUDES:set_rec_def.inc
c File name : Includes : Includes : Includes : Includes : Includes : Includes : Includes : Includes : Includes : Includes : Includes : Includes : Includes : Includes : Includes : Includes : Includes : Includes : Includes
            parameter
 \mathbf cThere are 24 bytes per label:
 \mathbf{C}\mathbf{c}c label_name : 12 bytes
 c value_array : 3-4 byte REALs
 \mathbf{C}!max sets per rec.
                                                                              !set record header size
                                  set_name
                                                                         *12, !name of set
            \mathbf{1}label_name (max_set_labels) *12, !name of label<br>set_var_name (3) *12, X, Y, Z paramet
            \mathbf{1}*12, !X, Y, Z parameter
                                                                               !fields
           \mathbf{1}hold_set_var_name (3)
                                                                         *12 !temp buffer
           byte
                                  set_ext,
                                                                               lextended record flag
           1 set_ext_num
                                                                              !extended record num.
           integer*2
                                 num_units,
                                                                              !num labels in set
           1 hold num units
                                                                              !temp buffer
                                 set_rec_len
                                                                              !set record length
                                                                              !X, Y, Z parameter
                                                                              l values.
           common /set_par/ set_name, num_units, set_var_name, label_name,
           1 label_val
```
## VALUE FILE

**COMMUNITY** 

 $\alpha$  and a maximum of  $\alpha$  . We set

 $\mathcal{L}^{\text{max}}_{\text{max}}$  and  $\mathcal{L}^{\text{max}}_{\text{max}}$ 

 $\mathcal{A}$ 

 $\sim 10^{11}$ 

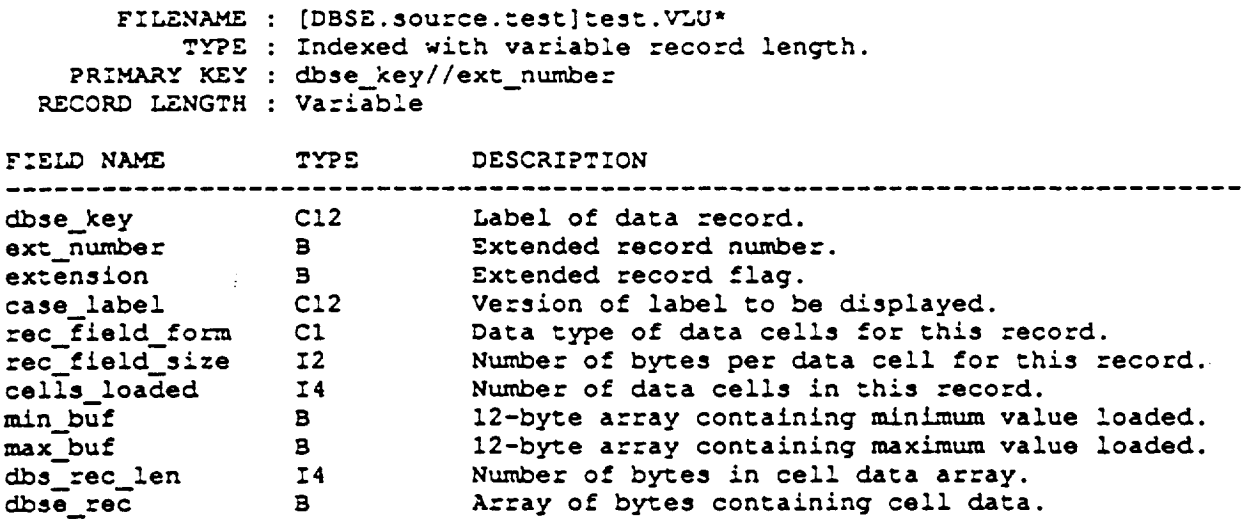

 $\mathcal{L}^{\text{max}}_{\text{max}}$  ,  $\mathcal{L}^{\text{max}}_{\text{max}}$ 

 $\mathcal{A}^{\mathcal{A}}$ 

 $\mathcal{L}^{\text{max}}_{\text{max}}$ 

 $\mathcal{A}_{\mathbf{r}}$ 

#### FDL FILE FOR VALUE FILE

--

 $\mathcal{L}$ 

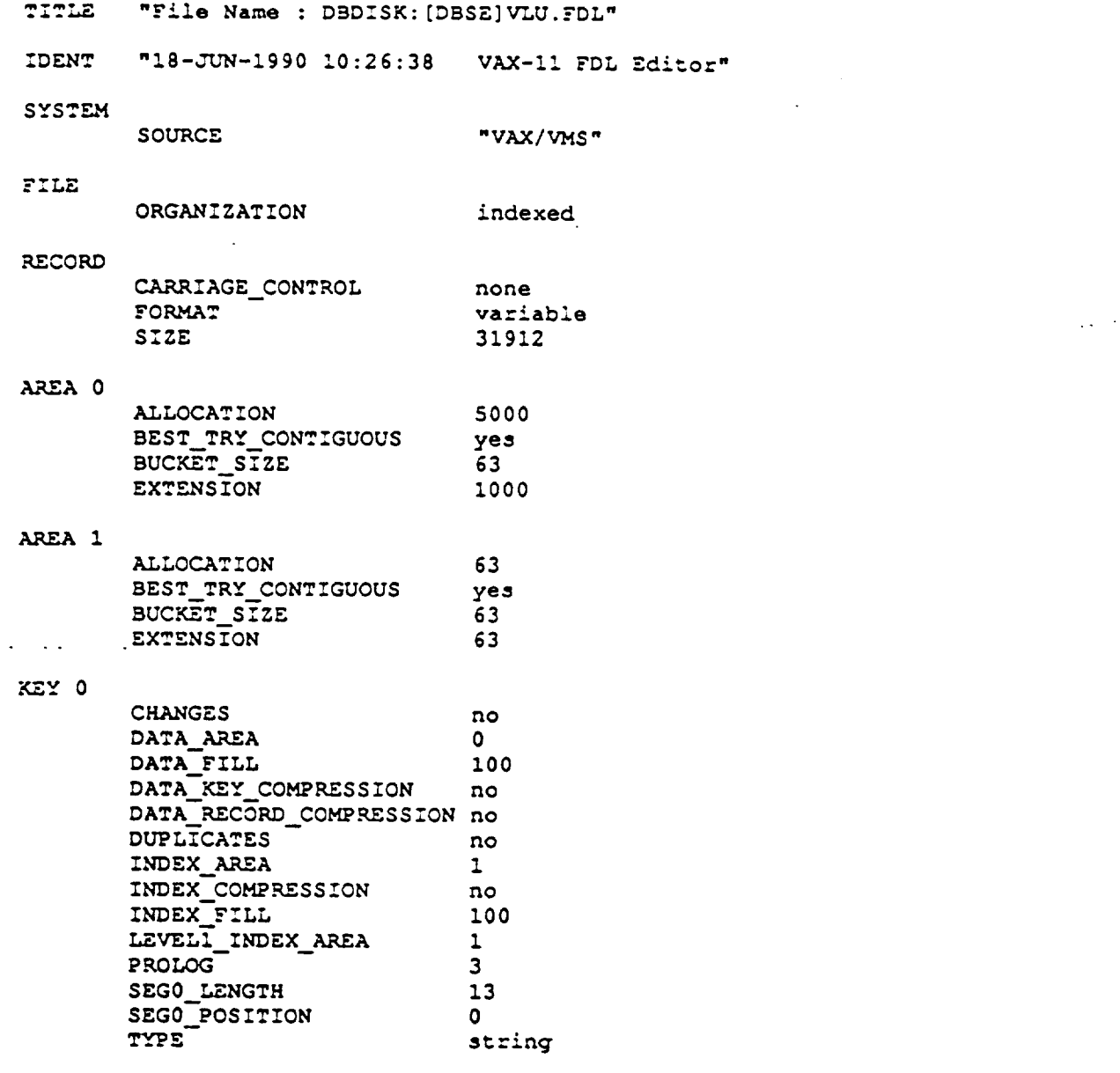

 $\bullet$  .  $\Box$ 

#### INCLUDE FILE FOR VALUE FILE

**c**

c File name : INCLUDES :dbse\_rec\_def.inc c  $\texttt{parameter}$  **max** frames = 9800 **parameter max.\_dbse\_reco** rd **- 1 max frames " 13**  $\frac{1}{2}$  **parameter** max\_store\_size = 31850 **parameter** header\_s \_ ze **- 61 parameter** max **labels** - **2000** parameter max sets character rec\_field\_form,  $1$  dbse\_key \*12,<br>1 dbse\_key \*12, **1 case label** \*!2, 1 **c\_min** \*12,<br>1 **c\_max** \*12 **1 c\_max** by, **re** dbse **\_** rec (max dbse\_ record), 1 extension, 1 ext\_number,<br>
1 min buf (12),  $1$  min buf ..i **max\_bu f** (12) integer"2 rec\_field\_size, **1** i2\_m/n, **1** i2 max integer"4 dbse rec **fen,** 1 cells\_load **1** i4min,  $1$  i4 max real\*4 r4\_min, **1** r4 max real\*8 r8\_min, **1** r8 max **logical"l dbsedata\_acquired equivalence (** c\_min, m/n\_buf ) **equivalence** ( i2\_min, **min\_.buf )** equivalence ( i4 **min, min** buf **)** equivalence (  $r4$ <sup>-min</sup>, min<sup>-buf</sup> ) equivalence (  $r8$ <sup>min</sup>, min\_buf ) equivalence ( **c\_max, max..buf** ) equivalence ( i2\_max, max\_buf ) **equivalence** ( i4\_max, **max\_bur ) equivalence (** r4\_max, max. **bur** ) equivalence **(** rS\_max, **max\_buf** ) !MUST **.KAVE** SAME !VALUE AS sl\_num\_rrefs \_frames allowed !maximum record **length** !max bytes per rec. ' the dbse header size !data storage format !data **access** key ! char min !char max !database record !min value **buffer** !max value buffer \_size **of field** !2 byte int min !2 byte **int** max !4 byte int min !4 **byte** in\_ max !4 byte real min !4 byte real max !8 byte real **mln** !8 byte real max cosmlon **/dbse\_sar/ dbse\_key, case\_label,** 1 dbse\_rec\_len, rec\_field\_size, rec\_field\_form, 1 **extension, ext\_number, cells\_loaded, min\_buf, max\_buf,** 1 dbse\_rec, dbse\_data\_acquired

## **MAXIMUM RELATIVE POSITION (MRP) FILE**

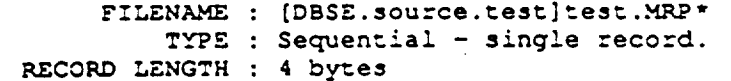

 $\sim 10$ 

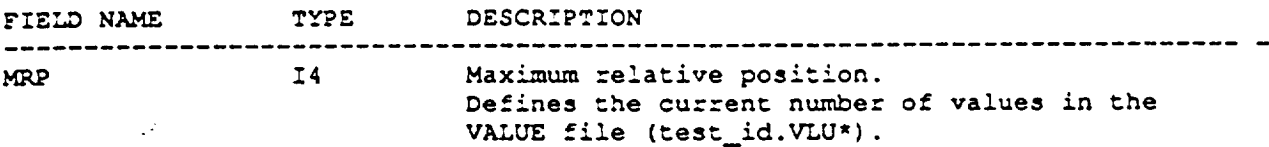

 $\sim 10$ 

 $\sim 10$ 

 $\mathcal{L}^{\pm}$ 

 $\frac{1}{2} \sum_{i=1}^{n} \frac{1}{2} \sum_{j=1}^{n} \frac{1}{2} \sum_{j=1}^{n} \frac{1}{2} \sum_{j=1}^{n} \frac{1}{2} \sum_{j=1}^{n} \frac{1}{2} \sum_{j=1}^{n} \frac{1}{2} \sum_{j=1}^{n} \frac{1}{2} \sum_{j=1}^{n} \frac{1}{2} \sum_{j=1}^{n} \frac{1}{2} \sum_{j=1}^{n} \frac{1}{2} \sum_{j=1}^{n} \frac{1}{2} \sum_{j=1}^{n} \frac{1}{2} \sum_{j=1}^{n$ 

 $\sim$ 

 $\sim$   $\sim$ 

#### TEST \_LT,**POKTS**

**The** test reports are named in the **repot= file** name extension. For example, if a pre-test report was generated **for** TEST 0016 in the **AFD facility** it would be named 0016.TPKE-TEST. The report name follows **".T"** in the report **file** extension. The reports can only contain Marie 19 exceed **80** characters each.

 $\mathbb{Z}^{\mathbb{Z}^2}$ 

F:LENAME : {DSSE.source.test]test.T<repor\_\_name>\* **T.VPE** : Sequential with variable record lenqth. **RECORD** LENGTH : Variable

 $\sim$ 

#### **.LABEL** FILE

Ξ

 $\ddot{\phantom{a}}$ 

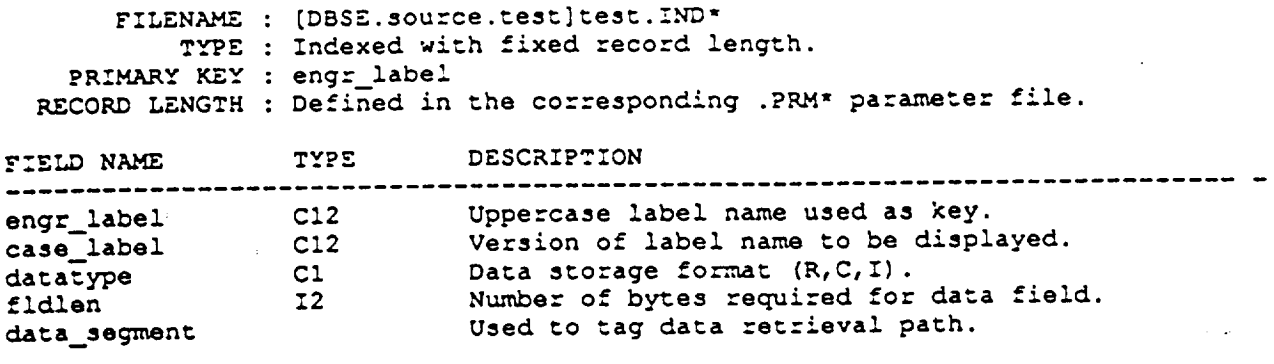

**These are** the required **fields. Other** data **and fields are added** to the record as specified in the corresponding .P.RM- parameter **file.**

## TEST GEOMETRY FILE

 $\sim$   $\mu$ 

 $\mathcal{L}^{\text{max}}$ 

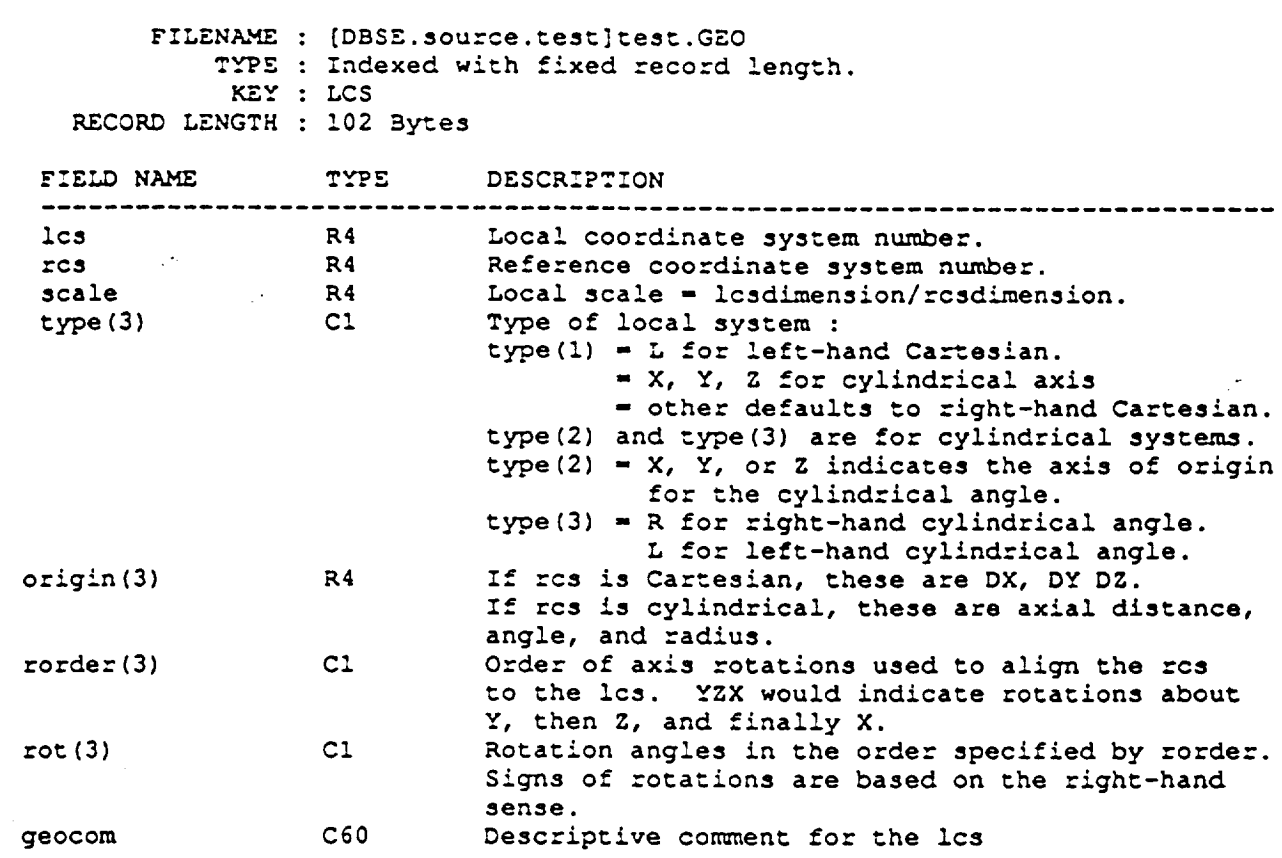

 $\sim 10^6$ 

 $\mathcal{L}^{\text{max}}_{\text{max}}$  , where  $\mathcal{L}^{\text{max}}_{\text{max}}$ 

 $\mathcal{L}^{\text{max}}_{\text{max}}$ 

 $\sim 10^{11}$ 

## SESSION LOG FILE

F:LENAME : <user-specified>.XSL  $T_{\text{max}}$  :  $S_{\text{max}}$  is  $S_{\text{max}}$  in  $S_{\text{max}}$  and  $S_{\text{max}}$  is  $S_{\text{max}}$  .

KECORD **LENGTH** : variable - .-maximum **80** b.v\_e3.

 $\mathcal{A}^{\mathcal{C}}$ 

 $\mathbb{R}^2$ 

 $\sim$   $\sim$ 

For a **complete** description **of** \_he session log **file** see "APPENDIX **D".**

 $\bullet$ 

 $\sim 10^{-1}$ 

# **RS/1 VALUE TABLE META FILE**

 $\blacksquare$ 

 $\mathbf{r}$ 

 $\overline{\phantom{a}}$ 

 $\mathcal{L}^{\text{max}}_{\text{max}}$  , where  $\mathcal{L}^{\text{max}}_{\text{max}}$ 

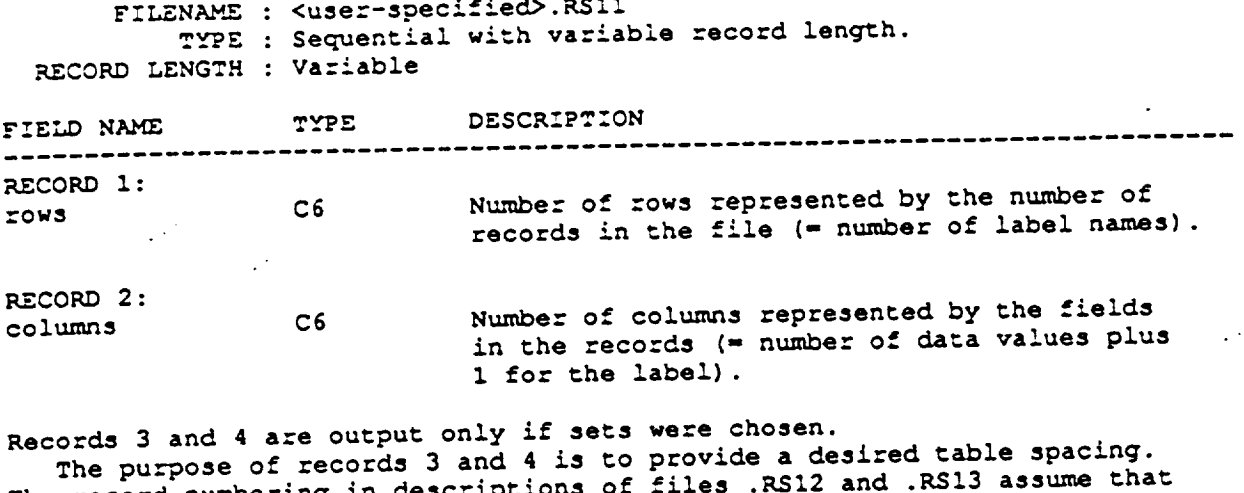

**The** record numbering **in descriptions** of **files .KS12 and .RS!3 assume** that these two records **are used.**

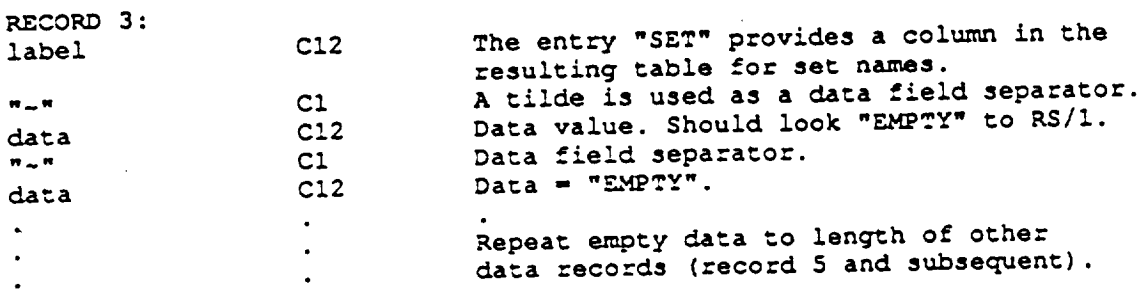

 $\sim 10^4$ 

 $\label{eq:2.1} \frac{1}{\sqrt{2}}\int_{\mathbb{R}^3}\frac{1}{\sqrt{2}}\left(\frac{1}{\sqrt{2}}\right)^2\frac{1}{\sqrt{2}}\left(\frac{1}{\sqrt{2}}\right)^2\frac{1}{\sqrt{2}}\left(\frac{1}{\sqrt{2}}\right)^2\frac{1}{\sqrt{2}}\left(\frac{1}{\sqrt{2}}\right)^2.$ 

 $\mathcal{L}^{\text{max}}_{\text{max}}$  ,  $\mathcal{L}^{\text{max}}_{\text{max}}$ 

 $\label{eq:2} \frac{1}{\sqrt{2}}\left(\frac{1}{\sqrt{2}}\right)^2\left(\frac{1}{\sqrt{2}}\right)^2.$ 

 $\mathcal{L}(\mathcal{L}^{\mathcal{L}})$  . The set of  $\mathcal{L}^{\mathcal{L}}$ 

 $\sim 10^{-11}$ 

## RS/1 VALUE TABLE META FILE (Concluded)

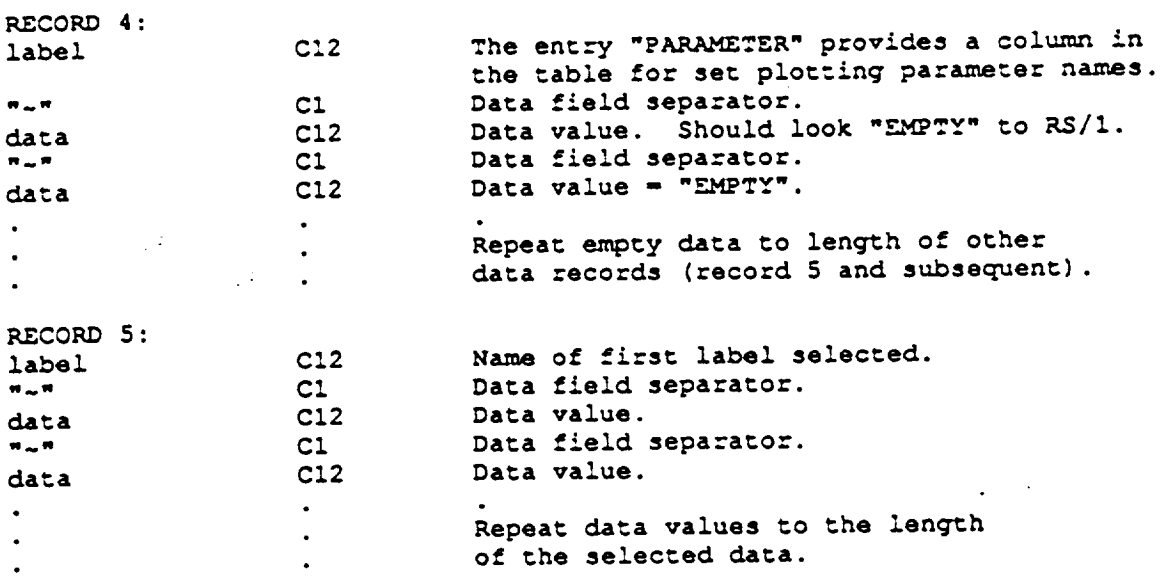

 $\mathbb{R}^2$ 

 $\mathcal{L}_{\mathcal{A}}$ 

 $\mathcal{L}(\mathcal{L}(\mathcal{L}))$  and  $\mathcal{L}(\mathcal{L}(\mathcal{L}))$ 

**RECORD 6 and** subsequent records : Repeat record **5 for all selected labels.**

 $\mathcal{L}^{\text{max}}$ 

 $\mathcal{L}_{\mathbf{r}}$ 

 $\mathcal{A}$ 

# RS/1 SET TABLE META FILE

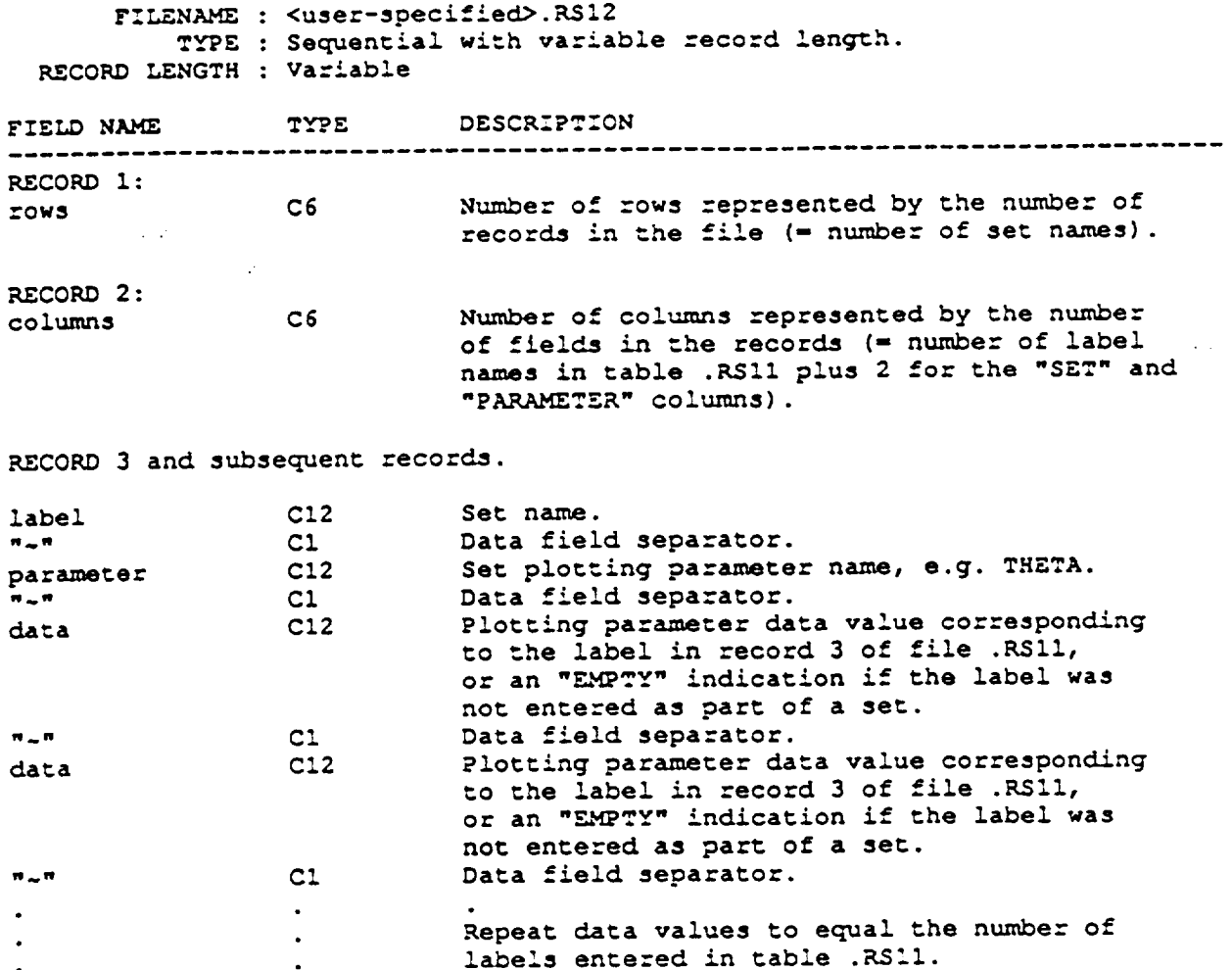

 $\sim$   $\sim$ 

 $\mathcal{L}^{\text{max}}_{\text{max}}$ 

 $\sim$   $\sim$ 

i<br>Salah

## RS/1 LABEL TABLE META FILE

--- - - -

 $\mathcal{L}_{\text{max}}$  . The contract of the contract of the contract of the contract of the contract of the contract of the contract of the contract of the contract of the contract of the contract of the contract of the contract

 $\label{eq:2.1} \frac{1}{\sqrt{2}}\left(\frac{1}{\sqrt{2}}\right)^{2} \frac{1}{\sqrt{2}}\left(\frac{1}{\sqrt{2}}\right)^{2} \frac{1}{\sqrt{2}}\left(\frac{1}{\sqrt{2}}\right)^{2} \frac{1}{\sqrt{2}}\left(\frac{1}{\sqrt{2}}\right)^{2} \frac{1}{\sqrt{2}}\left(\frac{1}{\sqrt{2}}\right)^{2} \frac{1}{\sqrt{2}}\left(\frac{1}{\sqrt{2}}\right)^{2} \frac{1}{\sqrt{2}}\left(\frac{1}{\sqrt{2}}\right)^{2} \frac{1}{\sqrt{2}}\left(\frac{$ 

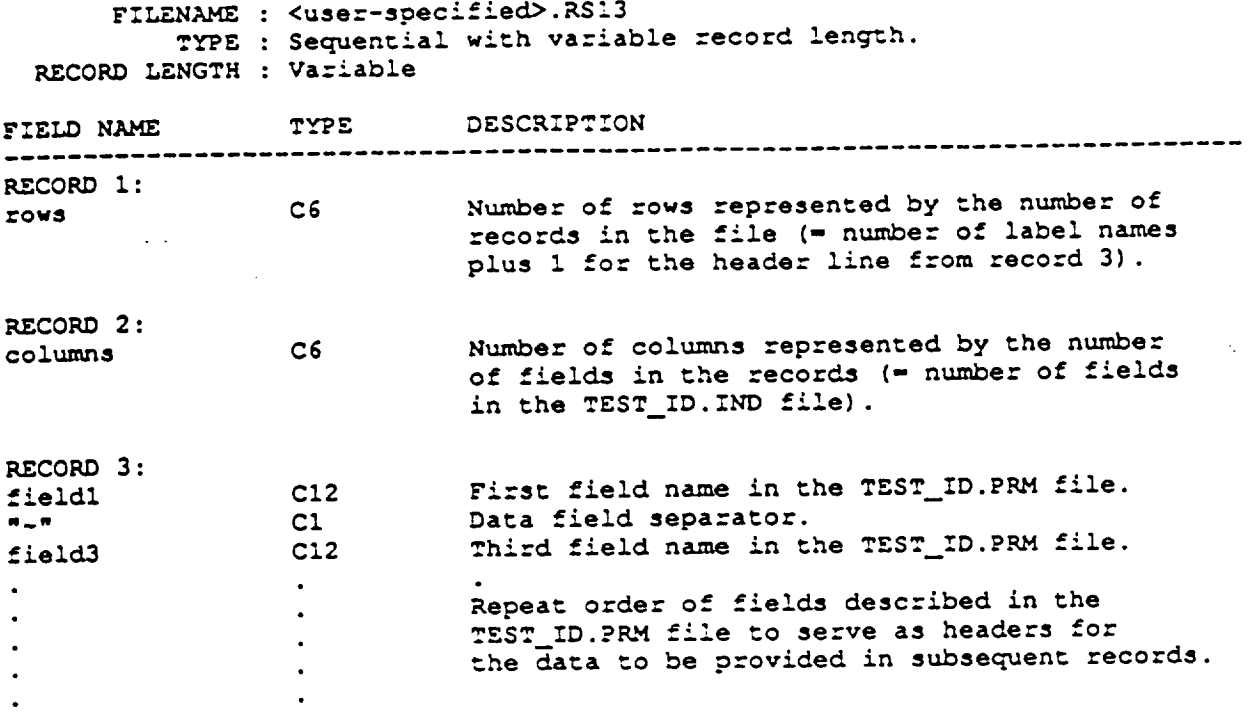

 $\label{eq:2.1} \frac{1}{2}\sum_{i=1}^n\frac{1}{2}\sum_{j=1}^n\frac{1}{2}\sum_{j=1}^n\frac{1}{2}\sum_{j=1}^n\frac{1}{2}\sum_{j=1}^n\frac{1}{2}\sum_{j=1}^n\frac{1}{2}\sum_{j=1}^n\frac{1}{2}\sum_{j=1}^n\frac{1}{2}\sum_{j=1}^n\frac{1}{2}\sum_{j=1}^n\frac{1}{2}\sum_{j=1}^n\frac{1}{2}\sum_{j=1}^n\frac{1}{2}\sum_{j=1}^n\frac{1}{2}\sum_{j=1}^n\$  $\label{eq:2.1} \frac{1}{\sqrt{2\pi}}\left(\frac{1}{\sqrt{2\pi}}\right)^{2} \left(\frac{1}{\sqrt{2\pi}}\right)^{2} \left(\frac{1}{\sqrt{2\pi}}\right)^{2} \left(\frac{1}{\sqrt{2\pi}}\right)^{2} \left(\frac{1}{\sqrt{2\pi}}\right)^{2} \left(\frac{1}{\sqrt{2\pi}}\right)^{2} \left(\frac{1}{\sqrt{2\pi}}\right)^{2} \left(\frac{1}{\sqrt{2\pi}}\right)^{2} \left(\frac{1}{\sqrt{2\pi}}\right)^{2} \left(\frac{1}{\sqrt{2\pi}}\right)^{2$ 

 $\mathcal{L}^{\text{max}}_{\text{max}}$  ,  $\mathcal{L}^{\text{max}}_{\text{max}}$ 

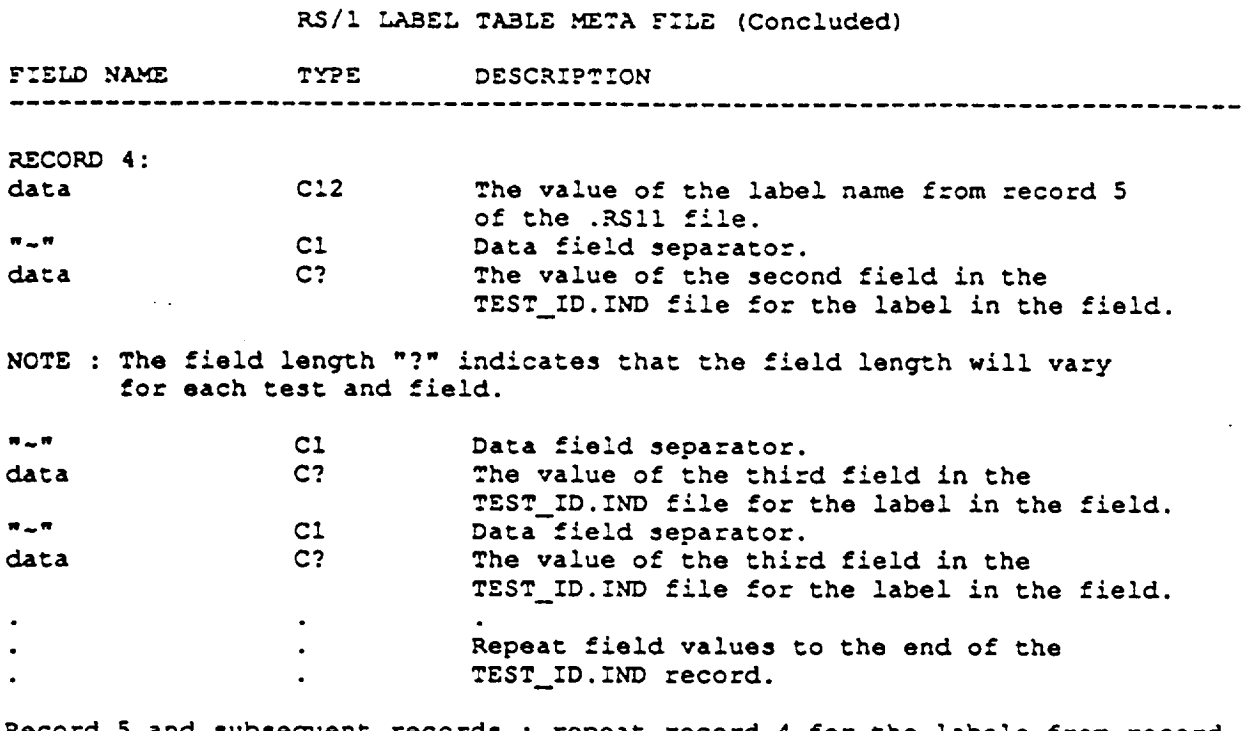

Record **5 and** subsequent records : **repeat** record **4 for** the **labels from** record **6 and** subsequent **in** the **.RSII file.**

i

! I ? I